**Bauforschung** 

# Regularität von Stahlbauwerken **T 2706**

Fraunhofer IRB Verlag

T 2706

Dieser Forschungsbericht wurde mit modernsten Hochleistungskopierern auf Einzelanfrage hergestellt.

Die in dieser Forschungsarbeit enthaltenen Darstellungen und Empfehlungen geben die fachlichen Auffassungen der Verfasser wieder. Diese werden hier unverändert wiedergegeben, sie geben nicht unbedingt die Meinung des Zuwendungsgebers oder des Herausgebers wieder.

Die Originalmanuskripte wurden reprotechnisch, jedoch nicht inhaltlich überarbeitet. Die Druckqualität hängt von der reprotechnischen Eignung des Originalmanuskriptes ab, das uns vom Autor bzw. von der Forschungsstelle zur Verfügung gestellt wurde.

© by Fraunhofer IRB Verlag

Vervielfältigung, auch auszugsweise, nur mit ausdrücklicher Zustimmung des Verlages.

**Fraunhofer IRB Verlag** Fraunhofer-Informationszentrum Raum und Bau

Postfach 80 04 69 70504 Stuttgart

Nobelstraße 12 70569 Stuttgart

Telefon (07 11) 9 70 - 25 00 Telefax (07 11) 9 70 - 25 08

E-Mail irb@irb.fraunhofer.de

www.baufachinformation.de

Abschlußbericht zum Forschungsvorhaben

# Regularität von Stahlbauwerken

## Durchgeführt im Auftrag des Deutschen Instituts für Bautechnik Az: IV 1-5-717/93

Prof. Dr.-Ing. G. Sedlacek Lehrstuhl für Stahlbau RWTH-Aachen **Aachen** Aachen, Oktober 1995

Inhaltsverzeichnis Seite

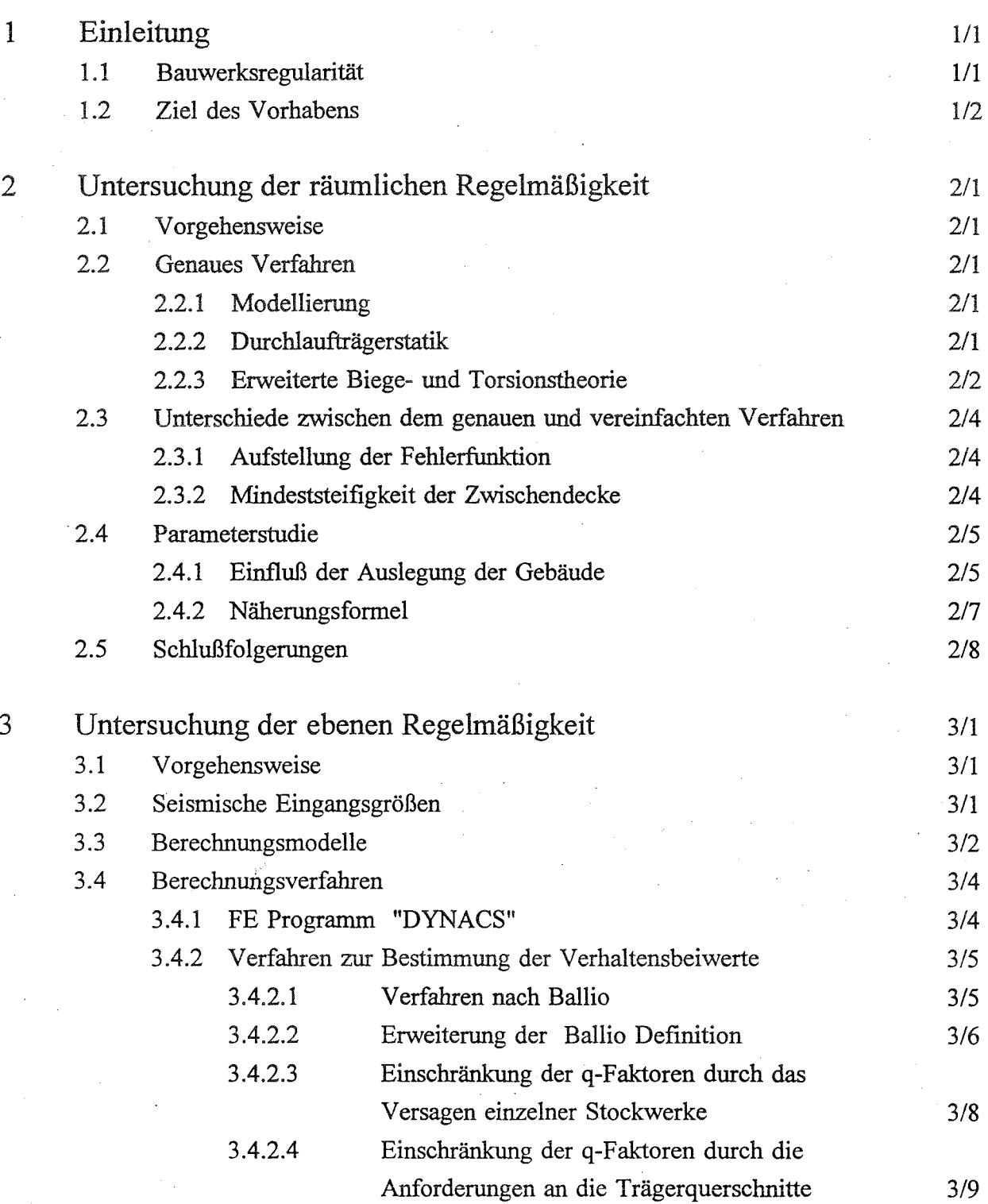

 $- i -$ 

## **1. Einleitung**

#### **1.1 Bauwerksregularität**

Nach Eurocode 8 [1-1] ist ein Bauwerk regulär gestaltet (Bild 1.1), wenn:

- es durch ein ebenes Modell abgebildet werden kann, d.h. die Massen- und Steifigkeitsmittelpunkte sind so ausgelegt, daß die Torsionswirkung vernachlässigt werden kann **(Räumliche Regelmäßigkeit),** und
- die Grundbiegemode aus der Modalanalyse fiir die Bemessung ausreicht und höhere Moden keinen Einfluß haben, d.h. die Steifigkeits- und Masseneigenschaften sind über die Höhe gleichmäßig **(Ebene Regelmäßigkeit),** und
	- die Energiedissipation möglichst gleichmäßig über die Struktur verteilt ist, d.h. die Festigkeitsverteilung entspricht etwa die Anforderung der Grundbiegemode **(Festigkeitsverteilung).**

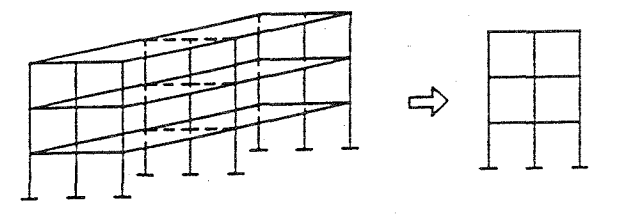

Räumliche Regelmäßigkeit

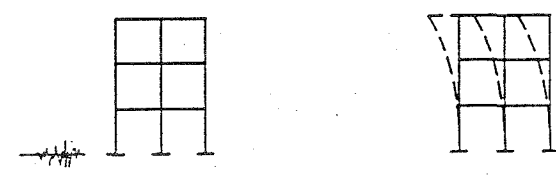

Ebene Regelmäßigkeit

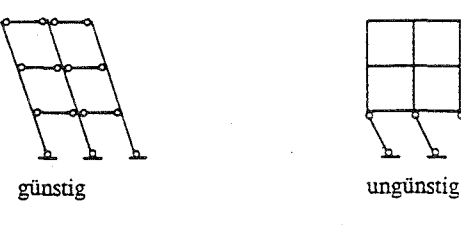

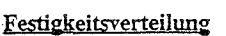

Bild 1.1 Bauwerksregularität

Die Konsequenzen aus der Bauwerksregularität (Bild 1.2) sind:

die vereinfachten Modellannahmen beim Antwortspektrumverfahren und

# 2. **Untersuchung der räumlichen Regelmäßigkeit** 2.1 **Vorgehensweise**

Die Vorgehensweise der Untersuchung ist wie folgt:

- Zunächst werden aus dem Vergleich Unterschiede zwischen dem genauen und vereinfachten Verfahren in Abhängigkeit von einem Parameter y ermittelt, der aus der Betrachtung des "Genauen Verfahrens" aufgestellt wird.
	- Mit der zulässigen Differenz der Ergebnisse von 10% wird dann die Mindeststeifigkeit der Zwischendecken  $\gamma_{\min}$  festgelegt.
	- Abschließend wird der Einfluß der Auslegung der Gebäude, GeschoBa\_n\_zahl und Feldanzahl, auf die Mindeststeifigkeit der Zwischendecken in einer Parameterstudie untersucht.

#### 2.2 **Genaues Verfahren**

2.2.1 Modellierung

Für das "Genaue Verfahren" wurde das Berechnungsmodell modifiziert (Bild 2.1). Die räumlichen Tragwerke werden mit ihrer Kombination von Stützen und Decken auf ebene Rahmentragwerke zurückgefiihrt, die quer zu ihrer Ebene belastet werden. Für die Belastung quer zur Ebene wird das System als Trägerrost betrachtet.

#### 2.2.2 Durchlaufträgerstatik

Bei der Durchlaufträgerstatik [2-1] wird zunächst eine Modalanalyse in Längsrichtung - Stützenrichtung - durchgefiihrt und daraus werden Lastgruppen und zugehörige Verformungen bestimmt (Bild 2.2). Die Schnittgrößen werden dann mit den entsprechenden Ersatzträgern in Querrichtung - Deckenrichtung - bestimmt, wobei die elastische Bettung als Funktion von folgendem Steifigkeitsparameter  $\gamma$  beschrieben wird, der das Trägerrostverhalten zwischen den horizontalen Decken und den aufgehenden Traggliedern beschreibt.

$$
\gamma = \frac{l_T^3 I_D}{l_D^3 I_T}
$$

wobei  $l_p$ ,  $l_T$  Länge der Zwischendecke bzw. des Traggliedes *I<sub>D</sub>*, *I<sub>T</sub>* Steifigkeit der Zwischendecke bzw. des Traggliedes

 $-2/1$  -

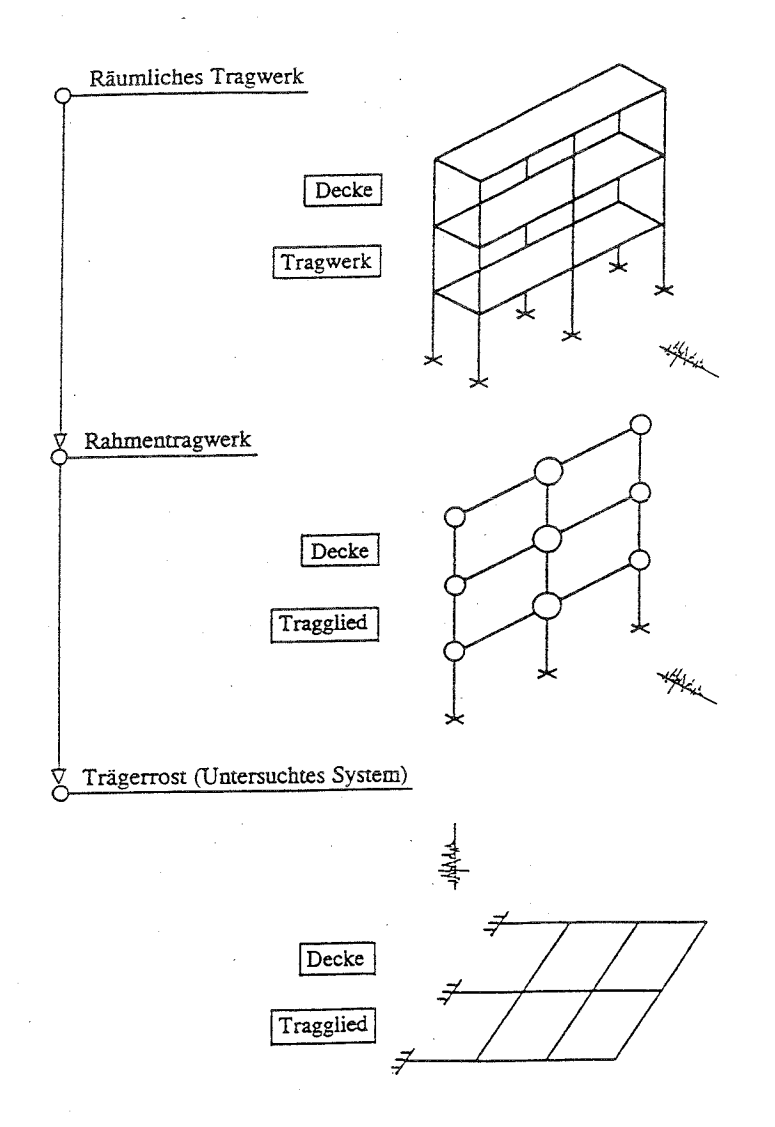

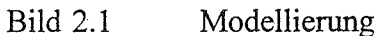

2.2.3 Erweiterte Biege- und Torsionstheorie

Bei der erweiterten Biege- und Torsionstheorie [2-2,2-3,2-4] wird die Gesamtheit aller Längstragglieder - Stützen - als ein einziger Stab mit verformbarem Querschnitt angesehen (Bild 2.3). Die Modalanalyse wird in diesem Fall in Querrichtung durchgefiihrt und daraus werden Querschnittsverformungen und zugehörige Belastungen bestimmt. Die Schnittgrößen werden dann in Längsrichtung mit den entsprechenden Ersatzträgern für Biegung, Torsion und Verwölbung bestimmt, wobei sich die Querbiegesteifigkeit der Decke als elastische Bettung des Ersatzträgers für Verwölbung auswirkt und als Funktion von  $\gamma$  beschreiben läßt.

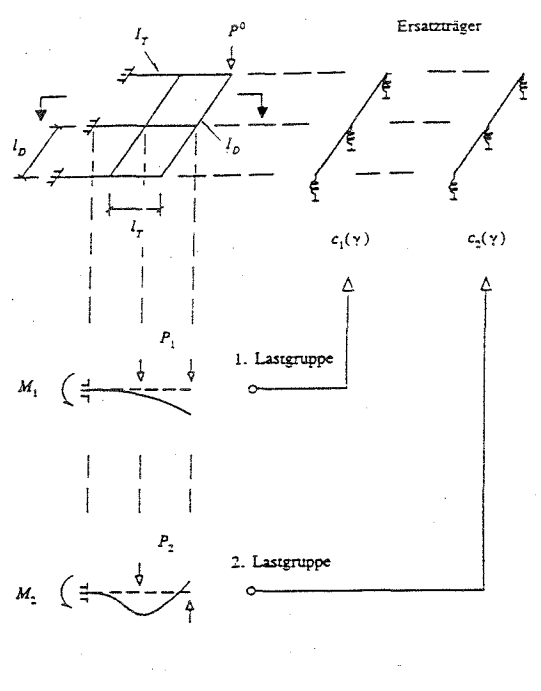

Modalanalyse

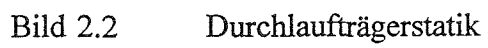

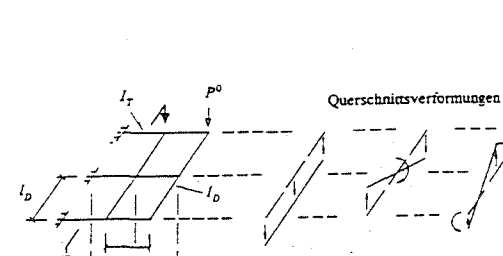

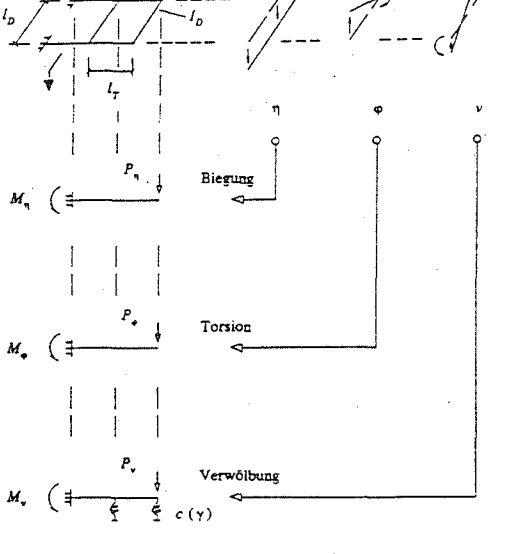

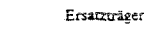

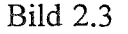

Bild 2.3 Erweiterte Biege- und Torsionstheorie

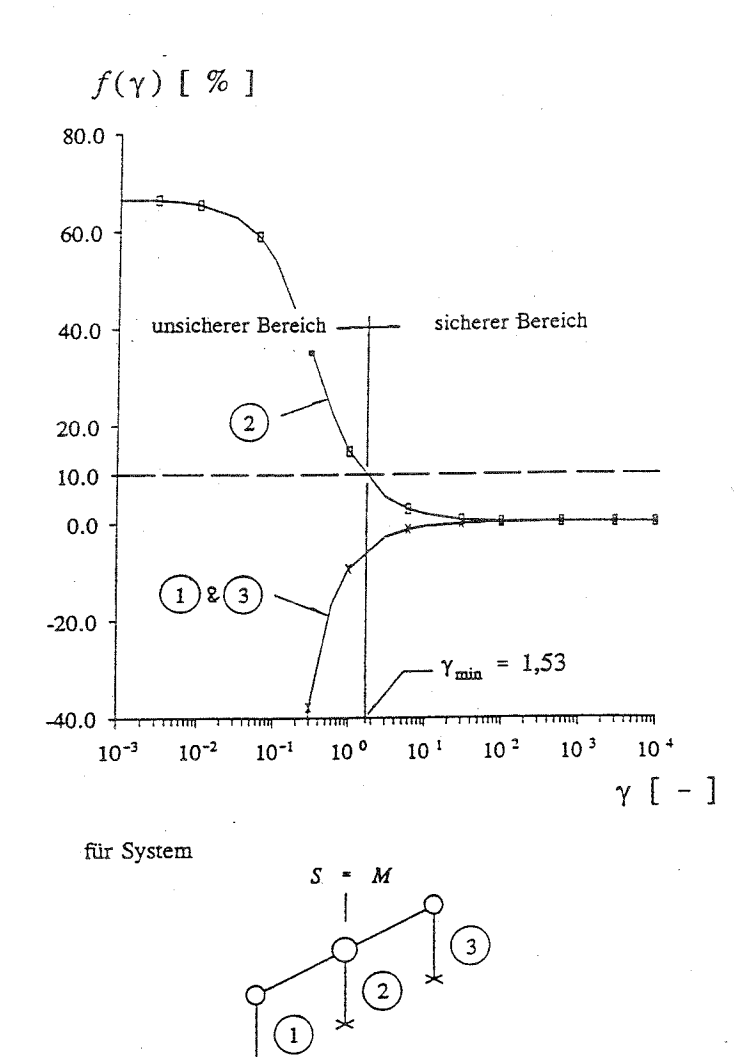

Bild 2.5 Fehlerfunktion  $f(\gamma)$  und  $\gamma_{min}$ 

## 2.4 **Parameterstudie**

2.4.1 Einfluß der Auslegung der Gebäude

Die Ergebnisse der Parameterstudie sind im Kapitel 1, Analge 1 angegeben. Als Beispiel ist im Bild 2.6 der Einfluß der Geschoßanzahl auf die Mindeststeifigkeit  $\gamma_{min}$  dargestellt, wobei nur die maximalen Fehlerfunktionen für die mittleren Stützen aufgetragen sind. Die Mindeststeifigkeit  $\gamma_{min}$  wird mit zunehmender Geschoßanzahl kleiner und damit der Anwendungsbereich des vereinfachten Verfahrens größer. Mit zunehmender Feldanzahl wird die Mindeststeifigkeit  $\gamma_{min}$ größer und damit der Anwendungsbereich des vereinfachten Verfahrens kleiner (Bild 2.7).

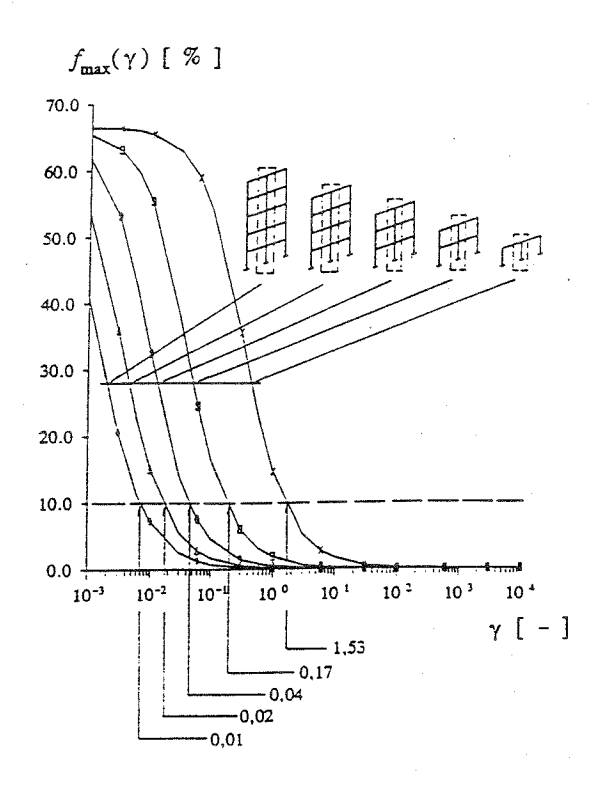

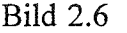

Bild 2.6 Einfluß der Geschoßanzahl auf  $\gamma_{min}$ 

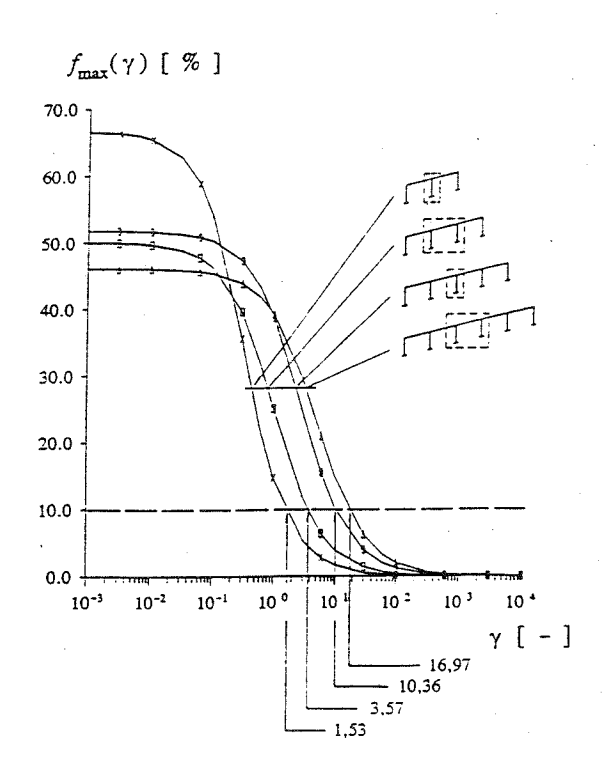

Bild 2.7 Einfluß der Feldanzahl auf  $\gamma_{min}$ 

#### 2.4.2 Näherungsformel

Für die Bestimmung der maximalen Fehlerfunktion wurde eine Näherungsformel entwickelt. Als Ausgangssystem wurde ein eingeschossiger Rahmen mit zwei Feldern genommen und durch Umformung der Fehlerfunktion eine Basisformel aufgestellt (Bild 2.8). Dabei wurde die Konstante A aus der Grenzwertüberlegung,  $\gamma = 0$ , gewonnen und das Verhältnis der Eigenvektoren wurde in Abhängigkeit vom y beschrieben.

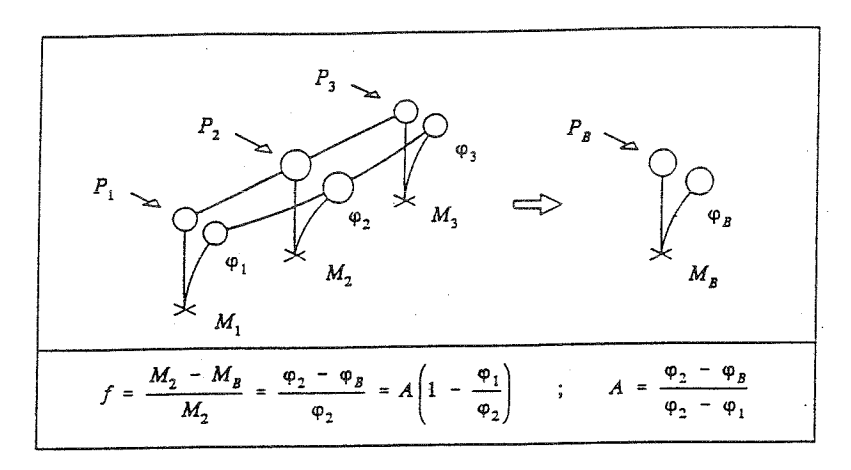

$$
\varphi_1 = 0.0
$$
\n
$$
\varphi_2 = 0.0
$$
\n
$$
\varphi_1 = 0.0
$$
\n
$$
\varphi_2 = 1.0
$$
\n
$$
\varphi_3 = 0.333
$$
\n
$$
A = \frac{\varphi_2 - \varphi_3}{\varphi_2 - \varphi_1} = \frac{1.0 - 0.333}{1.0 - 0.0} = \frac{2}{3}
$$

$$
f_{\max}(\gamma) = A \left( 1 - \frac{4\gamma}{\sqrt{16\gamma^2 + 1} + 1} \right) \quad ; \quad A = \frac{2}{3}
$$

#### Bild 2.8 Basisformel für das Ausgangssystem

Die Basisformel für das Ausgangssystem wurde dann für beliebige Systeme erweitert (Bild 2.9). Die Konstante A für ein bestimmtes System wurde wie beim Ausgangssystem gewonnen und  $\gamma$ wurde mit zwei weiteren Variablen modifiziert, wobei B das Verhältnis der Feldanzahl und C das verhältnis der Grunfrequenzen zwischen dem Ausgangssystem und dem betrachteten System beschreiben.

$$
f_{\max}(\gamma) = A \left( 1 - \frac{4\gamma_E}{\sqrt{16\gamma_E^2 + 1} + 1} \right)
$$
  

$$
A = \text{konstant} \quad \frac{\text{Fedanzahl}}{A} \quad \frac{2}{.667} \quad \frac{3}{.500} \quad \frac{4}{.517} \quad \frac{5}{.461}
$$
  

$$
\gamma_E = \frac{C}{B} \cdot \gamma
$$

$$
B = \frac{(l_p \times m)^3}{(l_p \times 2)^3} = \left(\frac{m}{2}\right)^3
$$

$$
C = \frac{\omega_1^2}{\omega_n^2} \approx \sum_{i=1}^n i^3
$$

Bild 2.9 Näherungsformel für beliebige Systeme

Bei der Untersuchung der Genauigkeit dieser Näherungsformel, siehe Kapitel 2, Analge 1, wurde festgestellt, daß der Unterschied zwischen den mit der Näherungsformel berechneten gestrichelte Linien - und den genauen Fehlerfunktionen - durchgezogene Linien - maximal 3% ist (Bild 2.10).

#### 2.5 **Schlußfolgerungen**

Aus der Untersuchung wurden folgende Schlußfolgerungen getroffen:

Ausreichende Regularität im Hinblick auf die Deckensteifigkeit kann durch den Parameter  $\gamma$  beschrieben werden.

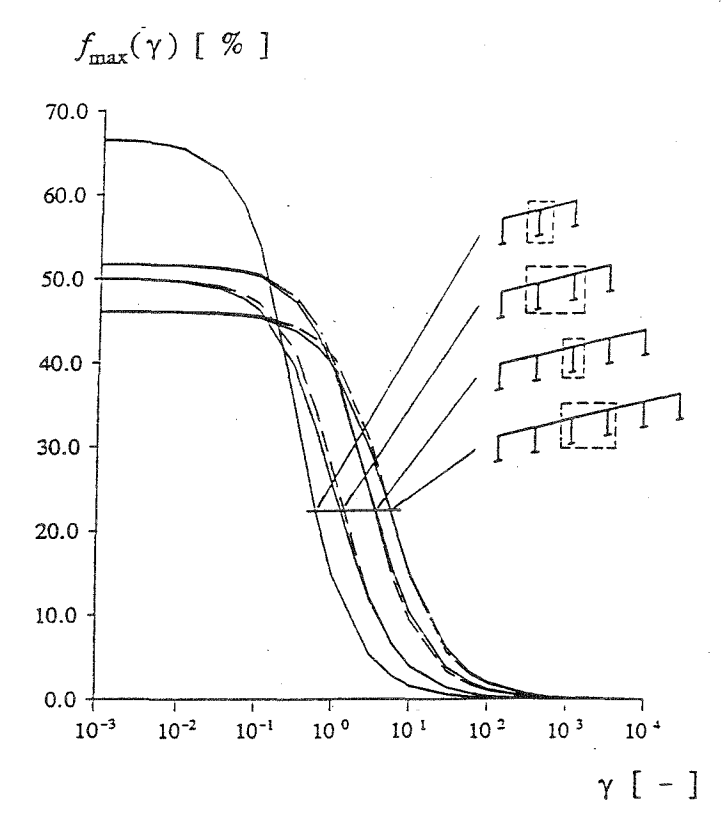

- Bild 2.10 Genauigkeit der Näherungsformel
- Der zulässige Fehler von 10% bestimmt den für die ausreichende Regularität erforderlichen Mindestwert  $\gamma_{min}$ .
	- Für  $\gamma_{min}$ kann eine Näherungsformel abhängig von Geschoßanzahl und Feldanzahl angegeben werden.

#### **3 Untersuchung der ebenen Regelmäßigkeit**

#### **3.1 Vorgehensweise**

Die Vorgehensweise der Untersuchung in [1-2] war wie folgt:

Zunächst wurden als dynamische Belastung die seismischen Eingangsgrößen festgelegt.

- Mit dem Ziel, praxisnahe Ergebnisse zu erlangen, wurde eine Auswahl typischer Stahlbaukonstruktionen des kerntechnischen Anlagenbaus getroffen.
- Zur Bestimmung der Systemverhalten wurden Eigenwertberechnungen durchgefiihrt, um das Systemverhalten hinsichtlich der Bedeutung der ersten und eventuell weiterer maßgebender Moden abzuschätzen. In einem weiteren Schritt wurden die nichtlinearen Verhalten unter den seismischen Eingangsgrößen ermittelt und daraus die Verhaltensbeiwerte bestimmt. Als Vorgehensweise zur Ermittlung der Zahlenwerte der Verhaltensbeiwerte q wurde das Verfahren nach Ballio gewählt und um die Festlegung der q-Faktoren für bestimmte Systeme zu vereinfachen, wurde die Ballio-Definition erweitert.
	- Abschließend wurden unter Berücksichtigung der Eigenschwingverhalten und der im Eurocode 8 vorgeschlagenen q-Faktoren Schlußfolgerungen getroffen.

#### **3.2 Seismische Eingangsgrößen**

Als Grundlage für die Erdbebengenerierung, künstlische Akzellerogramme, wurden das in KTA 2201 [3-1] angegebene Bodenantwortspektrum und das in [3-2] angegebenen Bodenantwortspektrums für den Standort Biblis gewählt (Bild 3.1). Der in Bild 3.1 dargestellte Beschleunigungswert von 1,0 m/s<sup>2</sup> für das Freifeld (max. Bodenbeschleunigung) stellt lediglich einen normierten Wert dar.

Bei den künstlichen Erdbebenzeitverläufen für das KTA - Spektrum betragen:

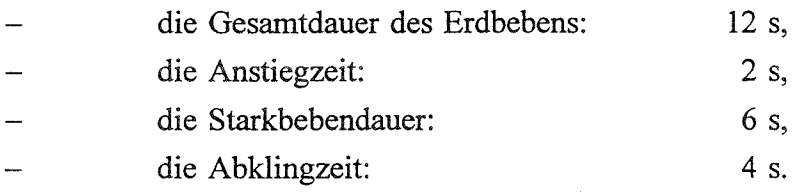

Bei den Biblis - kompatiblen Erdbebenzeitverläufen betragen:

die Gesamtdauer des Erdbebens: 12 s,

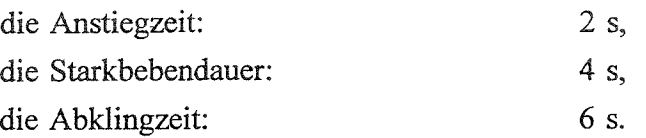

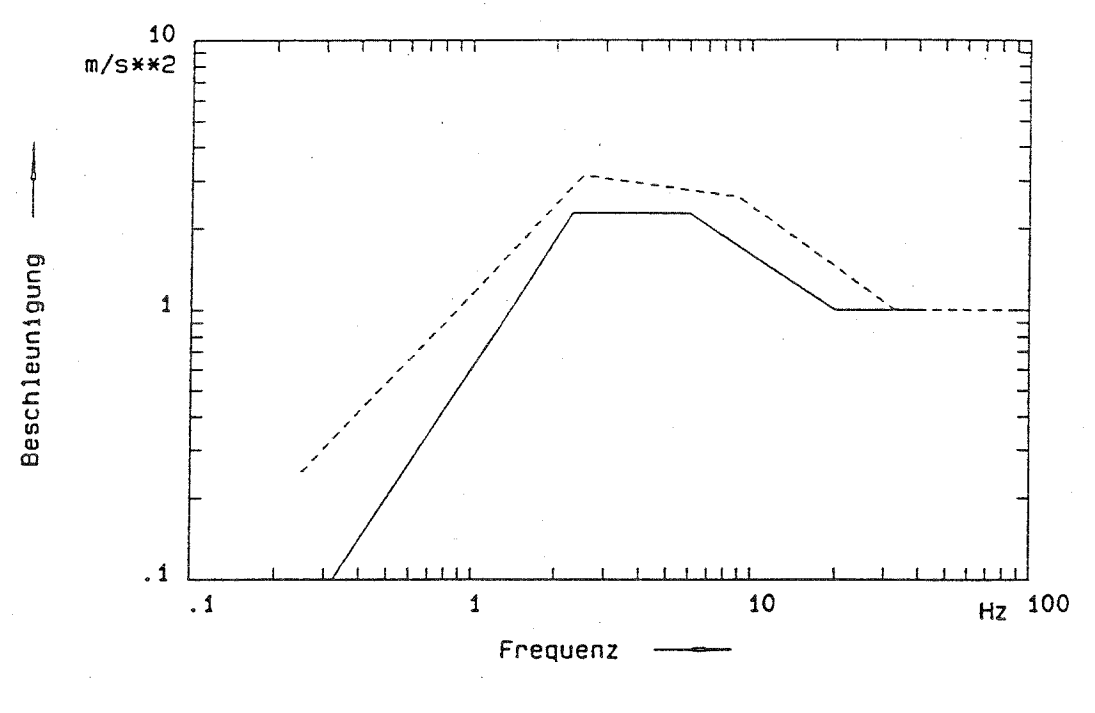

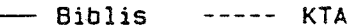

Bild 3.1 Bodenantwortspektren für Dämpfung D = 0,05

Im Kapitel 1, Anlage 2 sind die Zeitverläufe sowie die daraus resultierende Beschleunigungsantwortspektren für die Dämpfung 5 % angegeben.

#### 3.3 **Berechnungmodelle**

Als typische Stahlbaukonstruktionen des kerntechnischen Anlagenbaus wurden ein Maschinenhaus, eine Reaktorhalle und ein Komponentengerüst gewählt, aus denen jeweils ebene Systeme in den Hauptrichtungen der Gebäude betrachtet wurden. Insgesamt ergaben sich:

- zwei Rahmensysteme (Maschinenhaus, Reaktorhalle)
	- eine Rahmen-Fachwerk-Mischkonstruktion (Komponentengerüst)
		- drei Fachwerksysteme (Maschinenhaus, Reaktorhalle und Komponentengerüst).

Die Modellgenerierung wurden unter Berücksichtigung der konstruktiven Ausbildung durchgefiihrt. Die statische Systeme sind in Bild 3.2 dargestellt.

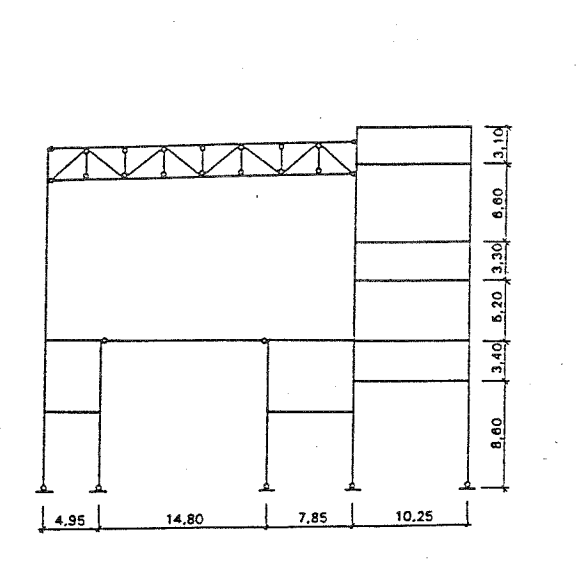

Rahmen (Maschinenhaus) Rahmen (Reaktorhalle)

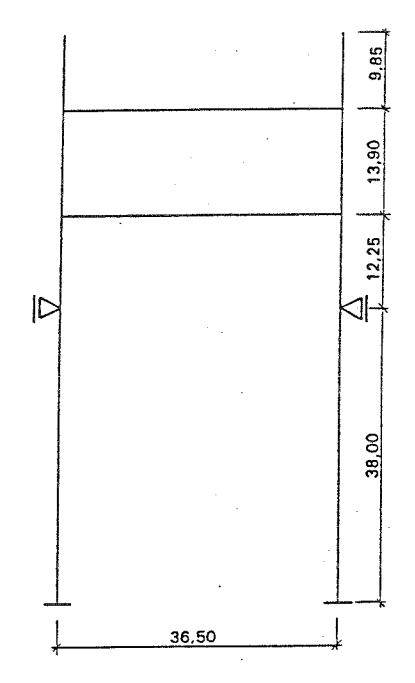

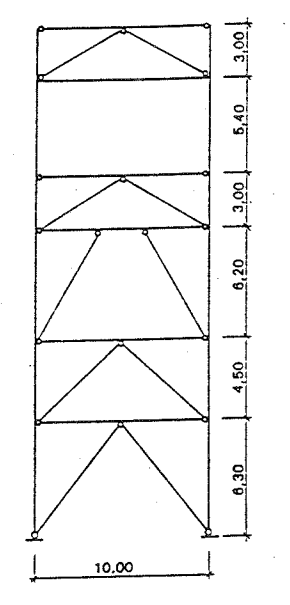

Mischkonstruktion (Komponentengerüst)

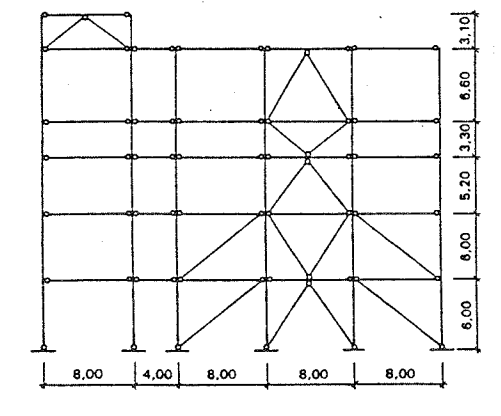

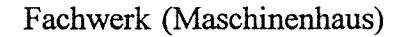

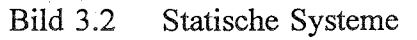

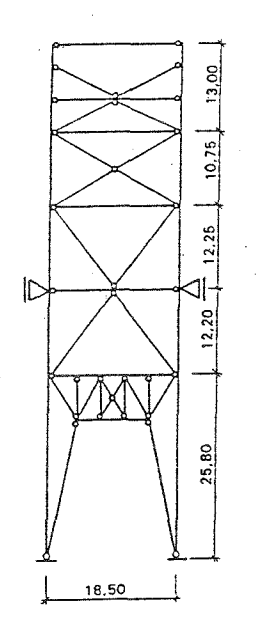

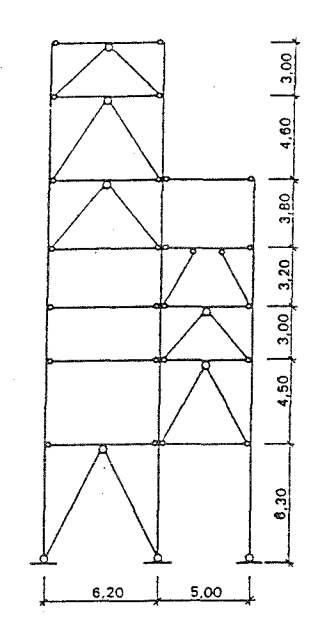

Fachwerk (Reaktorhalle) Fachwerk (Komponenetengerüst)

Bild 3.2 Fortsetzung

Detailierte Informationen über die Berechnungsmodelle, Angaben der unterschiedlichen Querschnittstypen sowie die Massenbelegung der Konstruktionen können [ 1-2] entnommen werden.

#### 3.4 **Berechnungsverfahren**

3.4.1 FE Programm DYNACS

Zur Bestimmung der nichtlinearen Verhalten der Finite-Element-Modelle wurden die dynamischen Berechnungen mit dem Stabwerksprogramm DYNACS [3-3] durchgeführt. Detailierte Informationen über Grundlagen des Programms DYNACS bezüglich der Behandlung von Theorie 2. Ordnung, der Behandlung nichtlinearer Stabelemente, sowie der Lösungsalgorithmen für das nichtlinare Gleichungssystem können [3-4,3-5,3-6] entnommen werden. Bei der Berechnungen wurden die Stabilität von Einzelbauteilenenden (Beulen und Knicken) durch folgende nichtlineare Stabelemente berücksichtigt:

Elasto-plastisches Element

Mit diesem Element, bei dem der Querschnitt über Lamellen beschrieben wird, wird die Bildung von Fließzonen (Biegung und Normalkraft) in Trägern oder Stützen sehr genau erfaßt [3-7].

Fachwerkstabelement

Für die Berechnung von Füllstäben in Fachwerkkonstruktionen oder Mischkonstruktionen existiert ein spezielles Element, welches das nichtlineare Verhalten, insbesondere das Stabilitätsverhalten der Stäbe im elastischen und im plastischen Bereich abbildet [3-8,3-9,3-10].

3.4.2 Verfahren zur Bestimmung der Verhaltensbeiwerte

3.4.2.1 Verfahren nach Ballio

Zur Bestimmung eines q-Faktors nach Ballio [3-11,3-12] für ein bestimmtes System und für einen vorgegebenen Beschleunigungszeitverlauf werden eine Reihe von nichtlinearen Zeitschrittberechnungen durchgeführt (Bild 3.3).

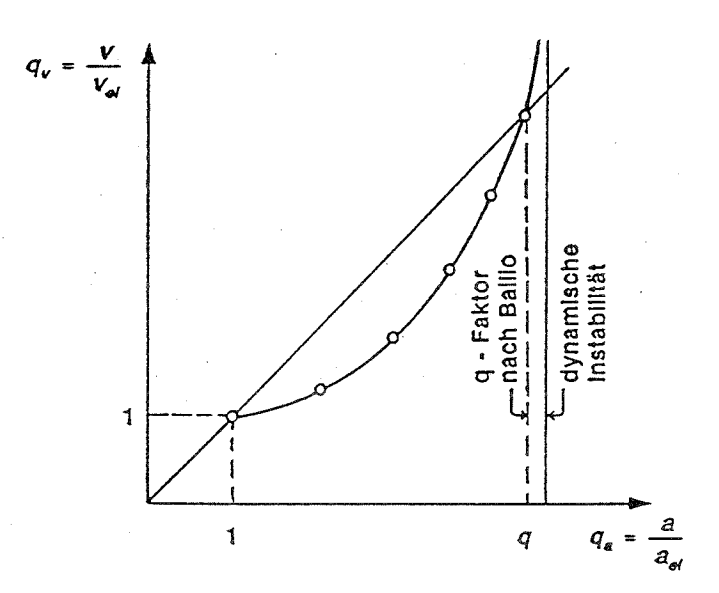

Bild 3.3 Definition des q-Faktors nach Ballio

Hierbei wird der Beschleunigungszeitverlauf jeweils mit einem Skalierfaktor *ai multipliziert* und die zugehörige maximale Verschiebung *v;* an einem Referenzpunkt (z.B. kann dies die obere Rahmenecke eines System sein) bestimmt. Nun werden die Wertepaare *a;* und *v;* zu einer Kurve aufgetragen, wobei sie normiert werden auf die Werte  $a_{el}$  und  $v_{el}$ , die die Stelle des ersten Plastizierens (elastische Grenzlast) markieren. Im Schnittpunkt dieser Kurve mit der Kurve, die das linear-elastische Verhalten beschreibt (45°- Kurve) ist der q-Faktor defmiert. Hierbei wird die Annahme getroffen, daß die Verformungen oberhalb des Schnittpunktes extrem anwachsen, und somit der Ort der dynamischen Instabilität näherungsweise gefunden wurde. Dieses Verfahren wurde auch bei der Festlegung der q-Faktoren von Stahlbaukonstruktionen für den Eurocode 8 herangezogen.

#### 3.4.2.2 Erweiterung der Ballio Definition

Es zeigt sich, daß dieses Verfahrens dann zu falschen Ergebnissen führt, wenn die  $q_a - q_v$  Kurve zwar in einem Bereich oberhalb der 45°- Kurve verläuft, aber dort keine Tendenz in Richtung einer Instabilität zeigt. Der Ort der dynamischen Instabilität wird also nicht richtig gefunden, und die daraus resultierenden q-Faktoren werden zu gering abgeschätzt (Bild 3.4).

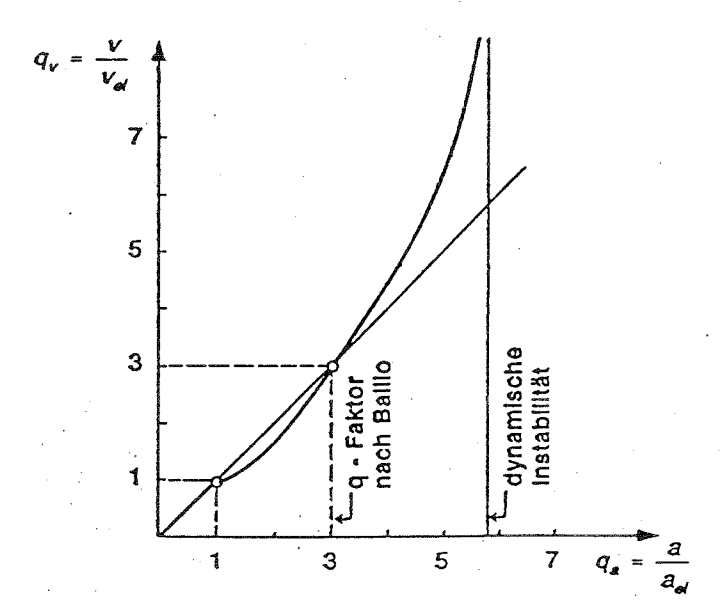

Bild 3.4 Überschreitung der 45° Kurve ohne Anzeichen von Instabilität

Eine Möglichkeit, den Ort der Instabilität genauer zu erfassen, zeigt Nguyen in seiner Arbeit [3-10]. Er führt einen Multiplikator k für das Verhältnis  $q_v / q_a$  ein, mit dessen Hilfe es möglich ist, Zufallsschwankungen von q fur k=1 zu reduzieren (Bild 3.5). Hiermit lassen sich Schnittpunkte bestimmen, die für verschiedene Größen k zugehörige q-Faktoren definieren. In Bild 3.6 sind die Ergebnisse einer Auswertung von q-Faktoren für unterschiedliche k-Werte bei Variation der Periodendauer T dargestellt.

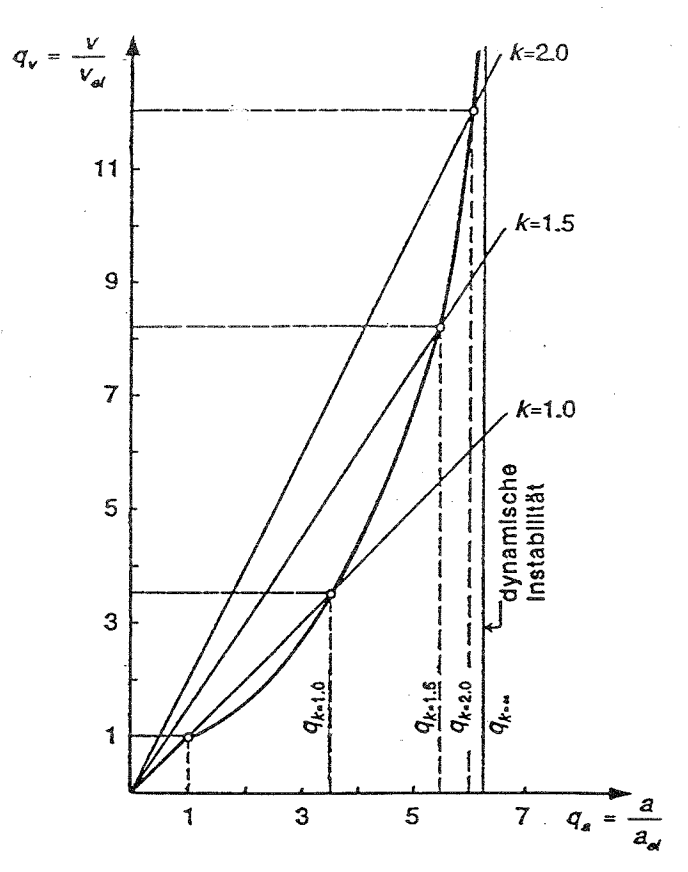

Bild 3.5 Verwendung von k-Werten > 1

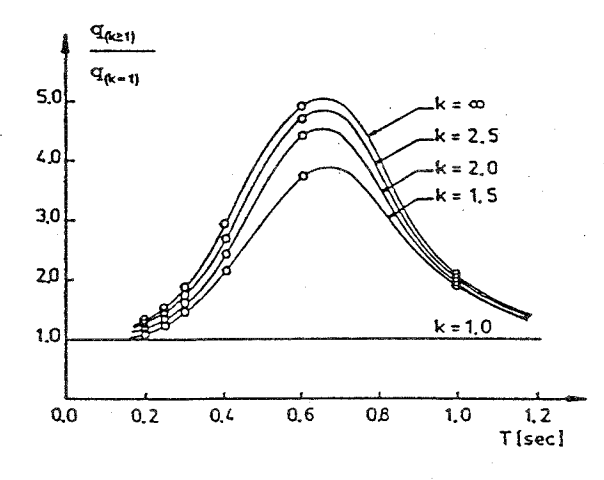

Bild 3.6 Auswertung fir verschiedene k-Werte

Diesem Diagramm kann entnommen werden, daß die Ergebnisse fir k=1 im gesamten Spektrum zu niedrig liegen und schon eine geringfügige Überschreitung von k=1 eine realistischere Abschätzung der dynamischen Instabilität und damit des q-Faktors ergibt. Es sollte beachtet werden, daß die zu erwartenden Verformungen von der Größe des k-Wertes abhängen. Fur die Untersuchung wurde eine geringfügige Überschreitung von  $k=1-d.h$ . etwa  $k=1,5-z$  rigelassen, und der q-Faktor an der Stelle bestimmt, wo die  $q_a-q_v$  Kurve eine eindeutige Instabilität aufweist.

3.4.2.3 Einschränkung der q-Faktoren durch das Versagen einzelner Stockwerke

Für die Untersuchung, inwieweit Stockwerkversagen maßgebend für die Größe der q-Falctoren ist, erfolgt die Auswertung der Berechnungsergebnisse in 2 Schritten:

1. Es werden q<sub>a</sub>-q<sub>v</sub> Diagramme für die einzelnen Etagen ermittelt (Bild 3.7). Der Minimalwert für q ist maßgebend für die Gesamtstabilität.

2. Es werden  $q_a - q_v$  Diagramme auf der Grundlage relativer Stockwerksverschiebungen ermittelt (Bild 3.8). Der Minimalwert fir q ist maßgebend fir die Stockwerksstabilität.

Ist der q-Faktor nach 2. geringer als nach 1., so ist zu untersuchen, ob es sich um ein Stockwerksversagen handelt. Ist dies der Fall, so ist der für das Stockwerk ermittelte q-Faktor maßgebend.

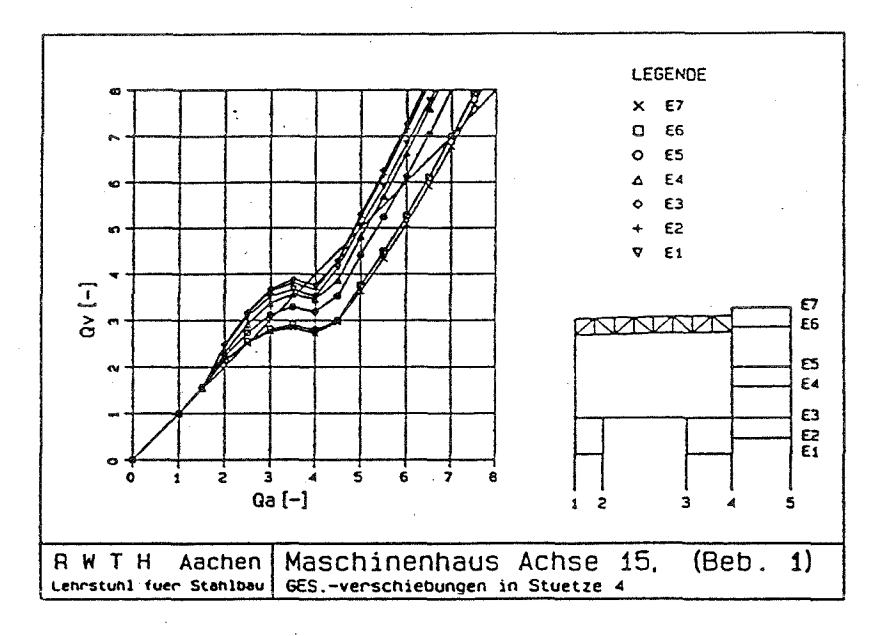

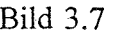

Bild 3.7 Beispiel q<sub>a</sub>-q<sub>v</sub> Diagramm für einzelne Stockwerksverschiebungen

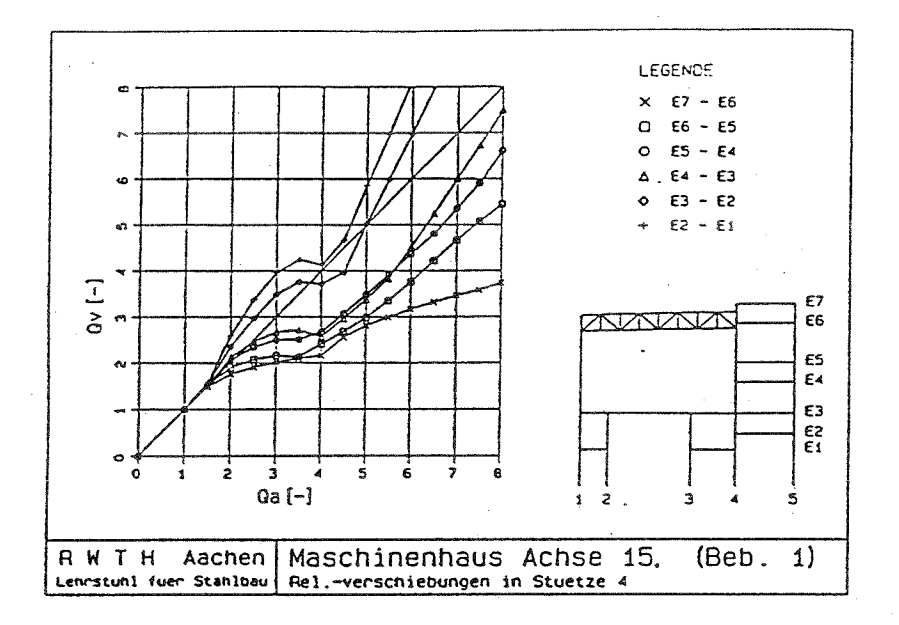

Bild 3.8 Beispiel  $q_a - q_v$  Diagramm für relative Stockwerksverschiebung

3.4.2.4 Einschränkung der q-Faktoren durch die Anforderungen an die Trägerquerschnitte

Die Bestimmung des q-Faktors ist darauf ausgelegt, den Ort der dynamischen Instabilität zu finden. Ist dieser Ort gefunden, so muß kontrolliert werden, ob die hierbei auftretenden Anforderungen an die Querschnitte auch eingehalten werden können. Weil keine Werte für die Rotationskapazität von Trägern unter dynamischen Lasten zur Verfügung stehen, wird innerhalb diesr Untersuchung als konservative Annahme eine Dehnungsbegrenzung von 5 % vorgesehen. Gleichzeitig werden für die Fachwerkstäbe die zugehörige Rotationsanforderung und plastische Längenänderungen notiert:

> Die Rotationsanforderung für den Fachwerkstab wird definiert über das Verhältnis der plastischen Stabverdrehungen  $\vartheta$  bezogen auf die Verdrehungen an der Grenze zum plastischen Bereich  $\varphi_{\text{pl}}$  (Bild 3.9):

$$
R = \frac{\vartheta}{\varphi_{pl}}
$$

Die plastischen Dehnungen, die im Fachwerkstab die plastischen Längenänderungen aus Zug repräsentieren, werden folgendermaßen ausgewertet:

$$
\varepsilon_{\text{vergl}} = \frac{\varepsilon_{\text{pl}}}{\varepsilon_{\text{el}}} = \frac{\varepsilon_{\text{pl}}}{f_{\text{y}} / E}
$$

*-* 3/9 -

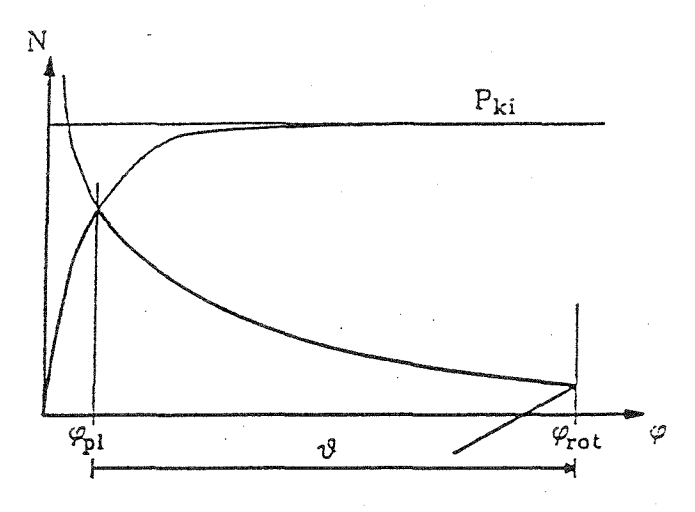

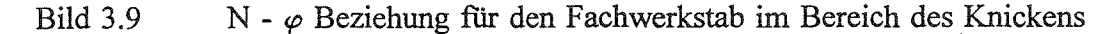

#### **3.5 Berechnungsergebnisse**

3.5.1 Eigenschwingverhalten der Berechnugsmodelle

Zur Untersuchung des Eigenschwingverhaltens der represäntativen Stahlbaukonstruktionen wurden für die im Abschnitt 3.3 beschriebenen Berechnungsmodelle jeweils die ersten 20 Eigenfrequenzen berechnet.

Aus dem Eigenschwingverhalten läßt sich die ebene Regelmäßigkeit eines Systems anhand der Beteiligungsfaktoren der einzelnen Moden feststellen. Weiterhin ist mit Kenntnis der maßgebenden Eigenfrequenzen die Festlegung der Rayleigh-Dämpfungskoeffizienten für die nichtlinearen dynamischen Zeitverlaufsberechnungen möglich..

Im Kapitel 2, Anlage 2 sind die Berechnungsergebnisse angegeben. Die einzelnen Systeme zeigen das folgende Eigenschwingverhalten:

Rahmen des Machinenhauses

Der Anteil von über 90% ( $\epsilon_1$  = 91%) mitschwingender Masse für die maßgebende erste Mode läßt auf ein regelmäßiges System schließen.

#### Rahmen der Reaktorhalle

Hierbei handelt es sich um ein System, das wegen der seitlichen unverschieblichen Lagerung in Höhe 33,00 m hinsichtlich seines dynamischen Verhaltens als nicht regelmäßig angesehen werden kann. Dies zeigt auch die Auswertung der Eigenwertanalyse wo eine Summe von 88% mitschwingender Masse erst bei Einbeziehung von vier Moden ( $\epsilon_1$ = 6%,  $\epsilon_4$ = 56%,  $\epsilon_5$ = 18%,  $\epsilon_{14}$ = 8%) erreicht werden kann.

Rahmen-Fachwerk-Mischkonstruktion des Komponentengerüstes

Augrund des großen Anteils ( $\epsilon$ <sub>2</sub>= 90%) mitschwingender Masse für die maßgebende zweite Mode kann das System als regelmäßig eingestuft werden. Wegen der verwendeten Füllstäbe ist mit einem fachwerkähnlichen Verhalten im nichtlinearen Bereich zu rechnen.

#### Fachwerk des Maschinenhauses

Durch den Anteil der mitschwingenden Masse von 74% ( $\epsilon_1$ = 74%,  $\epsilon_2$ = 21%) kann das System aufgrund des dynamischen Verhaltens im linear-elastischen Bereich als mäßig regulär eingestuft werden.

#### Fachwerk der Reaktorhalle

Hierbei handelt es sich, wie auch beim Rahmen der Reaktorhalle, um ein System, das wegen der seitlichen unverschieblichen Lagerung in Höhe 33,00 m hinsichtlich seines dynamischen Verhaltens im linear-elastischen Bereich als nicht regelmäßig angesehen werden kann. Dies zeigt auch die Auswertung der Eigenwertanalyse wo eine Summe von 89% mitschwingender Masse erst bei Einbeziehung von vier Moden (ε<sub>2</sub>= 26%, ε<sub>3</sub>= 37%, ε<sub>7</sub>= 16%, ε<sub>11</sub>= 10%) erreicht werden kann.

Fachwerk des Komponentengerüstes

Augrund des großen Anteils ( $\epsilon_1$ = 90%) mitschwingender Masse für die maßgebende Mode kann das System als regelmäßig eingestuft werden.

#### 3.5.2 Nichtlineare Verhalten der Berechnugsmodelle

In den dynamischen Berechnungen werden sechs statistisch unabhängige künstliche Erdbebenzeitverläufe eingesetzt, wovon jeweils 3 zum KTA-Spektrum und 3 zum Biblis-Spektrum kompatibel sind. Davon werden jeweils alle drei als horizontale Fußpunkterregung verwendet. Die Ergebnisse der dynamischen Berechnungen können [1-2] entnommen werden. Die Vorgehensweise zur Bestimmung der Verhaltensbeiwerte sind folgende:

Die äußeren Weggrößen (absolute und relative Stockwerksverschiebungen) wurden in Form von q- q. Diagrammen dargestellt. In weitergehenden Untersuchungen wurden dann die inneren

Weggrößen (Dehnungen und Rotationen), die infolge Low - Cycle -Fatigue oder begrenzter Rotationsfähigkeit von Querschnitten Einfluß auf die Standsicherheit haben können, ausgewertet. Dabei wurde nach Balkenelementen und Fachwerkstäben unterschieden:

> Für Balkenelemente wird die maximal auftretende plastische Dehnung  $\epsilon_{\rm pl}$  ermittelt und im Verhältnis zu den elastischen Dehnungen **E**el ausgewertet. Als elastischer Anteil wird dabei unter Annahme einer Fließgrenze von  $\sigma_F = 24$  kN/cm<sup>2</sup> für ST 37 und eines Elastizitätsmodul von E = 210 000 MN/m2 eine Dehnung von 1,143 %o angesetzt. Unter Zugrundelegung einer Gleichmaßdehnung von 5 % als obere Schranke der akzeptablen Dehnungen, folgt als Begrenzung des Dehnungsverhältnisses ein Wert von  $\epsilon_{\text{verel}} = 43,75$ . Die Beschränkung der maximalen Dehnung auf 5 % erweist sich auch mit Blick auf die hier nicht näher erläuterten Einflüsse der Low -Cycle - Fatigue als sinnvoll.

> Für Fachwerkelemente werden die maximalen plastischen Rotationen  $\vartheta$  sowie die maximalen plastischen Dehnungen  $\epsilon_{pl}$  ermittelt. Anhand der plastischen Rotationen lassen sich Aussagen über das Verhalten der Füllstäbe unter Druckbelastung in Form der Rotationsanforderung R bestimmen. Anhand der plastischen Dehnungen lassen sich Aussagen über das Verhalten unter Zugbelastungen als Vergleichswert  $\epsilon_{\text{verel}}$ formulieren.

Daraufhin konnten die Größen der q-Faktoren der einzelnen Systeme festgelegt werden. Die Auswertungsergebnisse sin im Kapitel 3, Anlage 2 angegeben. Im einzelnen wurde das nachfolgend erläuterte Sytemverhalten festgestellt:

Rahmen des Maschinenhauses

Das System ist in der Lage, einen großen Anteil der durch ein Erdbeben eingetragenen Energie zu dissipieren. Aufgrund der vorherrschenden 1. Mode sind relative Stockwerksverschiebungen, die durch die Einflüsse höherer Moden auftreten können, gering.

#### Rahmen der Reaktorhalle

Es zeigte sich, daß die Ergebnisse für verschiedene Akzellerogramme relativ weit streuten, was eine Reduzierung der Größe des q-Faktors zur Folge hat. Die Streuungen resultieren zum großen Teil aus dem statischen System, das wie oben erläutert nicht als regelmäßig angesehen werden kann.

Rahmen-Fachwerk-Mischkonstruktion des Komponentengerüstes

Dieses System verhielt sich im wesentlichen wie ein regelmäßiges Fachwerksystem. Die Streuungen der relativen Stockwerksverschiebungen lagen deutlich höher als die der absoluten Stockwerksverschiebungen. Dieses Verhalten ist typisch für Fachwerksysteme, da beim Ausknicken von Füllstäben lokale Störungen auftreten, die zu einer Vergrößerung der gegenseitigen Stockwerksverschiebungen führen können.

#### Fachwerk des Maschinenhauses

Die Streuungen der relativen Stockwerksverschiebungen waren deutlich größer als die Streuungen der absoluten Stockwerksverschiebungen. Die Begründung entspricht der für das Mischsystem des Komponentengerüsts.

#### Fachwerk der Reaktorhalle

Dieses System, das auf der Grundlage der elastischen Eigenwertanalyse als nicht regelmäßig eingestuft wurde, zeigte auch im nichtlinearen Bereich Besonderheiten. Die Definition der elastischen Grenze, von der ab q-Faktoren gerechnet werden, durch das erste Auftreten von plastischen Dehnungen in einem Element ist bei diesem System nicht anwendbar, da ein Füllstab bereits bei einer sehr geringen Erdbebenbeschleunigung ausfiel, womit der Anfangspunkt fir die Berechnung von q festgelegt war. Wegen der vorhandenen Systemredundanz hatte dieser Ausfall jedoch auf das weitere Verhalten unter gesteigerten Bechleunigungsfaktoren nur geringen Einfluß. Somit würde sich für dieses System ein q-Faktor größer 8 ergeben, der als unrealistisch hoch für ein nicht regelmäßiges Fachwerksystem angesehen werden muß. Deswegen wurde fir dieses System die Definition der elastischen Grenze derart modifiziert, daß sie für den Beschleunigungsfaktor, bei dem erste plastische Dehnungen in einem Biegeträger auftraten, festgelegt wurde. Die auf der Grundlage dieser Definition durchgeführten Auswertungen ergaben eine realistischere Abschätzung des dynamischen Verhaltens des Systems im nichtlinearen Bereich.

#### Fachwerk des Komponentengerüstes

Hier gelten die gleichen Aussagen wie für das Fachwerk des Maschinenhauses.

Bestimmt man die q-Faktoren (Tab 3.1) auf der Basis der äußeren Weggrößen, so zeigt sich, daß eine als obere Grenze der Dehnung festgelegter Wert von 5% bei keinem System überschritten wird.

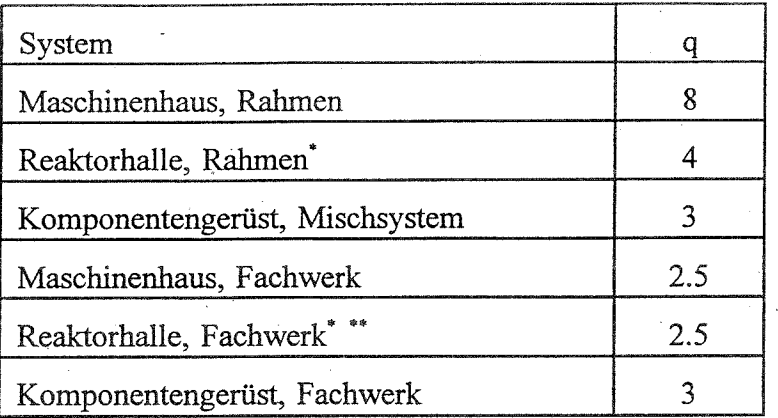

\*) nicht regelmäßig

) modifizierte Definition der elastischen Grenze

Tab. 3.1 q-Faktoren für die untersuchten Systeme

#### **3.6 Schlußfolgerungen**

Aus der Untersuchung wurden folgende Schlußfolgerungen getroffen:

Es zeigte sich, daß der als regelmäßig eingestufte Rahmen des Machinenhauses im Vergleich zu dem als nicht regelmäßig eingestuften Rahmen der Reaktorhalle größeren q-Faktor aufweist.

Bei den Fackwerken ist der Einfluß der Regelmäßigkeit unbedeutend. Die Effekte aus Stabilitätsversagen sowohl des Gesamtsystems als auch einzelner Systemkomponenten sind von großer Bedeutung auf das Tragverhalten eines Bauwerks unter zyklischer Belastung. Es wurde entschieden, für die dynamischen Berechnungen ein besonderes Knickstabelement zu verwenden, um die in den Füllstäben der Misch- und Fachwerksystemen auftretenden Stabilitätseffekte möglichst genau wiederzugeben.

Die in Eurocode 8 vorgegebenen Werte für die q-Faktoren für Rahmen wurden bestätigt und liegen auf der sicheren Seite. Die Werte, die der Eurocode 8 für Fachwerke angibt, liegen im Verhältnis zu den in dieser Untersuchung ermittelten Größen  $(2,5 < q < 3)$  zu hoch und sollten modifiziert werden.

 $-3/14$  -

## **4 Untersuchung der Festigkeitsverteilung**

#### **4.1 Vorgehensweise**

Zur Bestimmung der Grenzen fir die Festigkeitsverteilung von Stahlrahmen ist es erforderlich, umfangreiche Simulationen und dynamische Analysen von verschiedenen Modellen durchzufiihren. Mit den üblichen dynamischen Verfahren ist aber eine solche Untersuchung hinsichtlich der Zeit und rechenkosten nicht vertretbar. Um diese Untersuchungen schnell und wirtschaftlich durchfiihren zu können, werden die Berechnungen der Tragwerke nicht mit Hilfe einer vollständigen dynamischen Berechnung am Gesamttragwerk (z.B. FE-Methode) durchgefiihrt, sondern es wird ein vereinfachtes Verfahren angewendet, mit dem die Modellierung des nicht-linearen Verhaltens des gesamten Bauwerkes mit ausreichender Genauigkeit auf die Modellierung eines nichtlinearen Einmassenschwingers zurückgeführt werden kann. Die Vorgehensweise der Untersuchung ist wie folgt:

- Zunächst werden als Eingangsgrößen Datensätze von zufälligen Festigkeiten und künstliche Akzellerogramme festgelegt.
- Mehrfeldrige und mehrgeschossige Stahlrahmen mit möglichen Fließgelenken werden dann anhand dieser Datensätze modelliert.
- Um die Untersuchungen schnell und wirtschaftlich durchführen zu können, wird die "Dynamischen Fließgelenkmethode" aufbereitet.
- In einem nächsten Schritt werden die dynamischen Systemantworten fir die Akzellerogramme mit Hilfe der "Dynamischen Fließgelenkmethode" ermittelt und daraus die Verhaltensbeiwerte bestimmt.
- Abschließend wird eine statistische Auswertung der Berechnungsergebnisse vorgenommen.

#### 4.2 **Festlegung der Eingangsgrößen**

4.2.1 Zufällige Festigkeiten

Für die Festlegung der zufälligen Festigkeiten als Eingangsgrößen wurde eine realistische Festigkeitsverteilung gewählt, fir die die Verteilungsfunktion auf dem Wahrscheinlichkeitspapier dargestellt ist (Bild 4.1). Diese kommt aus der Qualitätssicherung von ARBED [4-1]. Die gewählte Festigkeitsverteilung wurde als eine Mischverteilung mit zwei Normalverteilungen angenähert und Mittelwerte und Standardabweichungen wurden abgeschätzt. Für die Generierung der zufälligen Festigkeiten wurde die Monte-Carlo-Methode [4-2,4-3] verwendet (Bild 4.2).

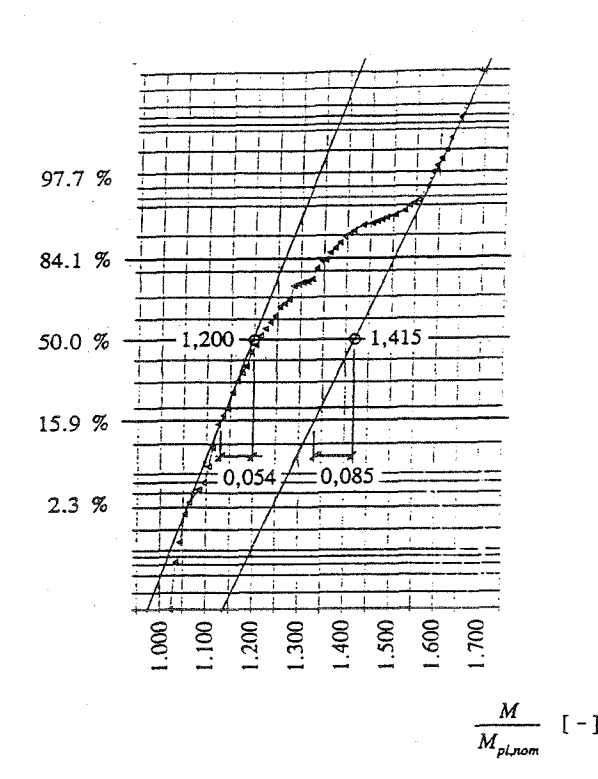

Bild 4.1 Realistische Festigkeitsverteilung

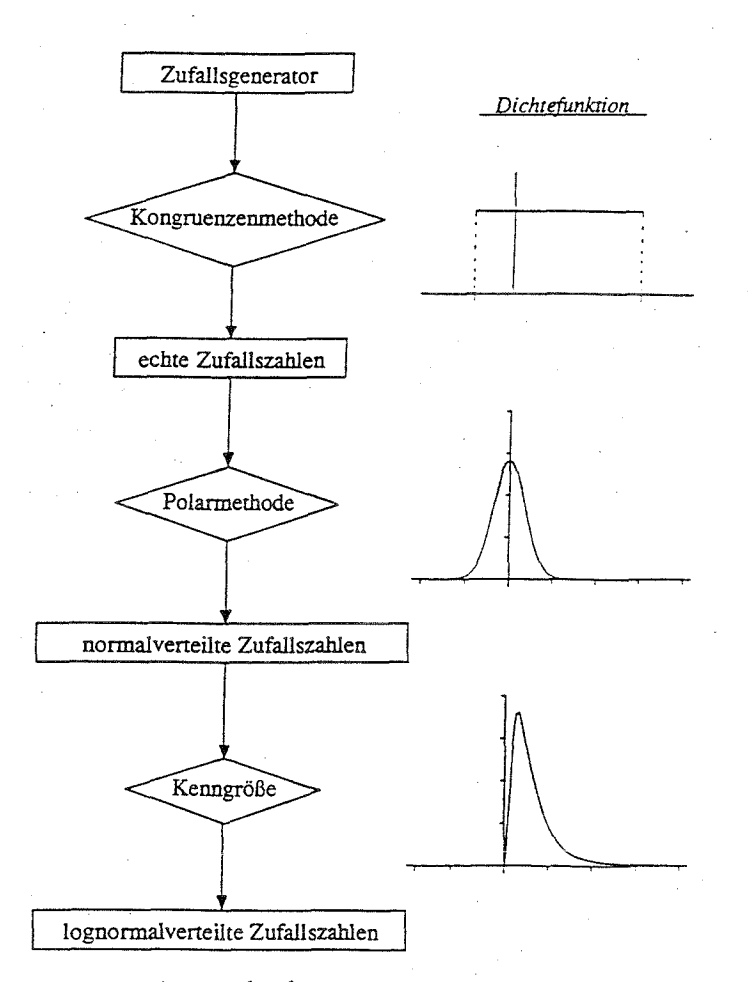

Bild 4.2 Monte-Carlo-Methode

Mit einem Zufallsgenerator werden zunächst echte Zufallszahlen generiert, die in einem Interval gleichverteilt sind, und mit Hilfe der Polarmethode werden normalverteilte Zufallszahlen gewonnen. Anschließend werden lognomalverteilte Zufallszahlen durch die Kenngrößentransformation erzielt, da die Festigkeiten in der Praxis keine negativen Werte annehmen können. Die Ergebnisse für die Generierung der zufälligen Festigkeiten sind im Kapitel 1, Anlage 3 angegeben. Als Beispiel werden das Histogramm und die zugehörige Verteilungsfunktion für die Festigkeitsverteilung von Walzprofile HEA 240 dargestellt (Bild 4.3). Um eine befriedigende Näherung an die realistische Festigkeitsverteilung zu erzielen, wurde die Anzahl der zufälligen Festigkeitswerte auf 5000 festgesetzt. Der Vergleich mit den angenäherten zwei Normalverteilungsfunktionen zeigt, daß die Generierung ausreichend für die Untersuchung durchgeführt wurde.

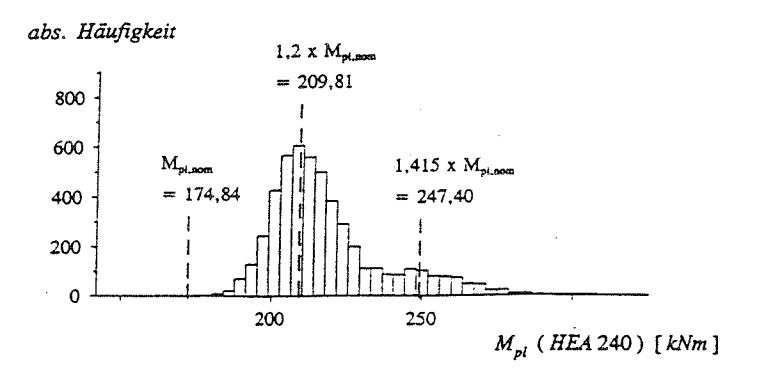

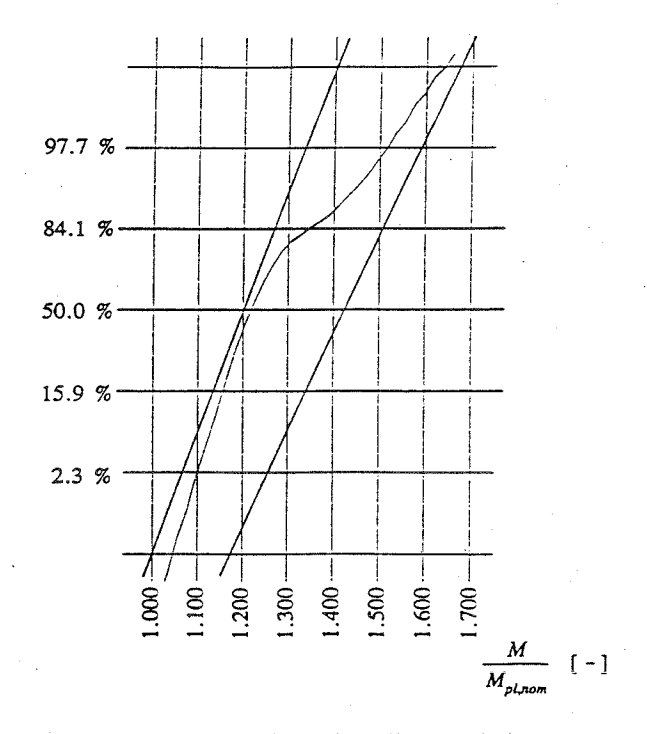

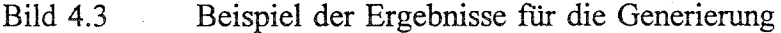

- 4/3 -

#### 4.2.2 Dynamische Belastungen

Für die dynamischen Belastungen wurden 4 künstliche Zeitverläufe gewählt, die mit KTA Bodenantwortspektrum generiert wurden (Zusätzlich zu den drei im Kapitel 1, Anlage 2 angegebenen Zeitverläufe ist die vierte Zeitverlauf im Kapitel 2, Anlage 3 angegeben.)

#### **4.3 Modellierung der Stahlrahmen**

Für die Untersuchung wurden 7 Systeme, vier eingeschossige und drei mehrgeschossige Stahlrahmen, modelliert, wobei HEA 240 Profile als Stützen und IPE 240 Profile als Riegel gewählt wurden (Bild 4.4).

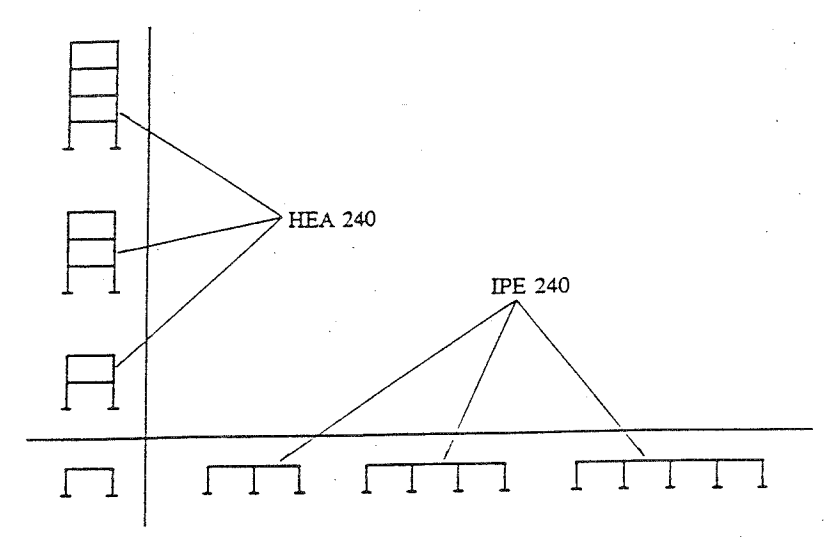

Bild 4.4 Untersuchte Systeme

Für die untersuchten Systeme wurden die möglichen Positionen der Fließgelenke am Fußpunkt der Stütze und an den beiden Enden des Riegels angesetzt (Bild 4.5). Dafür wurde die Überfestigkeit der Stütze gegenüber dem Riegel, der sogenannte Column-Overdesign-Factor (COP), überprüft, der aus dem Verhältnis der Festigkeiten der beiden Elemente bestimmt wird. Bei den Untersuchungen von Kato wurde der Mindestwert von 1,2 für den Ansatz festgestellt. Aus den Ergebnissen der Festigkeitsverteilungen wurde der minimale Faktor:

$$
COF_{min.} = \frac{5\% \text{ Fraktilenwert für die Stütze}}{95\% \text{ Fraktilenwert für den Riegel}} = \frac{189.8}{127.5} = 1.48
$$

gefunden, mit dem der Ansatz als berechtigt angesehen wurde.

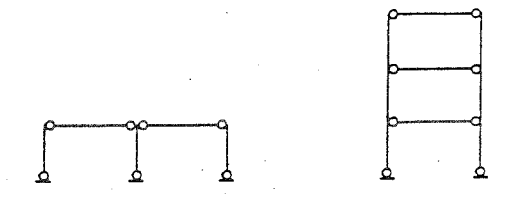

Bild 4.5 Mögliche Positionen der plastischen Gelenke

Für jedes System wurden 200 Zufallssysteme simuliert, die an den möglichen Fließgelenken unterschiedliche Festigkeitswerte besitzen, die wiederum durch einen Zufallsprozeß aus den beiden vorbereiteten Festigkeitsverteilungen gewonnen wurden.

#### **4.4 Dynamische Fließgelenkmethode**

4.4.1 Aufbereitung der Dynamischen Fließgelenkmethode

Für die Ermittlung der dynamischen Systemantworten wurde die "Dynamische Fließgelenkmethode" [4-4,4-5] angewendet, wobei die Berechnungen sowohl mit einer Mode als auch mit mehreren Moden durchgeführt wurden. Im Bild 4.6 ist ein Zeitschritt der "Dynamischen Fließgelenkmethode" dargestellt. Der Ablauf wurde so gestaltet, daß nach jedem Zeitschritt kontrolliert werden konnte, ob sich neue Fließgelenke bilden, oder ob bereits vorhandene Fließgelenke inaktiv werden. Das statische System wird dann innerhalb des Zeitschrittes je nach Aktivierung und Deaktivierung der Fließgelenke modifiziert. Bei der Einmodalen-Fließgelenkmethode wurde unabhängig von der Anzahl von Freiheitsgraden der Konstruktion nur die 1. Mode verwendet und bei der Mehrmodalen-Fließgelenkmethode wurden alle aus den Freiheitsgraden resultierenden Moden mitgeführt.

#### 4.4.2 Anwendungsuntersuchung der Dynamischen Fließgelenkmethode

Um die Zuverlässigkeit der "Dynamischen Fließgelenkmethode" zu überprüfen und die erforderlichen Anzahl der zu berücksichtigenden Moden festzustellen, wurden Vergleichsberechnungen [4-6] durchgeführt. Für die genauere Finite-Element-Methode wurde das Zeitschrittverfahren mit Fließzonen "DYNACS" verwendet.

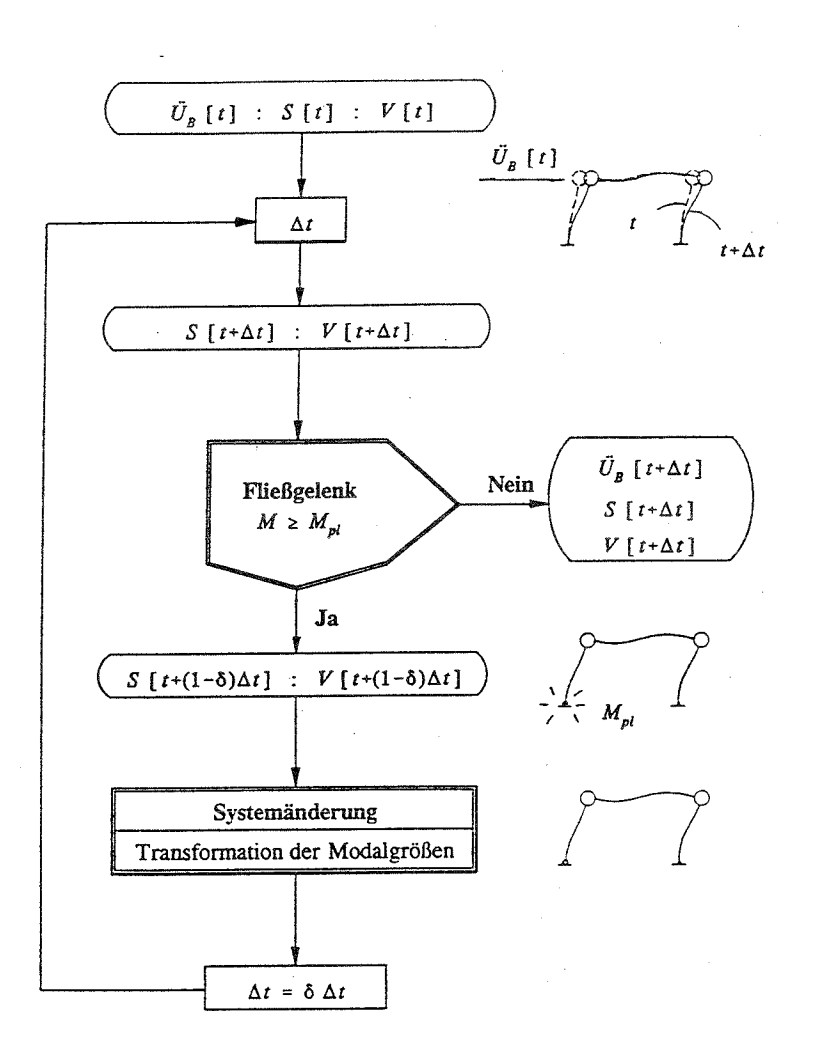

Bild 4.6 Flußdiagramm für einen Zei tschritt At

Die Ergebnisse der Vergleichsuntersuchung sind folgende:

- Liegt das Systemverhalten im elastischen Bereich, d.h. bei niedriger Beschleunigung kommt es nicht bis zur Bildung des ersten Fließgelenkes, dann liefert die Mehrmodale -Fließgelenkmethode praktisch die gleichen Ergebnisse wie DYNACS (Bild 4.7). Die Ergebnisse aus der Einmodalen-Fließgelenkmethode sind dann gegenüber DYNACS mit kleinen Fehlern behaftet.
- Wenn das Systemverhalten im elastisch-plastischen Bereich, d.h. bei hoher Beschleunigung mit Bildung von Fließgelenken, liegt, dann führt die Einmodale-Fließgelenkmethode zu genaueren Ergebnissen als die Mehrmodale-Fließgelenkmethode (Bild 4.8).

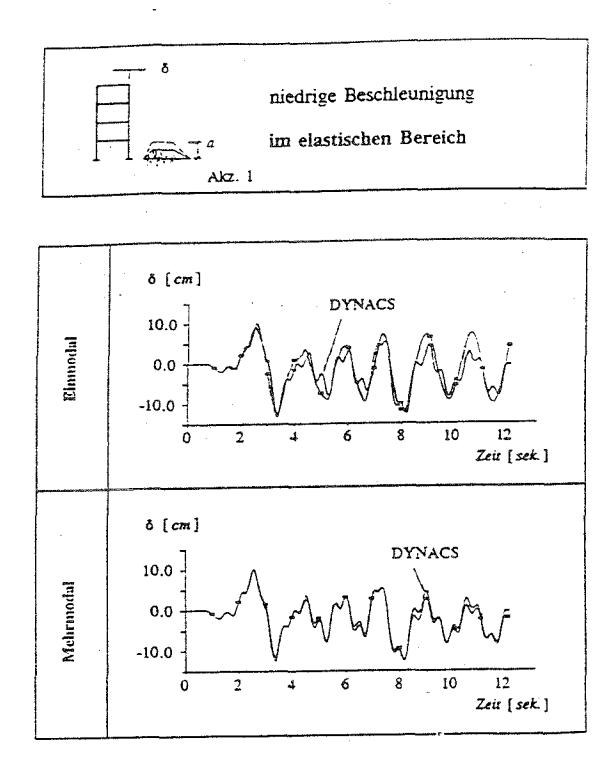

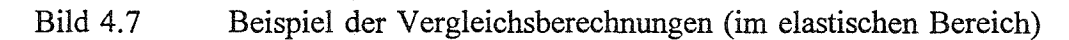

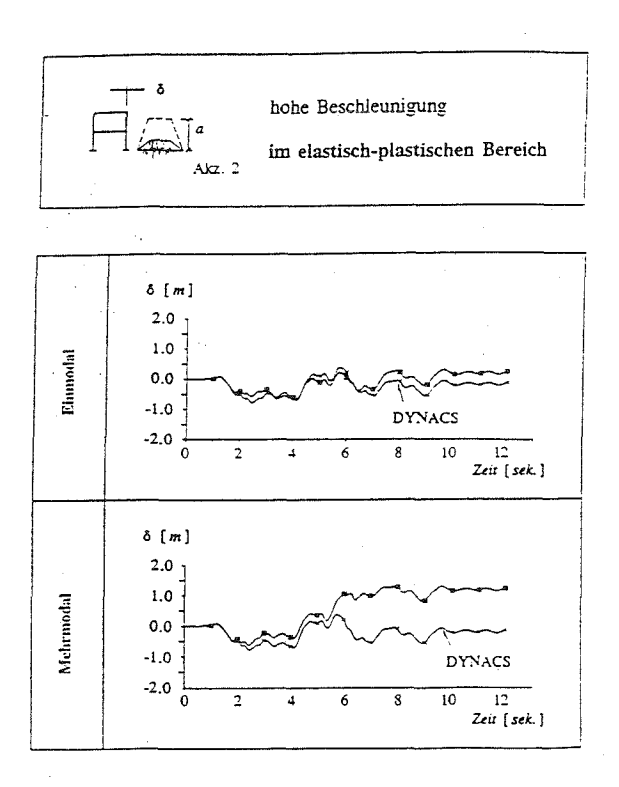

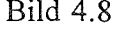

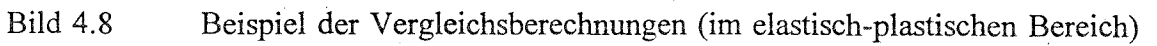

- 4/7 -

Aufgrund der Ergebnisse der Vergleichsberechnungen wurde für die weiteren Untersuchungen beschlossen, die Einmodale-Fließgelenkmethode wegen genügender Genauigkeit anzuwenden.

#### **4.5 Bestimmung der Verhaltensbeiwerte**

Für die Bestimmung der Verhaltensbeiwerte wurde das Verfahren nach Ballio angewendet. Bei der üblichen Verfahrensweise wird die Verformungsantwort als die maximale während der Zeitschrittberechnung ermittelten einseitige Verformung von der Nulllage aus unabhängig von der Verformungsrichtung bestimmt. Für die hier untersuchten Systeme wurde eine weitere Definition untersucht, bei der die Summe der ermittelten maximalen Verformungen in positiver und negativer Richtung gebildet wird. Die beiden Definitionen wurden in dieser Arbeit Definition a und Definition b genannt (Bild 4.9).

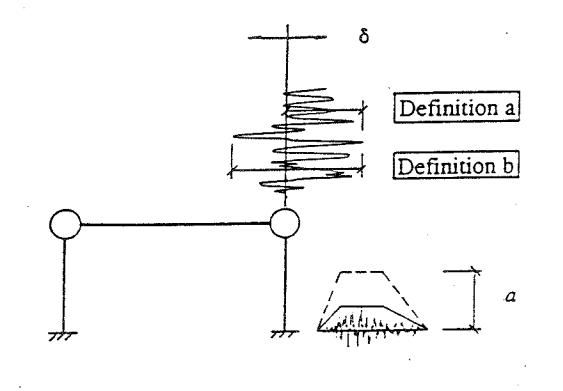

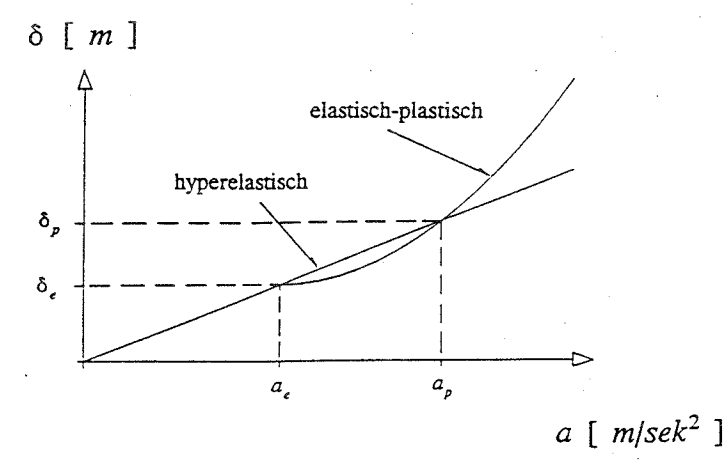

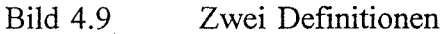

#### **4.6 Darstellung der Ergebnisse**

Die statistische Auswertung der ermittelten Verhaltensbeiwerte sind im Kapitel 3, Anlage 3 angegeben. Als Beispiel der statistischen Auswertung sind im Bild 4.10 die Berechnungsergebnisse für die beiden Definitionen dargestellt. Die aus den Bestimmungskurven ermittelten Verhaltens-beiwerte von 200 Zufallssysteme und einem System mit nominalen Festigkeiten warden statistisch ausgewertet und als Häufigkeitsverteilung angegeben, wobei die gestrichelten Linien die Verhaltensbeiwerte des Systems mit nominalen Festigkeiten zeigen. Aus dieser Darstellung wurde festgestellt, daß die nach der Definition a ermittelten Verhaltensbeiwerte auf der sicheren Seite liegen.

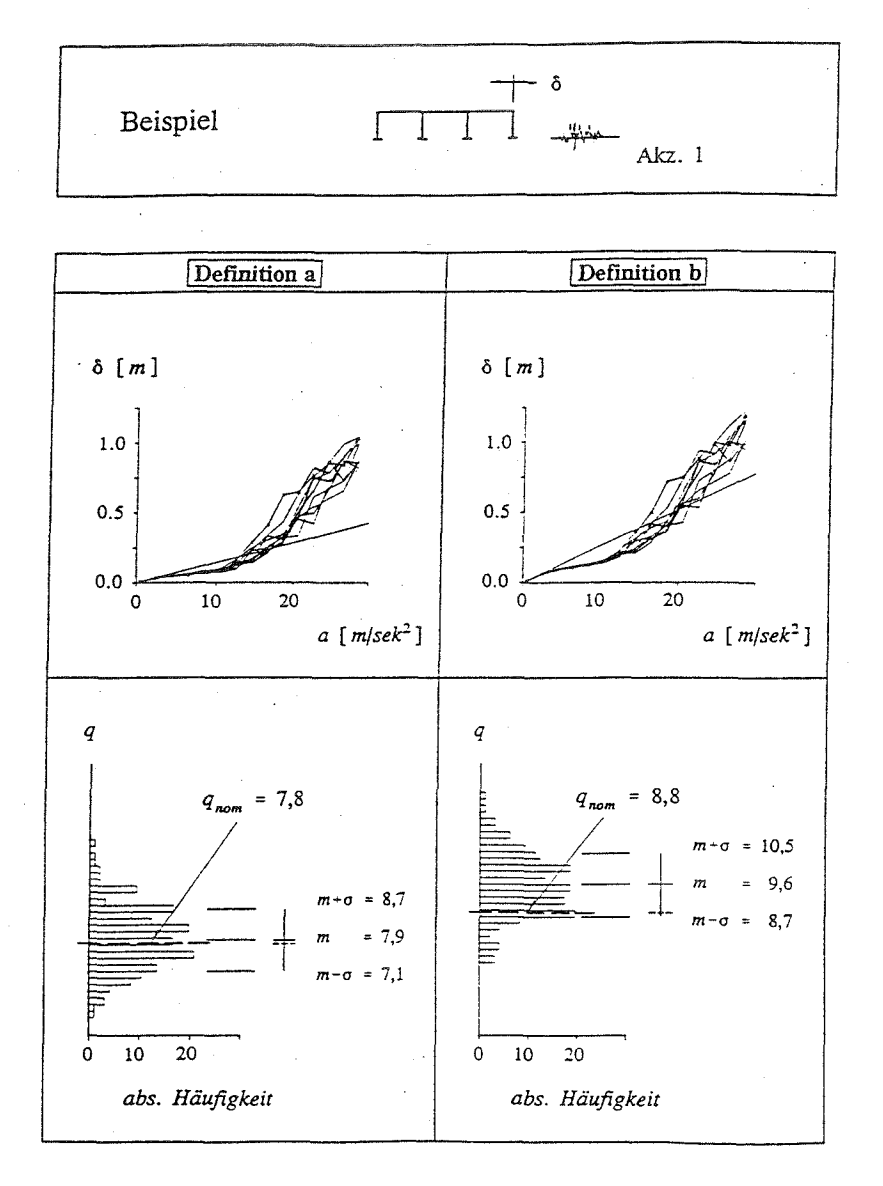

Bild 4.10 Darstellung der ermittelten Verhaltensbeiwerte q
Die Streuungen der Verhaltensbeiwerte sowohl infolge der Festigkeitsverteilung als auch infolge verschiedener Akzellerogramme sind im Bild 4.11 für alle untersuchten Systeme in gleichem Maßstab zusammengestellt. Die vertikal durchgehende Linie stellt den Streuungsbereich als + 1 mal Standardabweichung dar und die horizontal durchgezogene Linie zeigt den Mittelwert. Die gestrichelte Linie zeigt, wo sich der Verhaltensbeiwert des Systems mit nominalen Festigkeiten befindet. Aus dieser Darstellung ist zu erkennen, daß der Einfluß der Streuung der Festigkeiten im Vergleich zu der Streuung, die durch die verschiedenen Akzellerogramme hervorgerufen wird, relativ gering ist und deshalb vernachlässigt werden kann.

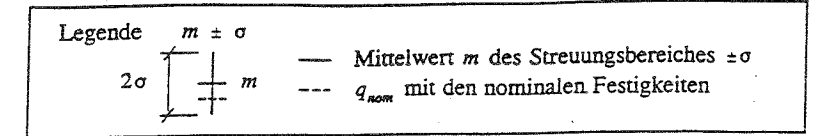

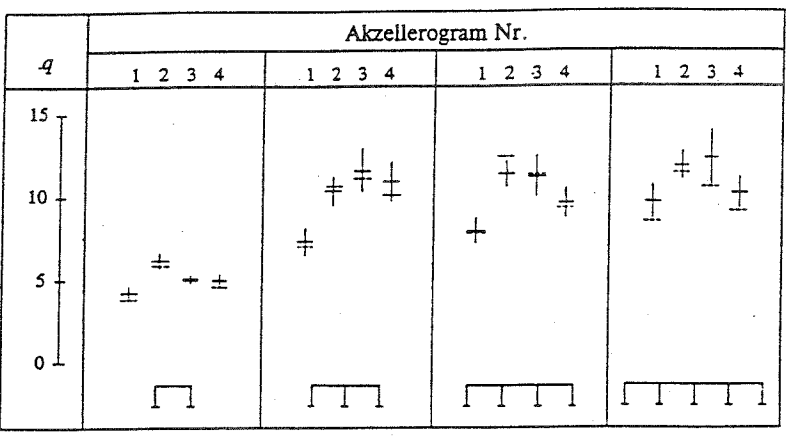

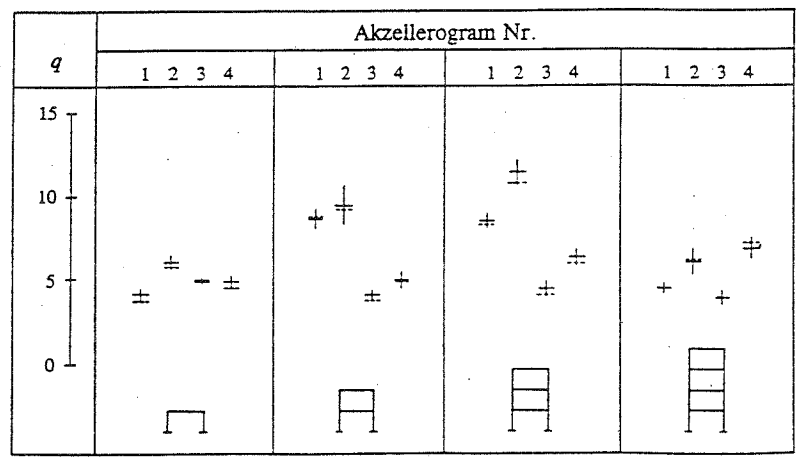

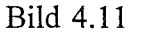

Streuung der Verhaltensbeiwerte nach der Definition a

#### **4.7 Schlußfolgerungen**

Aus der Untersuchung wurden folgende Schlußfolgerungen getroffen:

- Die Einmodale-Dynamische-Fließgelenkmethode ist im elastisch-plastischen Bereich ausreichend.
	- Zur Bestimmung gesicherter Verhaltensbeiwerte gilt die Definition a, da sie auf der sicheren Seite liegende Verhaltensbeiwerte liefert und für die Bestimmung der maximalen Verformung verwendet werden kann.
- Die Streuung der Verhaltensbeiwerte q infolge verschiedener Akzellerogramme ist wesentlich größer als infolge der zufälligen Streckgrenzenstreuung.
	- Die Streckgrenzenstreuung über die Tragwerke ist für die Bestimmung der Verhaltensbeiwerte q ohne signifikante Bedeutung. Deshalb darf bei der Bestimmung der Verhaltensbeiwerte mit den nominalen Festigkeiten gerechnet werden. Bei der Kapazitätbemessung der Anschlüsse muß jedoch die Streckgrenzenstreuung berücksichtigt werden.

### 5 **Schlußfolgerungen**

Folgende Schlußfolgerungen für die Regularität von Stahlbauwerken wurden getroffen:

Räumliche Regelmäßigkeit

Ausreichende Regularität im Hinblick auf die Deckensteifigkeit kann durch den Parameter  $\gamma$  beschrieben werden. Der zulässige Fehler von 10% bestimmt den für die ausreichende Regularität erforderlichen Mindestwert  $\gamma_{min}$ . Für  $\gamma_{min}$  kann eine Näherungsformel abhängig von der Geometrie, Geschoßanzahl und Feldanzahl, angegeben werden.

#### Ebene Regelmäßigkeit

Es wurde festgestellt, daß bei den Rahmenkonstruktionen der Einfluß der ebenen Regelmäßigkeit entscheidend ist. Bei den Fackwerken ist dieser Einfluß unbedeutend sondern die Effekte aus Stabilitätsversagen sowohl des Gesamtsystems als auch einzelner Systemkomponenten sind von großer Bedeutung auf das Tragverhalten eines Bauwerks unter zyklischer Belastung. Für die dynamischen Berechnungen sollte deshalb ein besonderes Knickstabelement verwendet werden, um die in den Füllstäben der Mischund Fachwerksystemen auftretenden Stabilitätseffekte möglichst genau wiederzugeben. Die in Eurocode 8 vorgegebenen Werte für die q-Faktoren für Rahmen wurden bestätigt und liegen auf der sicheren Seite. Die Werte, die der Eurocode 8 für Fachwerke angibt, liegen im Verhältnis zu den in dieser Untersuchung ermittelten Größen (2,5 <q < 3) zu hoch und sollten modifiziert werden.

#### Fe sti gkeitsverteilung

Die Streuung der Verhaltensbeiwerte q infolge verschiedener Akzellerogramme ist wesentlich größer als infolge der zufälligen Streckgrenzenstreuung. Die Streckgrenzenstreuung über die Tragwerke ist für die Bestimmung der Verhaltensbeiwerte q ohne signifikante Bedeutung. Deshalb darf bei der Bestimmung der Verhaltensbeiwerte mit den nominalen Festigkeiten gerechnet werden. Bei der Kapazitätbemessung der Anschlüsse muß jedoch die Streckgrenzenstreuung berücksichtigt werden.

 $-5/1 -$ 

### **6 Literattirhinweise**

#### **zu Kapitel 1**

- **[1-1]** Eurocode 8: Bauten in Erdbebengebieten Entwurf und Bemessung, Teil 1 Allgemeines und Gebäude: Kommission der Europäischen Gemeinschaften, Mai 1988
- [1-2] Sedlacek, G.: Abschlußbericht zum Forschungsvorhaben "Studie zur Sicherheit von Stahlkonstruktionen mit plastischem Verformungsvermögen bei Erdbeben und anderen äußeren Sonderlastfällen", Sep. 1992

#### **zu Kapitel** 2

- [2-1] Roik, K., Sedlacek, G.: Berechnung stählerner Fahrbahnkonstruktionen: MAN-Gustaysburg
- [2-2] Melan, E., Schindler, R.: Die genaue Berechnung von Trägerrosten: Wien, Springer-Verlag 1942
- [2-3] Sedlacek, G.: Zur Berechnung der Spannungsverteilung in dünnwandigen Stäben unter Berücksichtigung der Profilverformungen: Der Stahlbau 10/1969
- [2-4] Bornscheuer, F. W.: Systematische Darstellung des Biege- und Verdrehvorganges unter besonderer Berücksichtigung der Wölbkrafttorsion: Der Stahlbau 21/1952

#### **zu Kapitel** 3

- [3-1] KTA 2201.3: Auslegung von Kernkraftwerken gegen seismische Einwirkungen, Teil 3: Bemessung der baulichen Anlagen. Fassung 6/91.
- [3-2] Hosser, D.: Realistische seismische Lastannahmen fir die Bauwerke des Kernkraftwerks Biblis, Block A. Gutachtliche Stellungnahme G 88 069 vom Januar 1989 (Revision April 1989).
- [3-3] FE-Programm DYNACS: Dynamic Analysis of Composite and Steel Structures: Stahlbau RWTH Aachen, 1989
- [3-4] A. Saleh: Traglastberechnung von räumlichen Stabwerken mit großen Verformungen und Plastizierung, Heft 4 der Schriftenreihe des Lehrstuhls für Stahlbau der RWTH Aachen, 1982.
- [3-5] C. Stutzki: Traglastberechnung räumlicher Stabwerke unter Berücksichtigung verformbarer Anschlüsse, Heft 3 der Schriftenreihe des Lehrstuhls für Stahlbau der RWTH Aachen, 1982.
- [3-6] J. Lopetegui: Verfahren der orthogonalisierten Last-Verformungszustände zur Lösung nichtlinearer Probleme der Stabstatik, Heft 2 der Schriftenreihe des Lehrstuhls für Stahlbau der RWTH Aachen, 1983.
- [3-7] H.N. Wiedeck: Beitrag zur Ermittlung der Bauwerksantworten von Stahlbauten auf dynamische Erregungen bei Annahme elastisch-plastischen Materialverhaltens; Heft 1 der Schriftenreihe des Lehrstuhls für Stahlbau der RWTH Aachen, 1982.
- [3-8] M.S. Koo: Untersuchung zum Einfluß der Bebendauer, Strukturausbildung und des Verhaltens von Verbindungen auf die Sicherheit von Stahlbauten bei Erdbebenbeanspruchung; Heft 14 der Schriftenreihe des Lehrstuhls für Stahlbau der RWTH, Aachen, 1987.
- [3-9] U.E. Dorka: Ein Beitrag zur Beurteilung und vereinfachten Berechnung von Bauwerken unter Berücksichtigung der Hystereseevolution; Tech.-wiss. Mitteilungen des Institutes fir konstruktiven Ingenieurbau, Ruhr-Uni. Bochum, Nr. 88-10.
- [3-10] B.T. Nguyen: Beitrag zur Bestimmung der maximalen Bauwerksverformung bei der Erdbebenbelastung von Stahlbauten mit Berücksichtigung der Duktilität; vorgelegte Dissertation, Aachen, 1992.
- [3-11] Ballio, G., Perotti, F.: Determinazione del coefficiente di struttura per costruzioni metalliche soggette a carichi assiali: 2. convegno nazionale l'ingegneria sismica in italia, Rapallo, 1984
- [3-12] Cosenza, E., De Luca, A., Faella, C., Piluso, V.: A Rational Formulation for the q Factor in Steel Structures: 9th W.C.E.E., Tokyo, Kyoto, 1988

#### **zu Kapitel 4**

- **[4-1]** Sedlacek, G., Spangemacher, **R.,** Hensen, W., ARBED: Background Document 5.01 for Chapter 5 of Eurocode 3: Aachen, Apr. 1989
- [4-2] Schmitz, N., Lehmann, F.: Monte-Carlo-Methode I (Erzeugen und Testen von Zufallszahlen): Verlag Anton Hain, Meisenheim am Glan, 1976
- [4-3] Knappe, 0.: Einführung in die Monte-Carlo-Methode (Methode der statistischen Versuche): Arbeitsbericht zur Sicherheitstheorie der LKI, München (SFB 96), Heft 1, 1972
- [4-4] Wörner, J.D.: Ein Beitrag zur realistischen Beschreibung der Komponenten-Bauwerk-Wechselbeziehung bei Erdbeben: Mitteilungen aus dem Institut fir Massivbau, TH Darmstadt, Heft 36, Verlag Ernst & Sohn, 1986
- [4-5] Kuck, J.: Dynamic Analysis of Structures using "Dynamic Plastic Hinge Method", Annex to Eurocode 8, Part 2 - Bridges: Lehrstuhl für Stahlbau, RWTH Aachen, Dezember 1990
- [4-6] Sedlacek, G., Kook, S.K.: Vergleichsuntersuchungen zur Anwendung der dynamischen Fließgelenktheorie: Bericht aus BM Bau-Forschungsprojekt (RS II 2-674102-92.27), 1992

# Anlage 1

# Ergebnisse der Untersuchung der räumlichen Regelmäßigkeit

### Inhaltverzeichnis

#### Seite

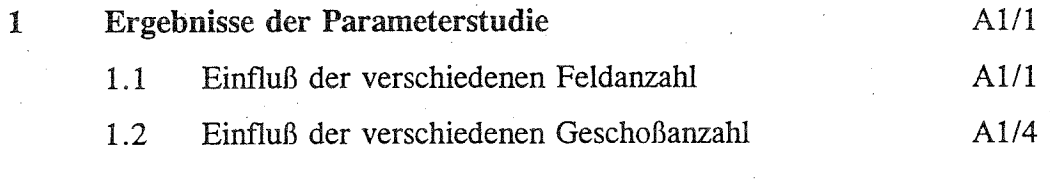

Untersuchung der Genauigkeit der Näherungsformel  $A1/6$  $\overline{2}$ 

## **1 Ergebnisse der Parameterstudie**

### 1.1 Einfluß der verschiedenen Feldanzahl

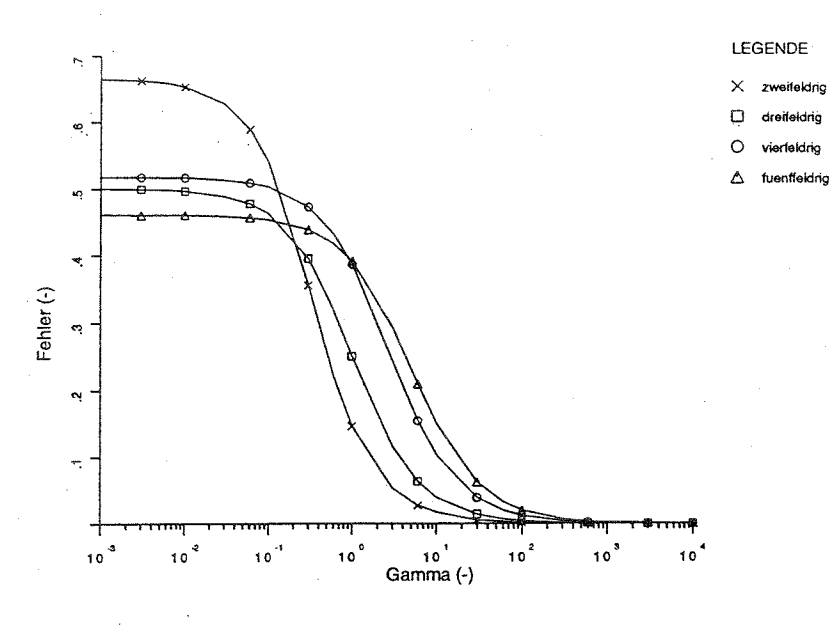

## Abb.1.1 eingeschossige Rahmen

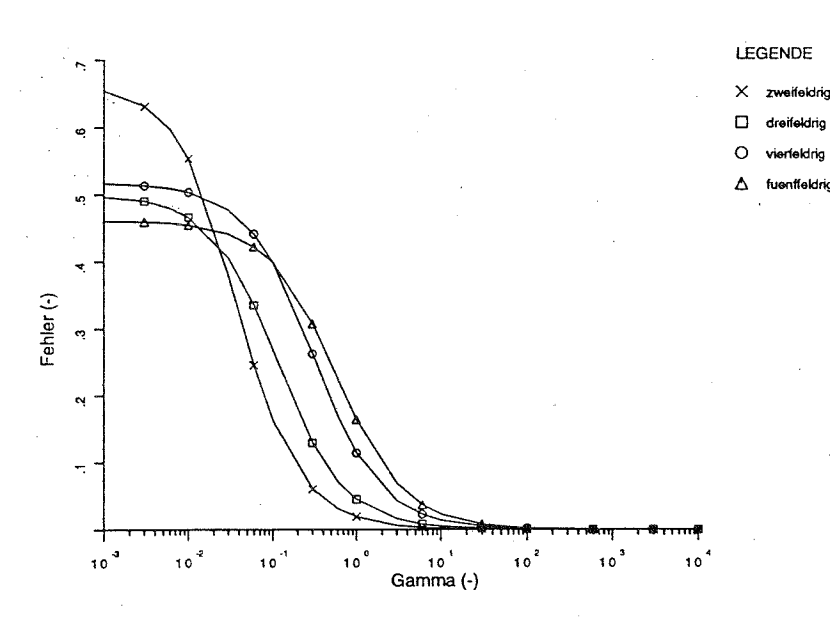

## Abb.1.2 zweigeschossige Rahmen

- A1/1 -

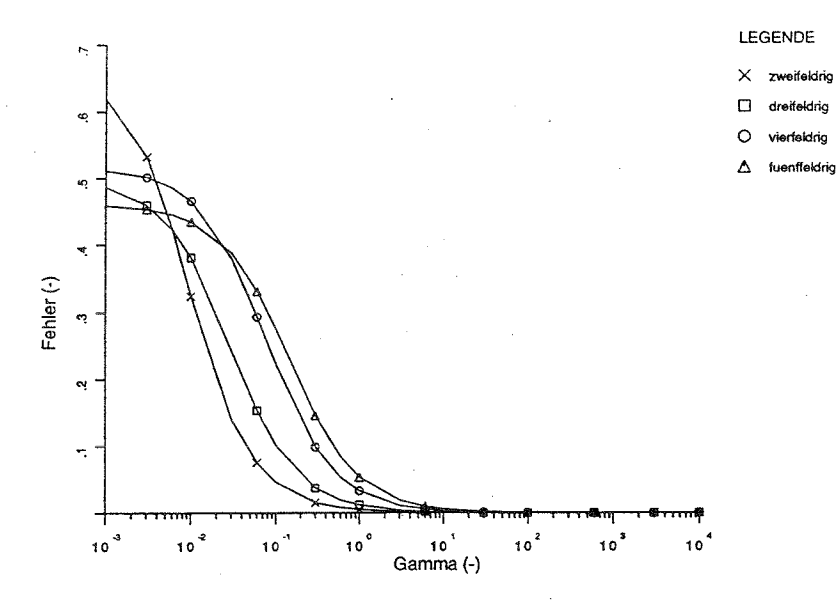

Abb.1.3 dreigeschossige Rahmen

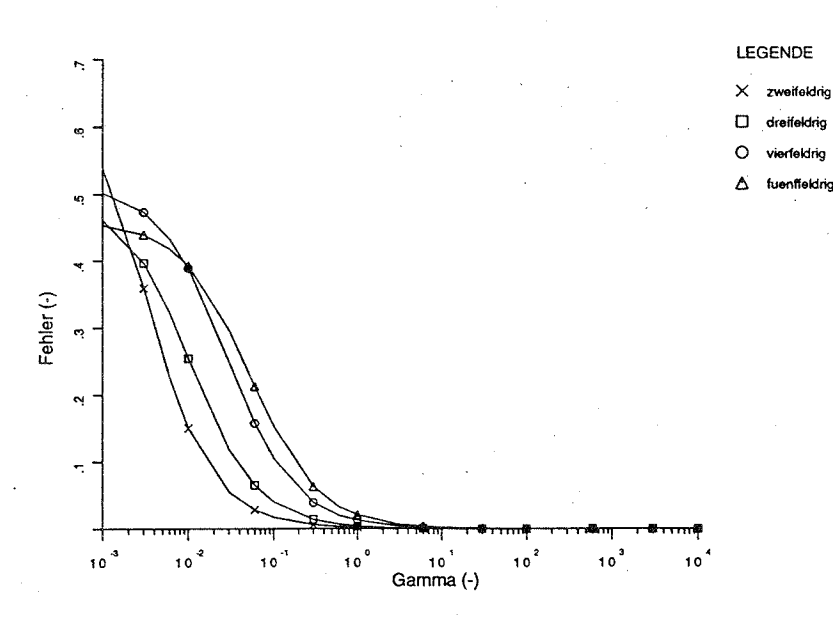

Abb.1.4 viergeschossige Rahmen

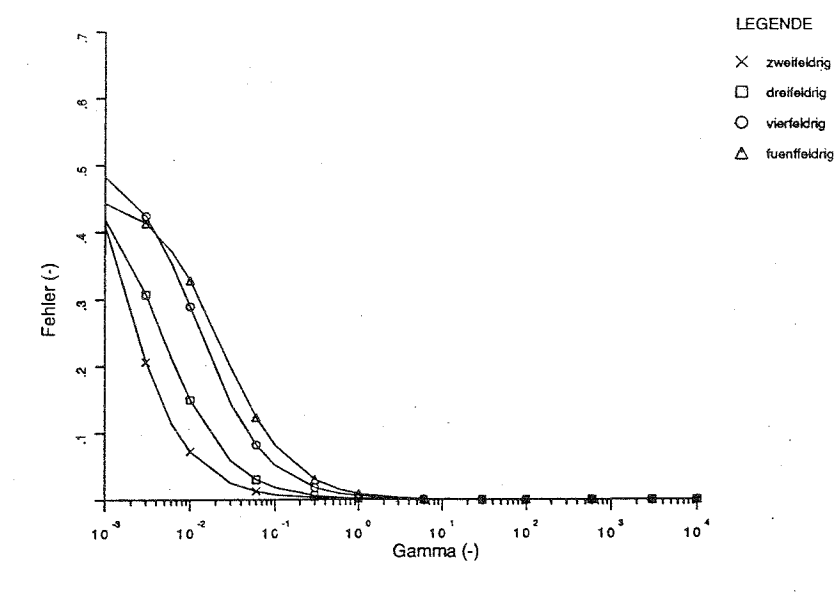

Abb.1.5 fünfgeschossige Rahmen

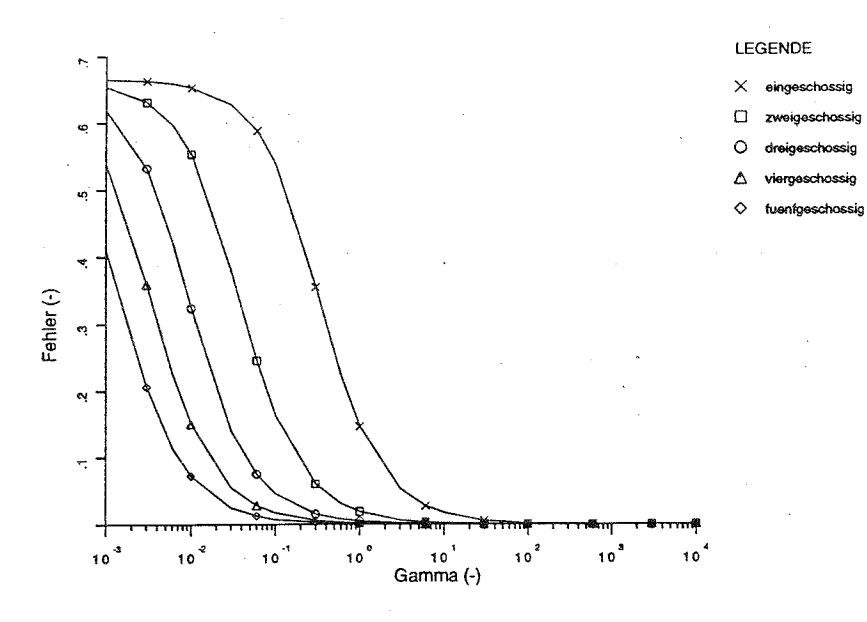

Abb.1.6 zweifeldrige Rahmen

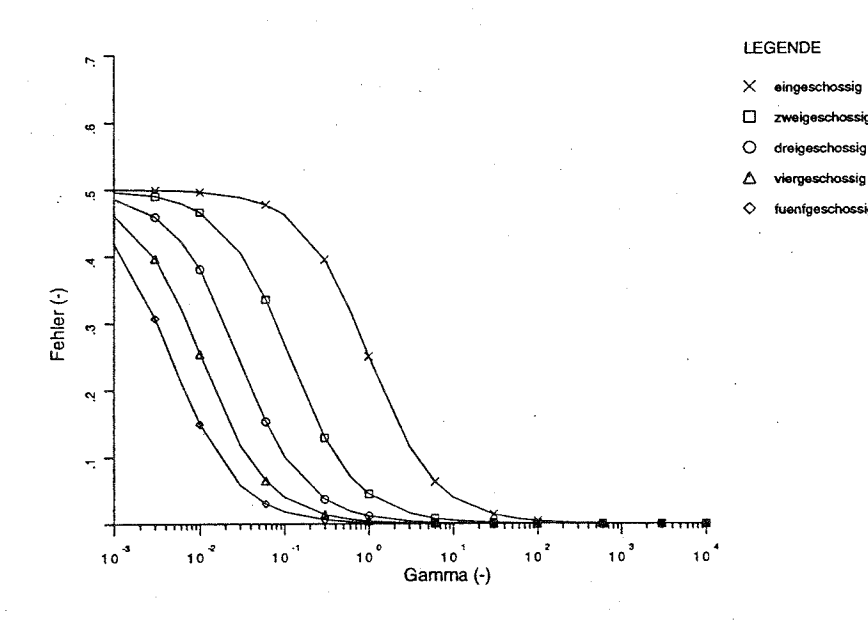

## Abb.1.7 dreifeldrige Rahmen

 $-$  A1/4 -

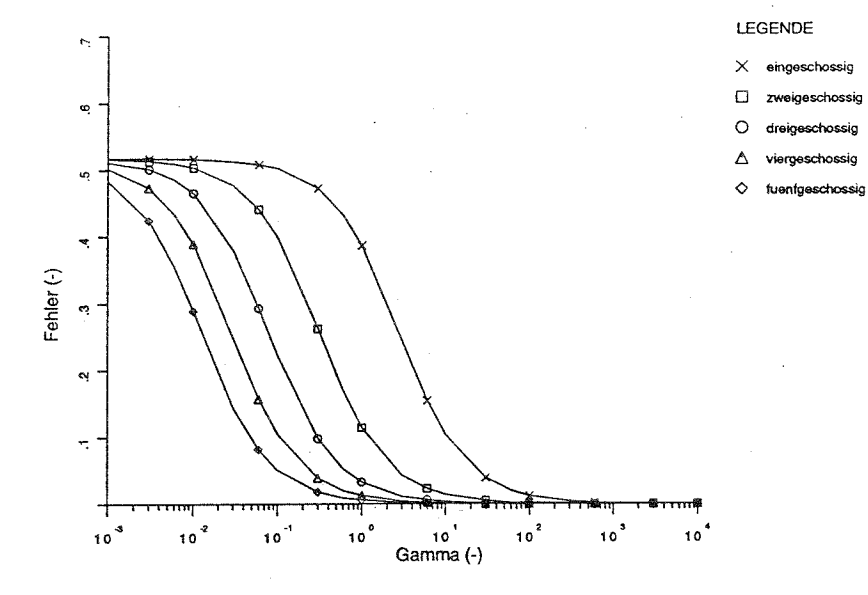

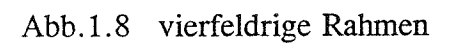

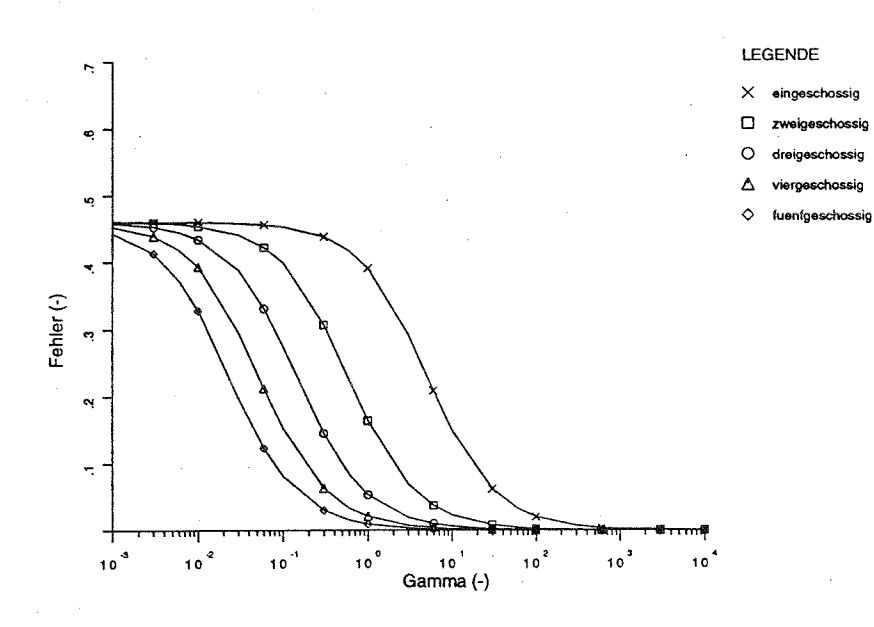

# Abb.1.9 fünffeldrige Rahmen

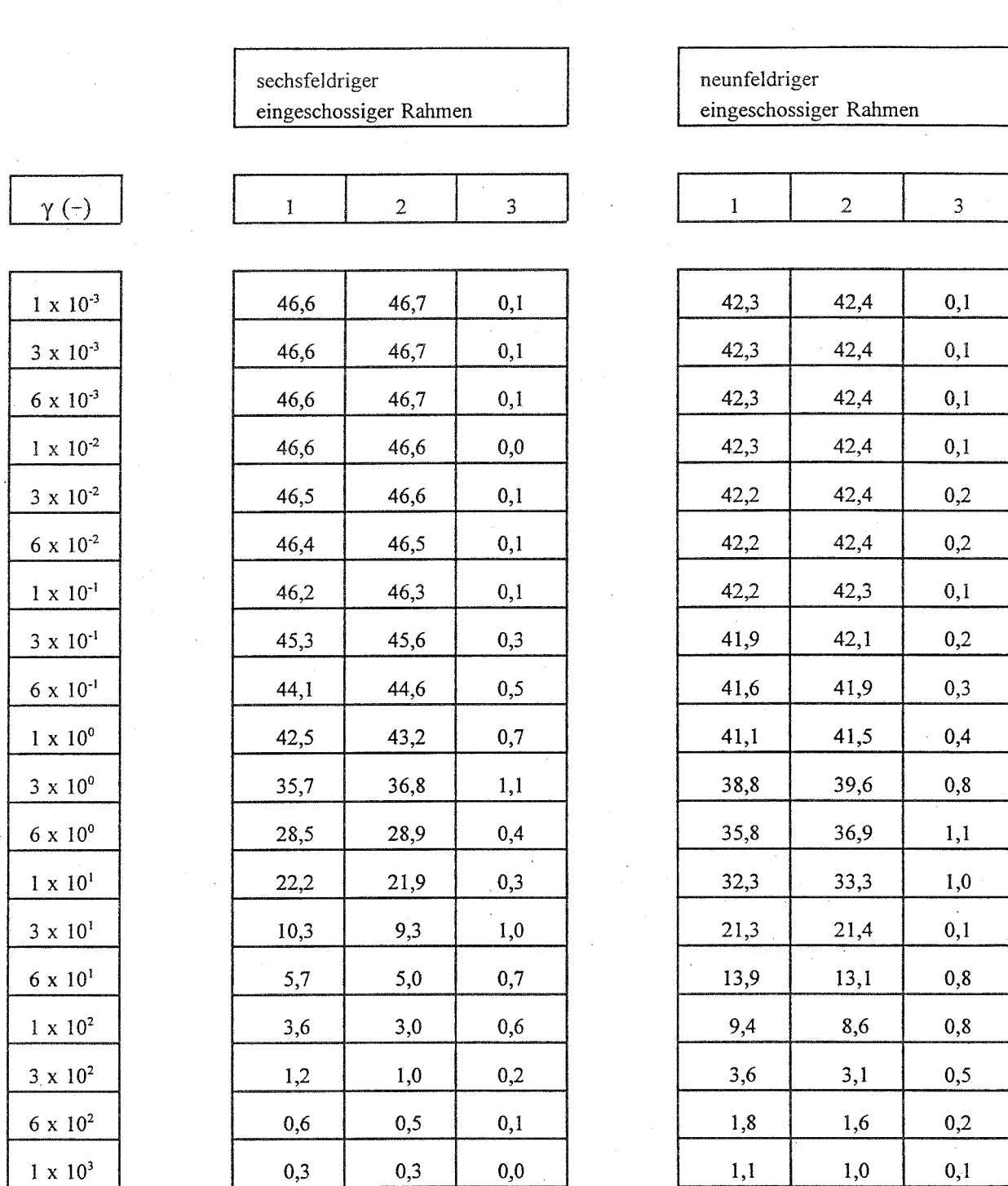

Fußnote: 1 mit einem Stabwerksprogramm ermittelte Fehlerwerte (%)

2 mit der Gleichung (3-74) bestimmte Fehlerwerte (%)

3 Differenz (%) zwischen den Werten der beiden Spalten 1 und 2

 $\mathcal{L}$ 

Tabelle 2.2 sechs- und neunfeldriger eingeschossiger Rahmen

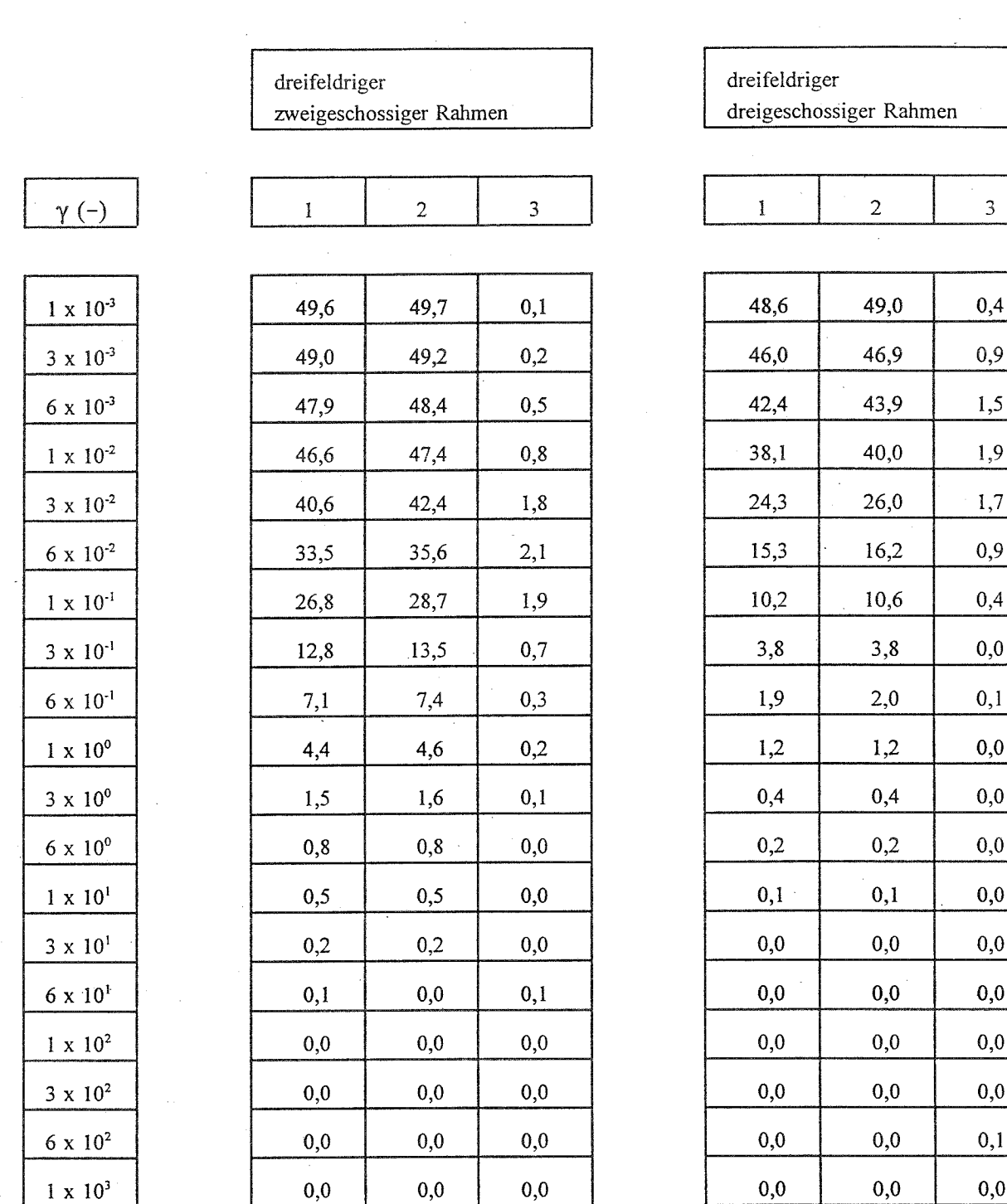

Fußnote: 1 mit einem Stabwerksprogramm ermittelte Fehlerwerte (%)

2 mit der Gleichung (3-74) bestimmte Fehlerwerte (%)

3 Differenz (%) zwischen den Werten der beiden Spalten 1 und 2

Tabelle 2.3 zwei- und dreigeschossiger dreifeldriger Rahmen

- A1/8 -

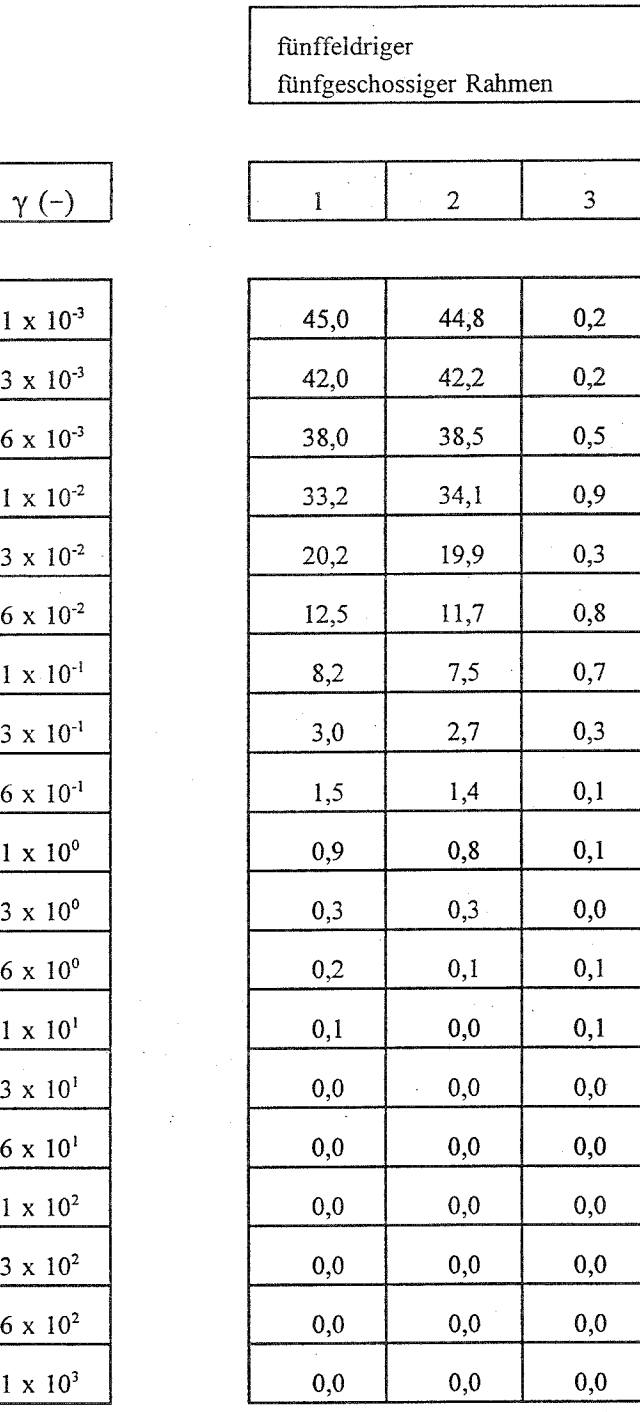

Fußnote: 1 mit einem Stabwerksprogramm ermittelte Fehlerwerte (%)

2 mit der Gleichung (3-74) bestimmte Fehlerwerte (%)

3 Differenz (%) zwischen den Werten der beiden Spalten 1 und 2

Tabelle 2.4 fünffeldriger fünfgeschossiger Rahmen

# Anlage 2

# **rrrebnisse der Untersiichuna der ebenen Re' mäßigkeit**

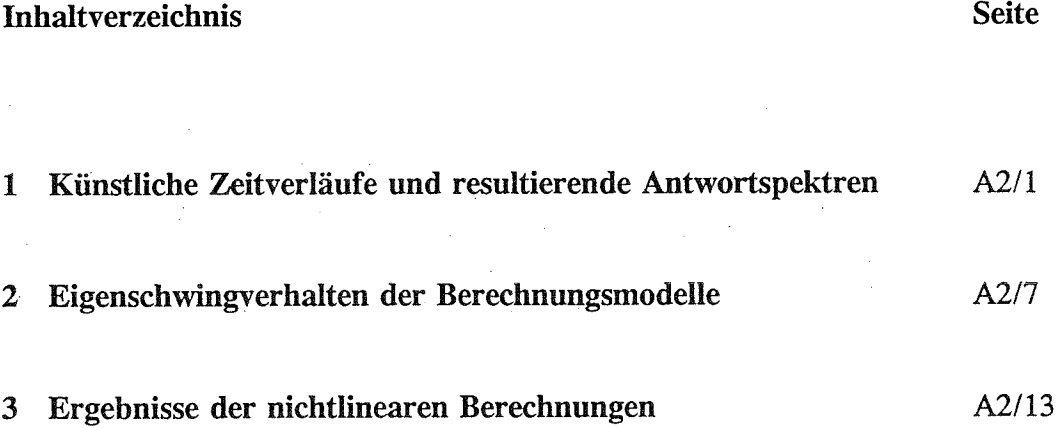

### 1 Künstliche Zeitverläufe und resultierende Antwortspektren

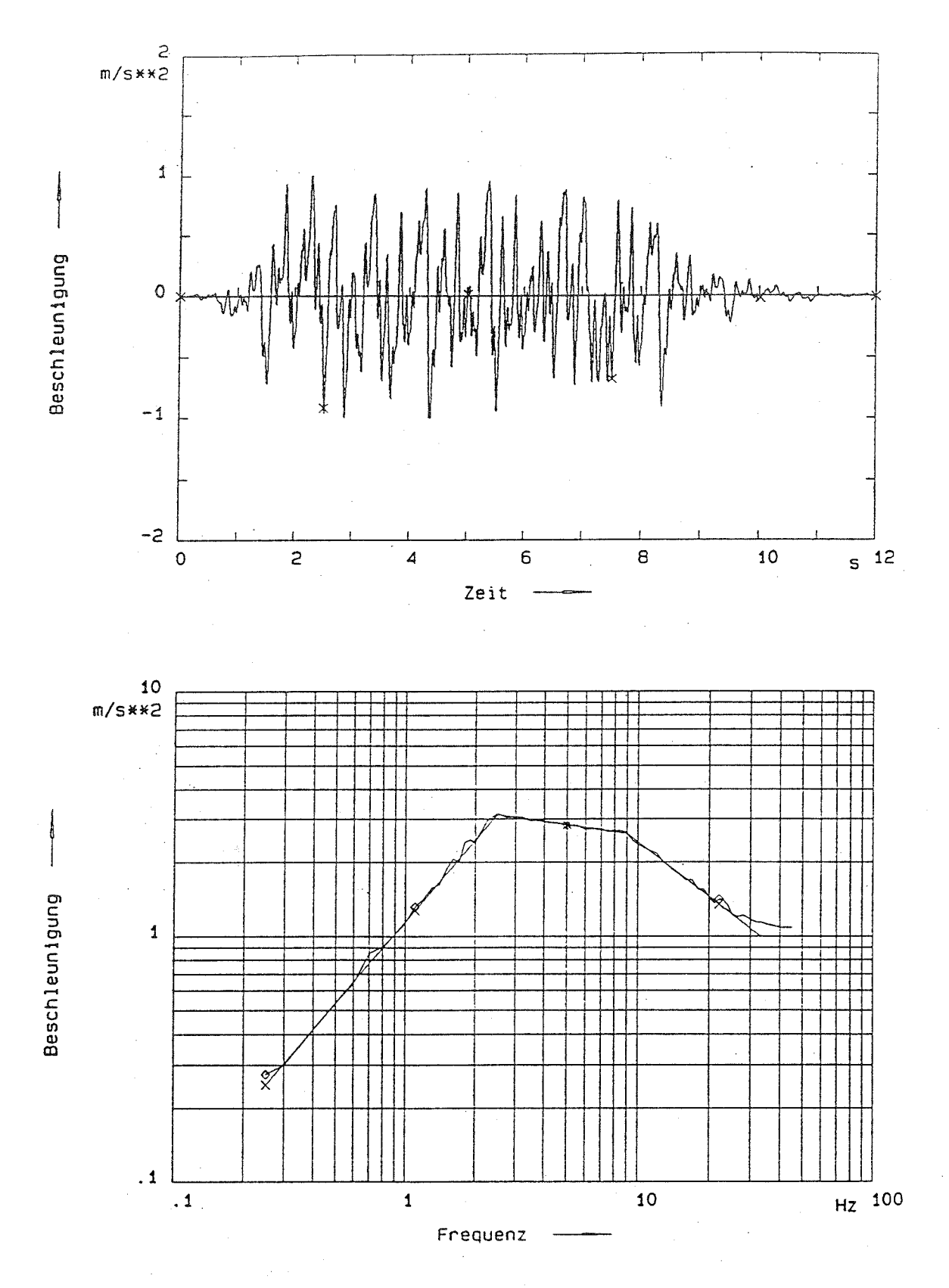

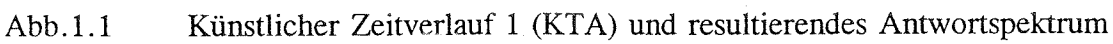

A2/1 -

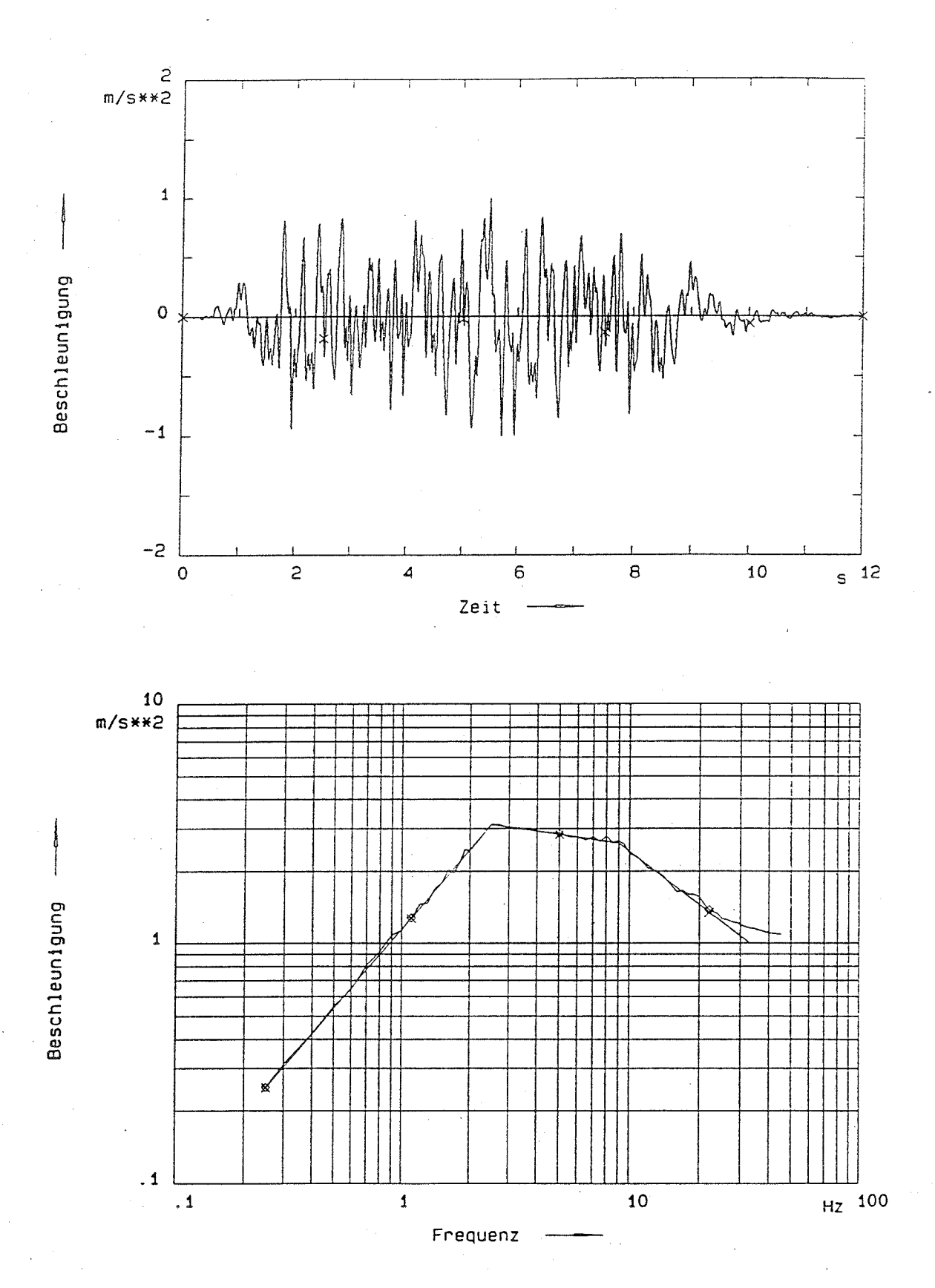

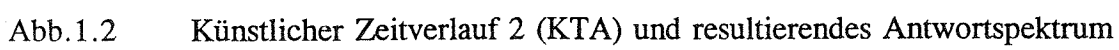

 $- A2/2 -$ 

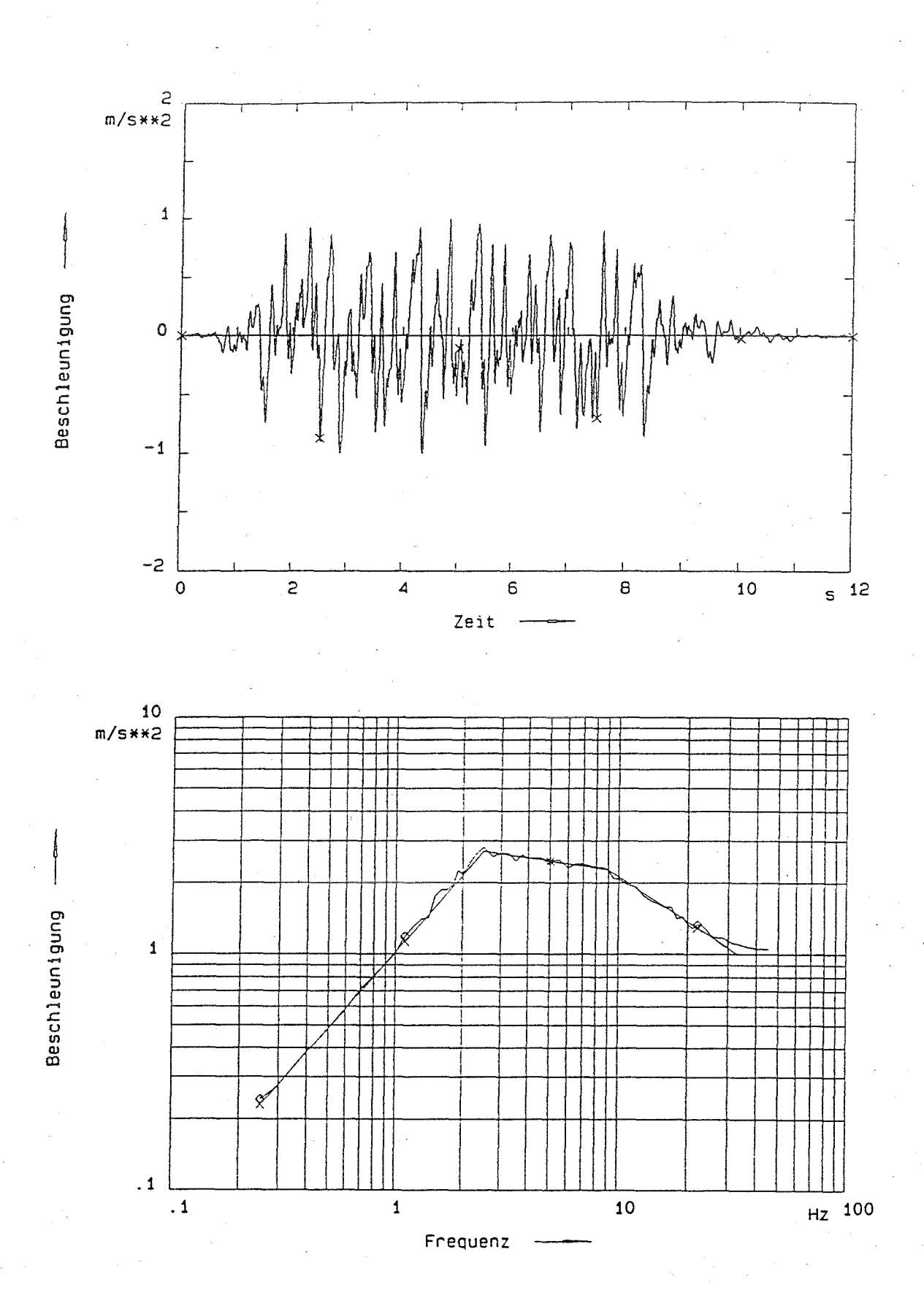

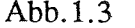

Abb. 1.3 Künstlicher Zeitverlauf 3 (KTA) und resultierendes Antwortspektrum

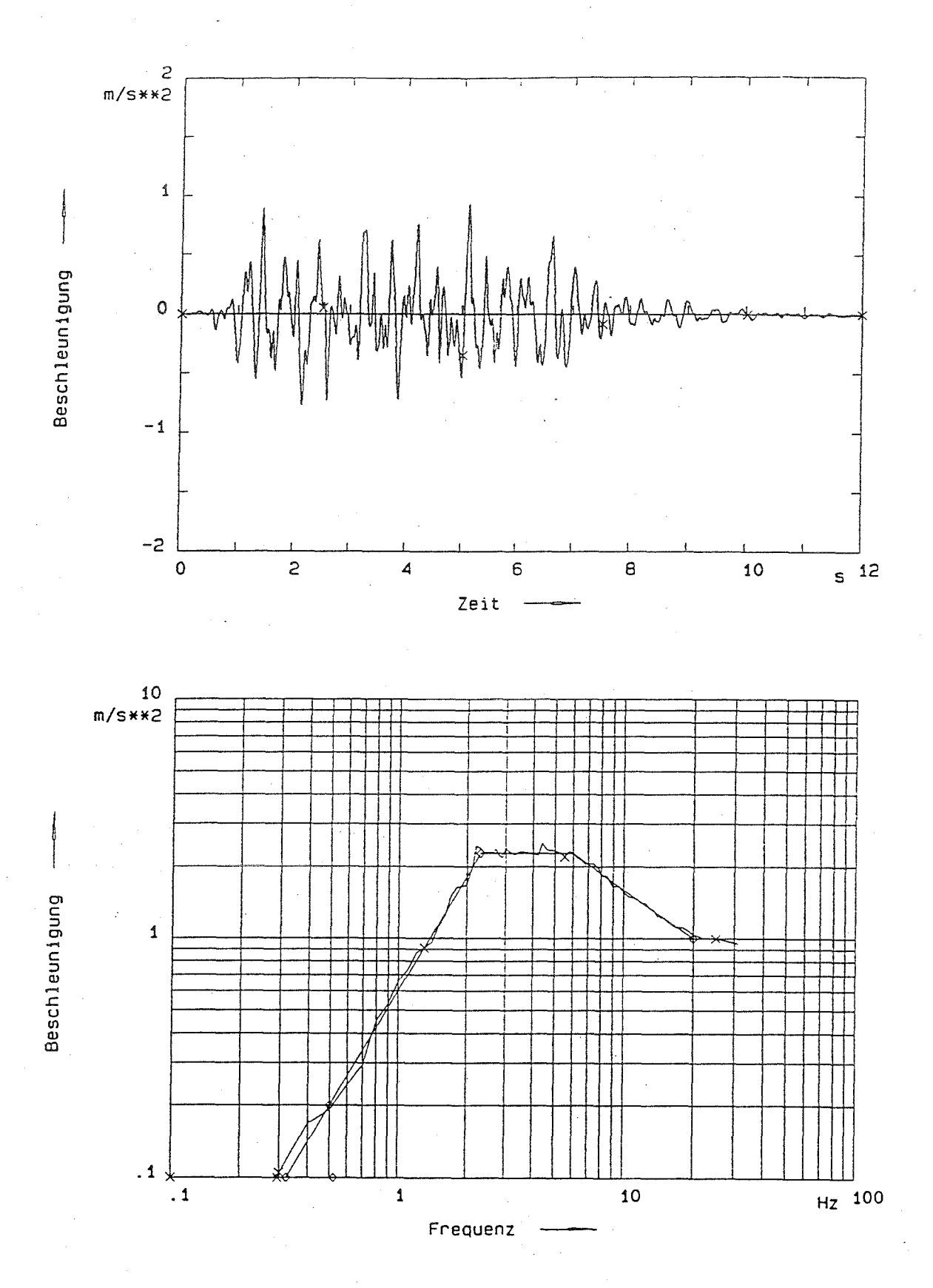

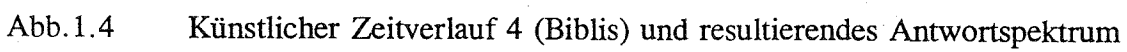

 $- A2/4 -$ 

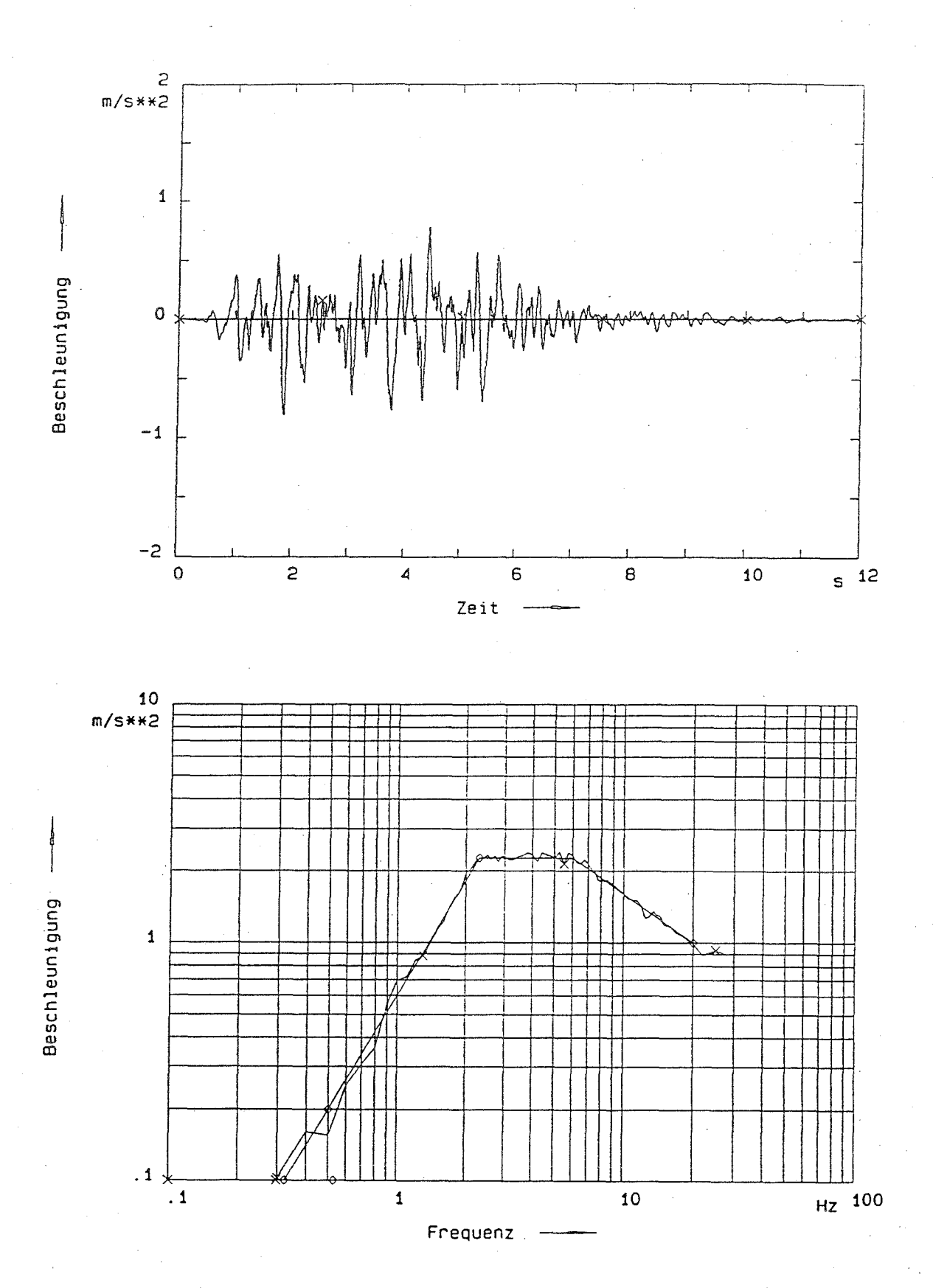

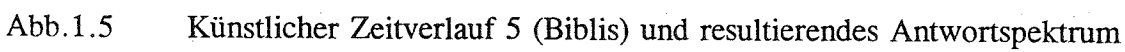

- A2/5 -

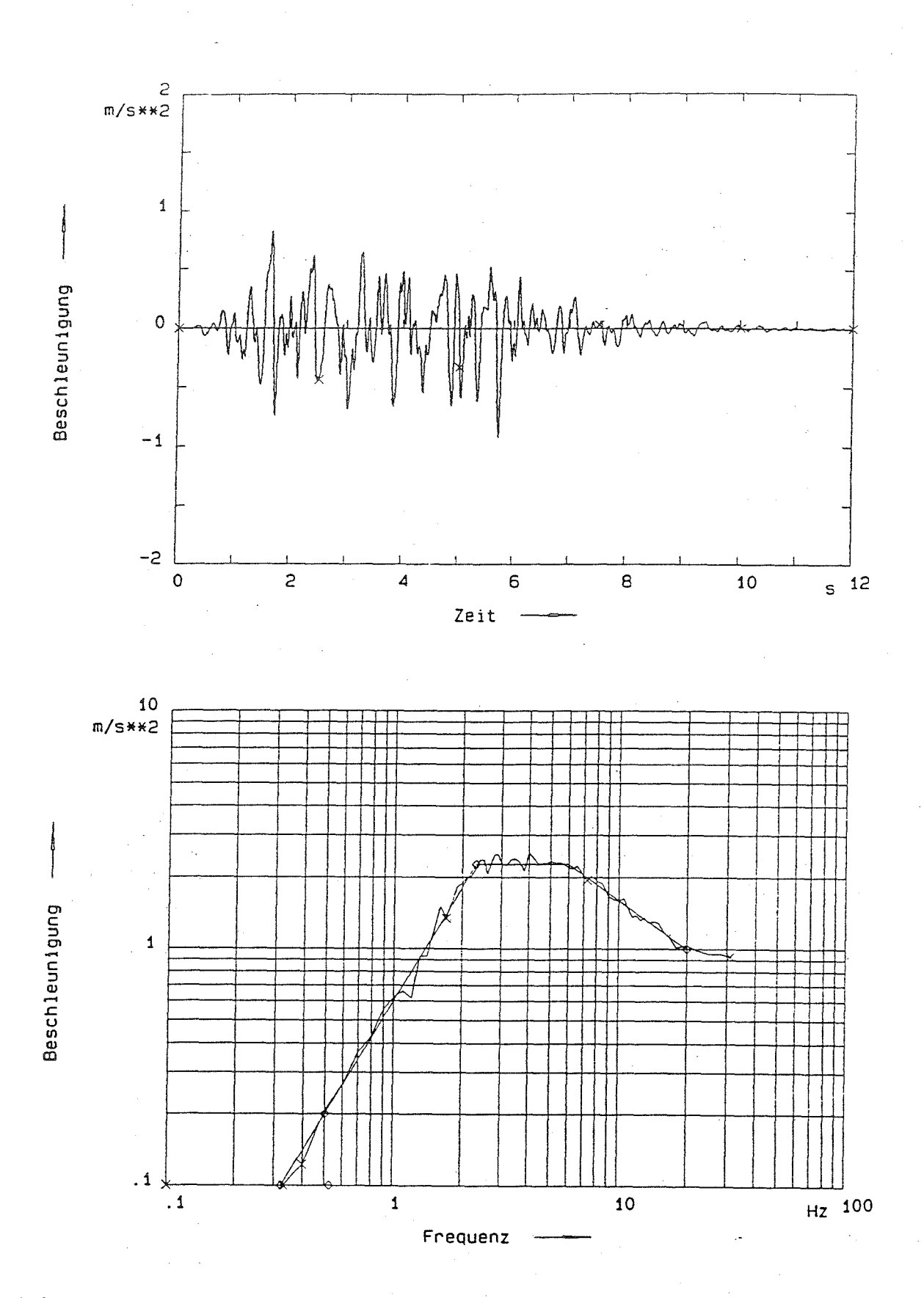

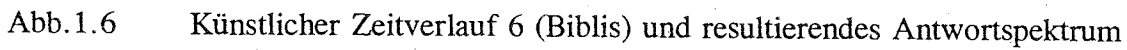

 $- A2/6 -$ 

## **Eigenschwingverhalten der Berechnungsmodelle**

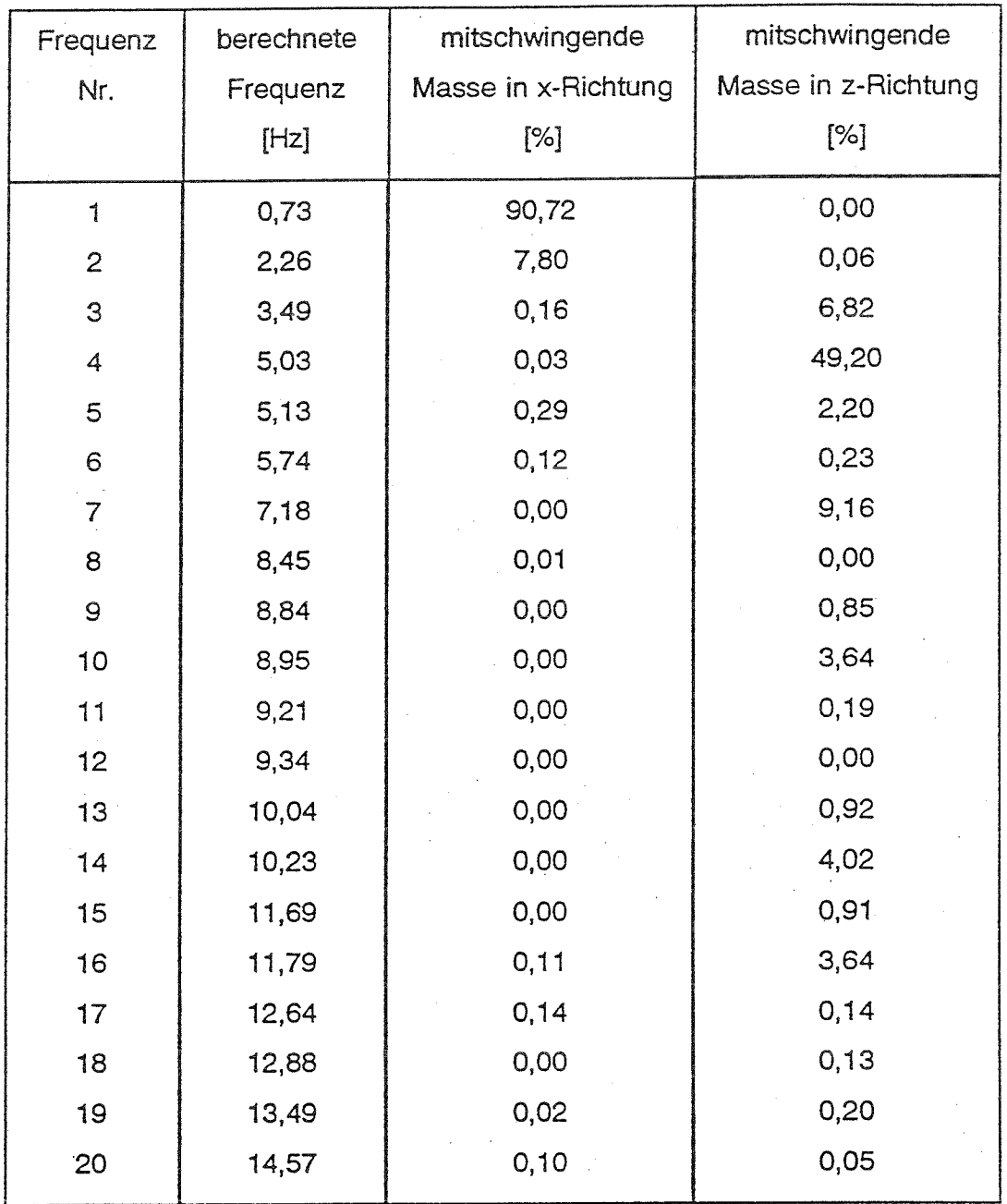

## Tabelle 2.1 Rahmen des Maschinenhauses

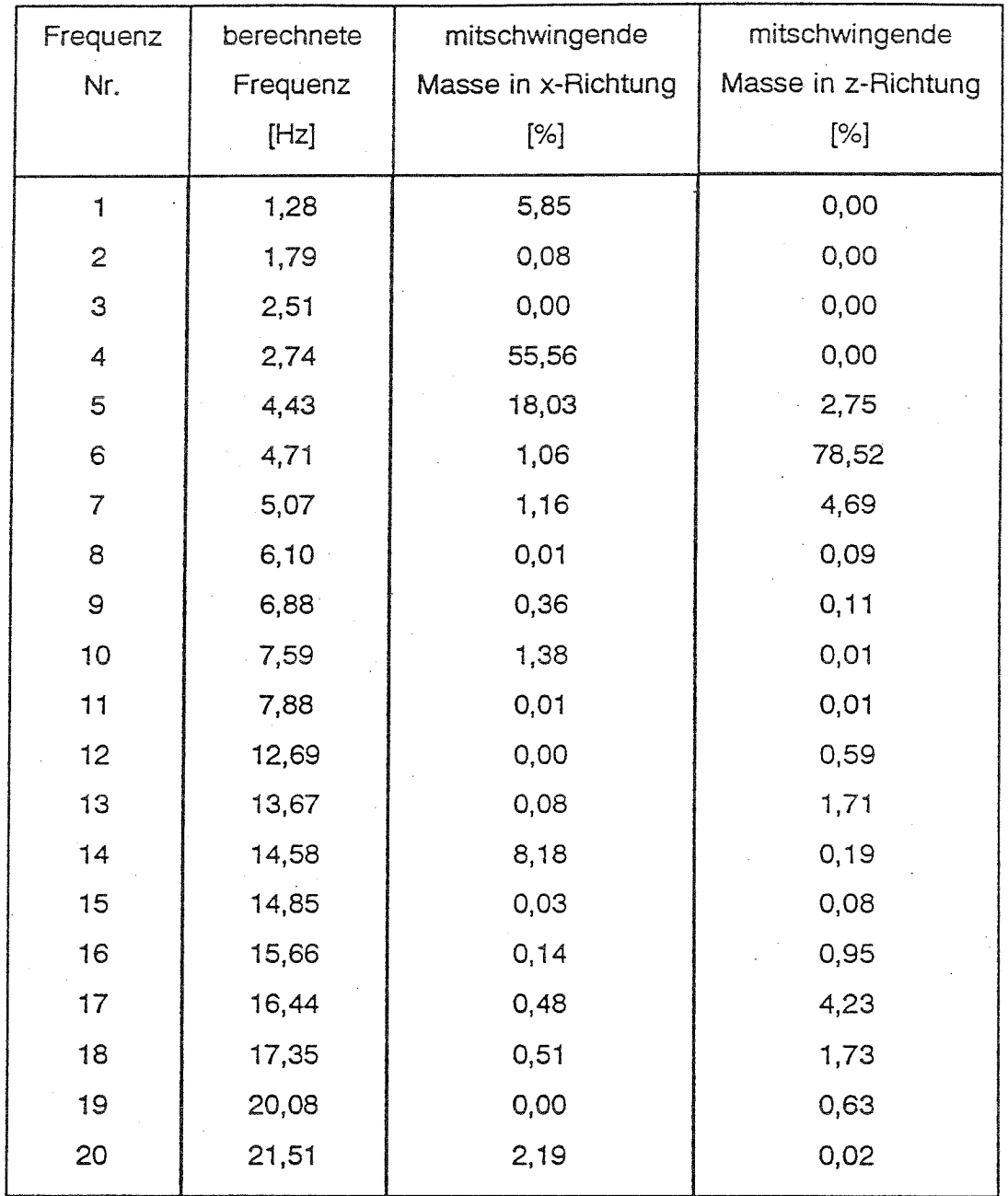

Tabelle 2.2 Rahmen der Reaktorhalle

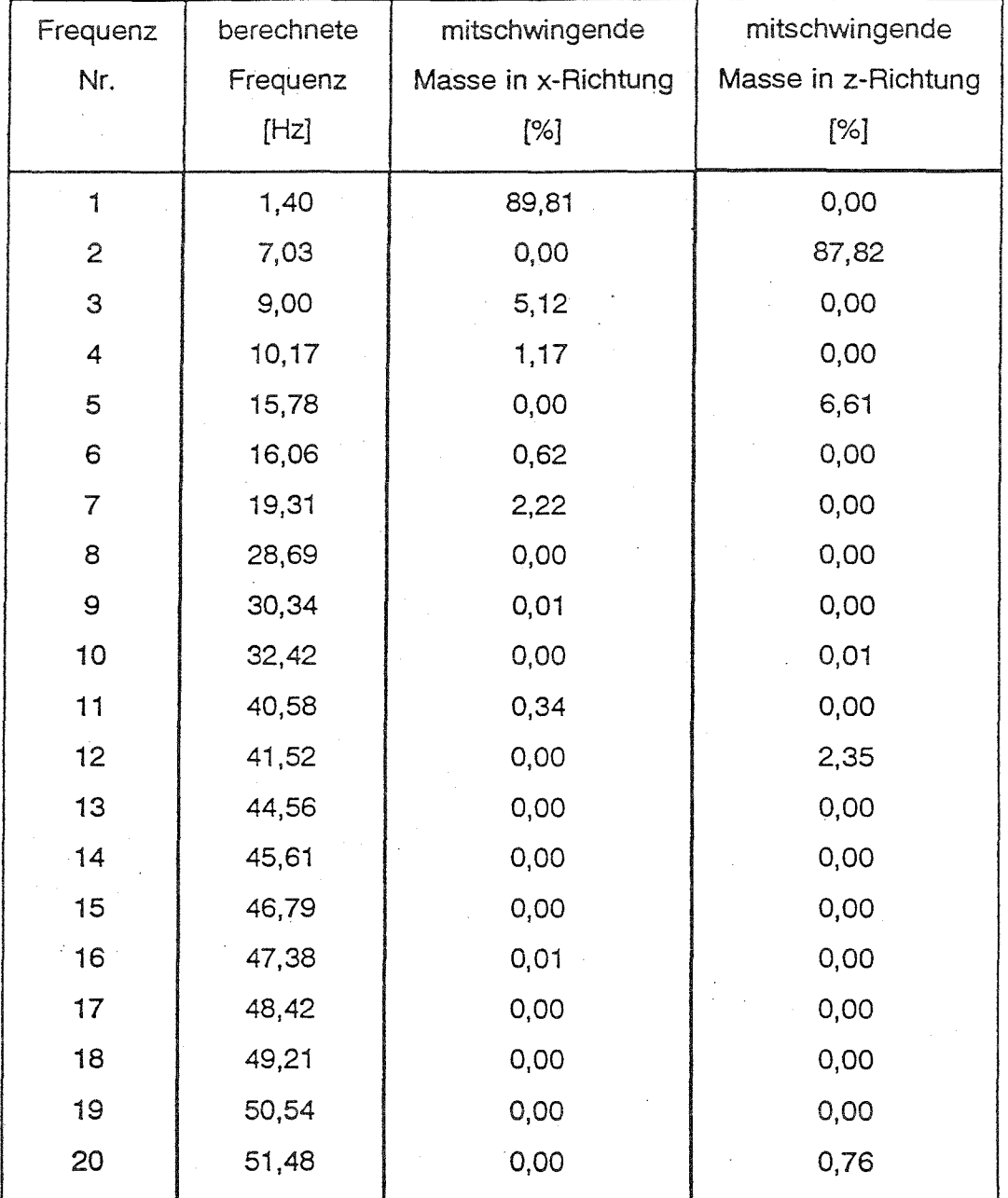

Tabelle 2.3 Rahmen des Komponentengerüstes

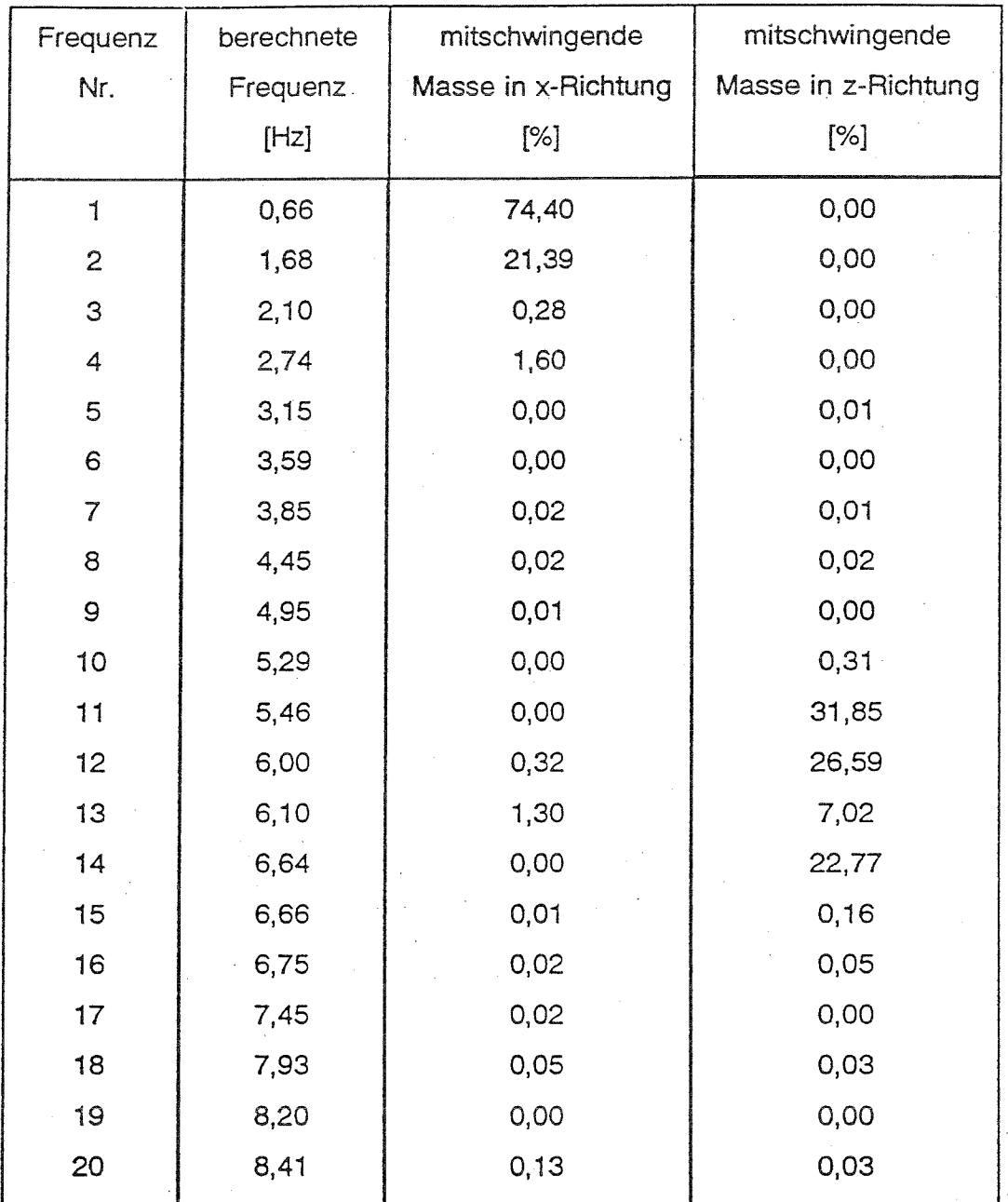

Tabelle 2.4 Fachwerk des Maschinenhauses

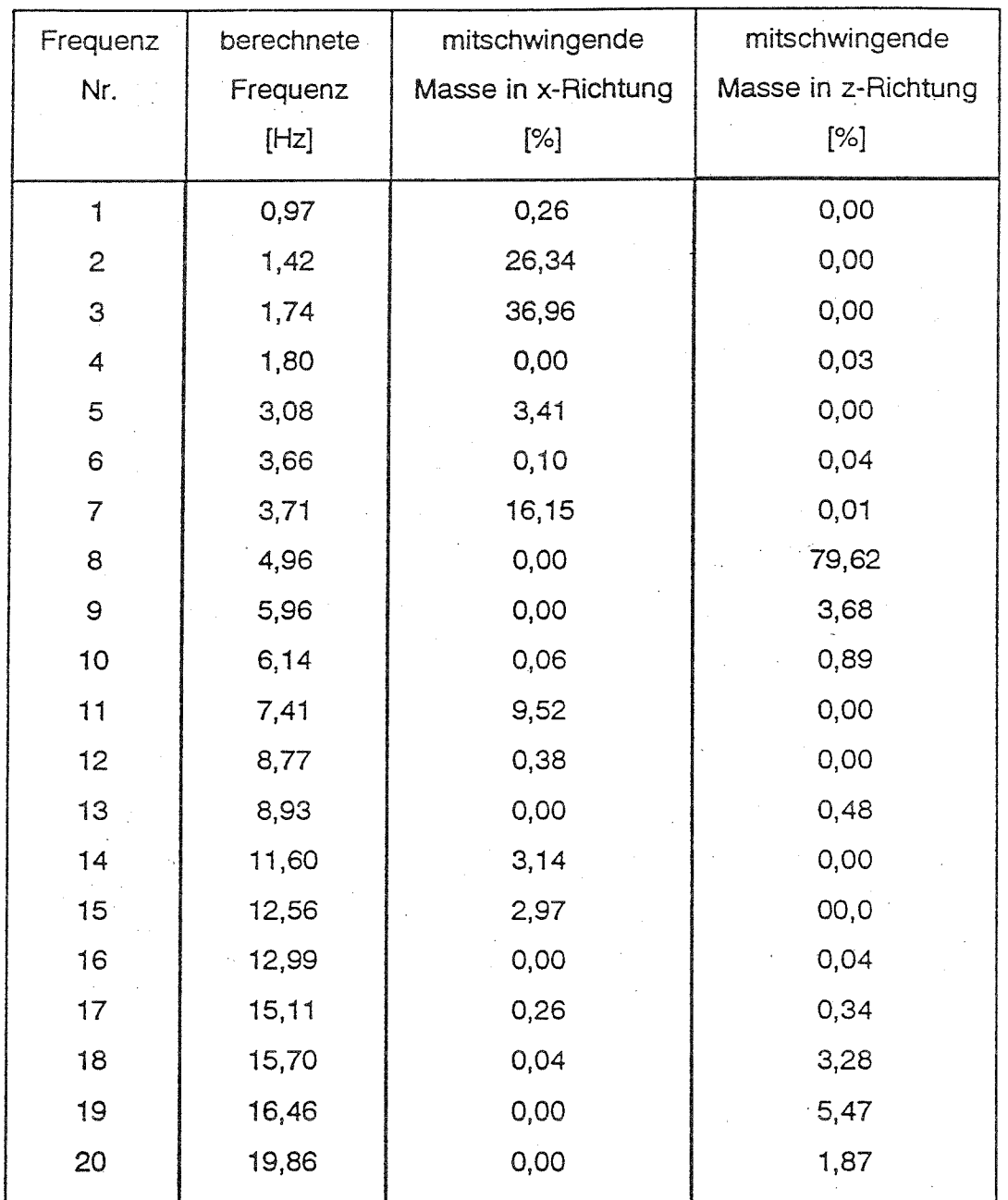

Tabelle 2.5 Fachwerk der Reaktorhalle

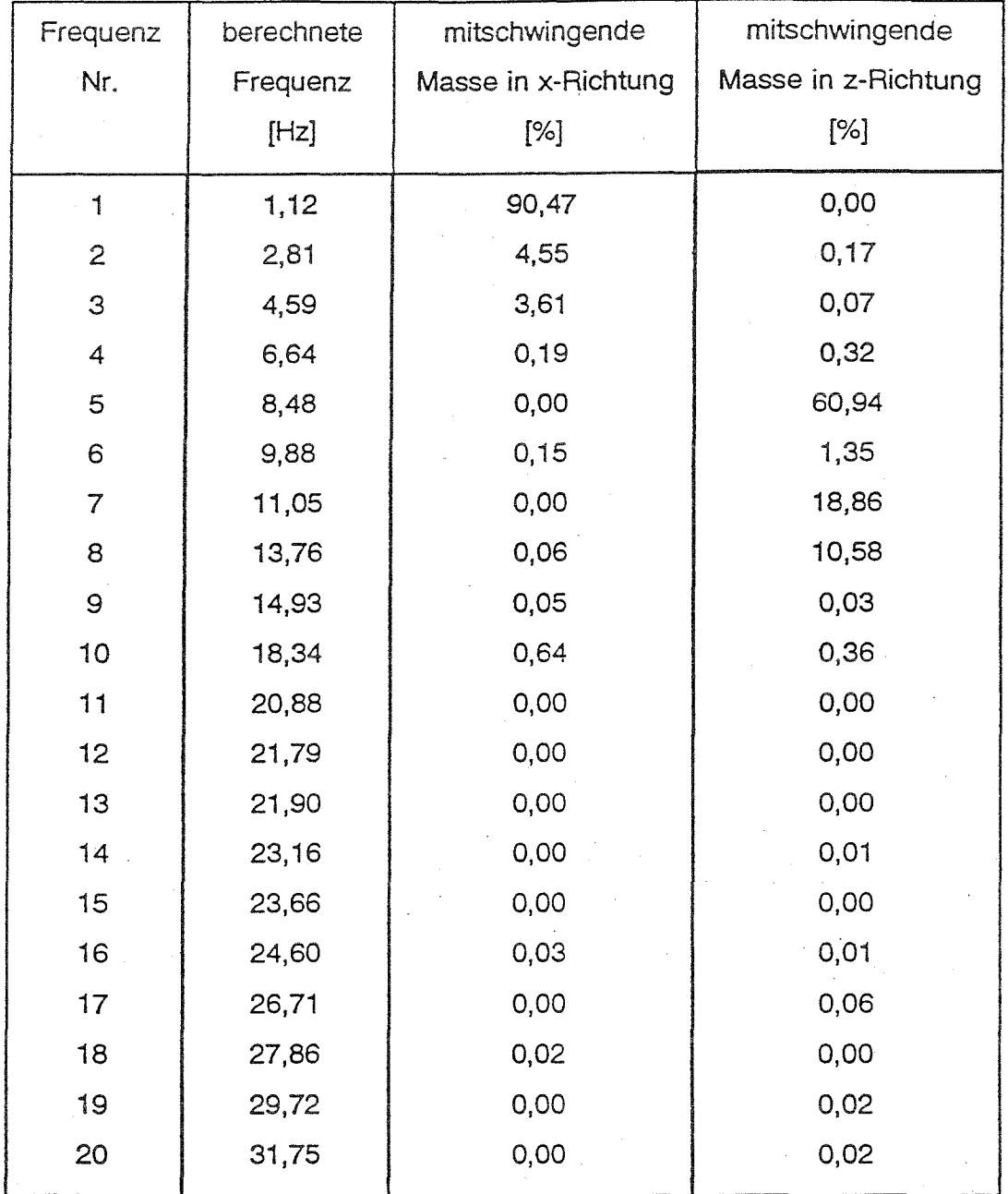

Tabelle 2.6 Fachwerk des Komponentengerüstes

l,

 $\ddot{\phantom{a}}$ 

## **3 Ergebnisse der nichtlinearen Berechnungen**

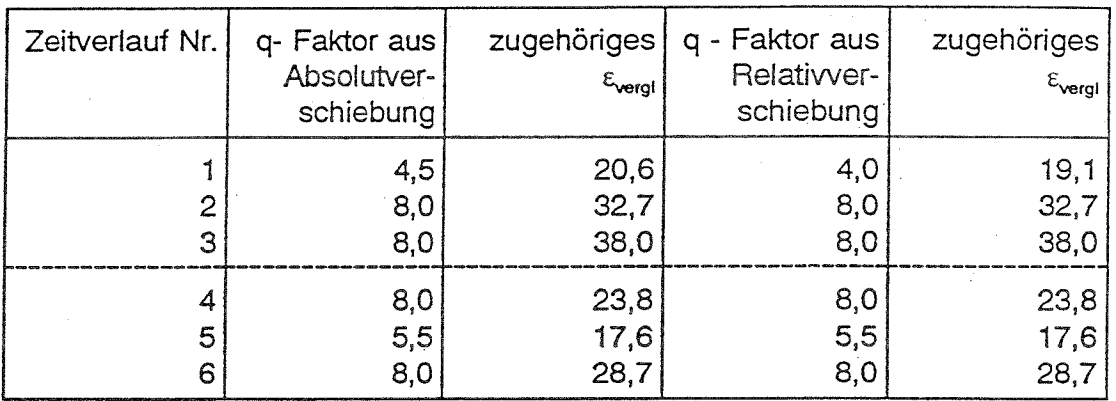

Tabelle 3.1 Rahmen des Maschinenhauses

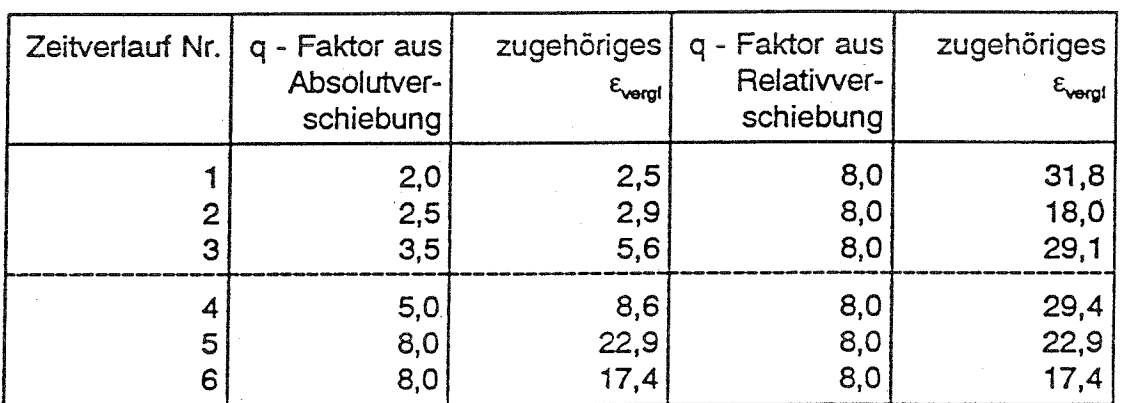

Tabelle 3.2 Rahmen der Reaktorhalle

 $\sqrt{1+\beta}$ 

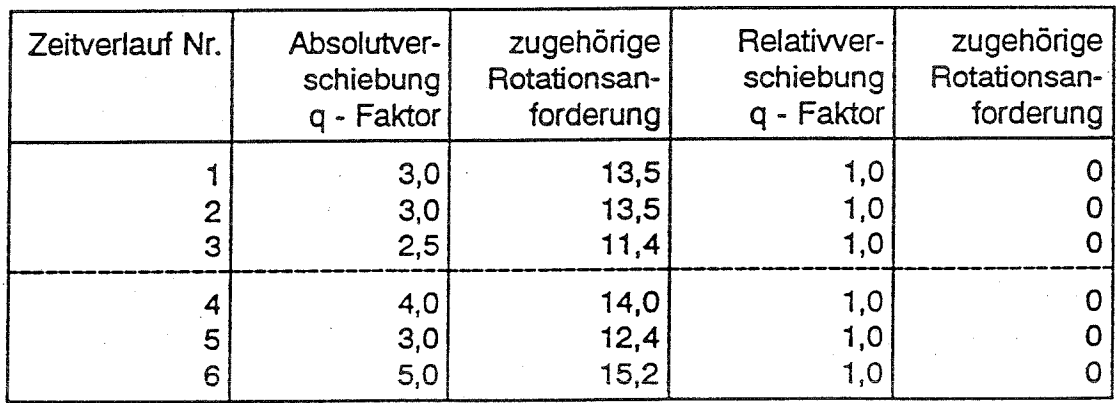

Tabelle 3.3 Rahmen des Komponentengerüstes

| Zeitverlauf Nr. | - Faktor aus<br>a<br>Absolutver-<br>schiebung | zugehörige<br>Rotationsan-<br>forderung | q - Faktor aus<br>Relativver-<br>schiebung | zugehörige<br>Rotationsan-<br>forderung |
|-----------------|-----------------------------------------------|-----------------------------------------|--------------------------------------------|-----------------------------------------|
| 3               | 2,5<br>2,0<br>2,0                             | 8,6<br>3,2<br>5,0                       | 2,0<br>2,0<br>2,0                          | 8,1<br>3,2<br>5,0                       |
| 5<br>6          | 2,5<br>3,0<br>3,5                             | 10,5<br>5,5<br>10,0                     | 2,5<br>3,0<br>3,5                          | 10,5<br>5,5<br>10,0                     |

Tabelle 3.4 Fachwerk des Maschinenhauses

| Zeitverlauf Nr. | Absolutver-<br>schiebung<br>- Faktor<br>q | zugehörige<br>Rotationsan-<br>forderung | Relativver-<br>schiebung<br>- Faktor | zugehörige<br>Rotationsan-<br>forderung |
|-----------------|-------------------------------------------|-----------------------------------------|--------------------------------------|-----------------------------------------|
| 2<br>3          | 8,0<br>8,0<br>8,0                         | 3,6<br>3,6<br>4,3                       | 6,0<br>6,0<br>4,0                    | $2,4$<br>$2,3$<br>1,8                   |
| 4<br>5<br>6     | 8,0<br>8,0<br>8,0                         | 4,3<br>3,7<br>3,8                       | 5,5<br>5,5<br>7,0                    | 2,8<br>$\frac{2,3}{3,3}$                |

Tabelle 3.5 Fachwerk der Reaktorhalle

 $\sim$ 

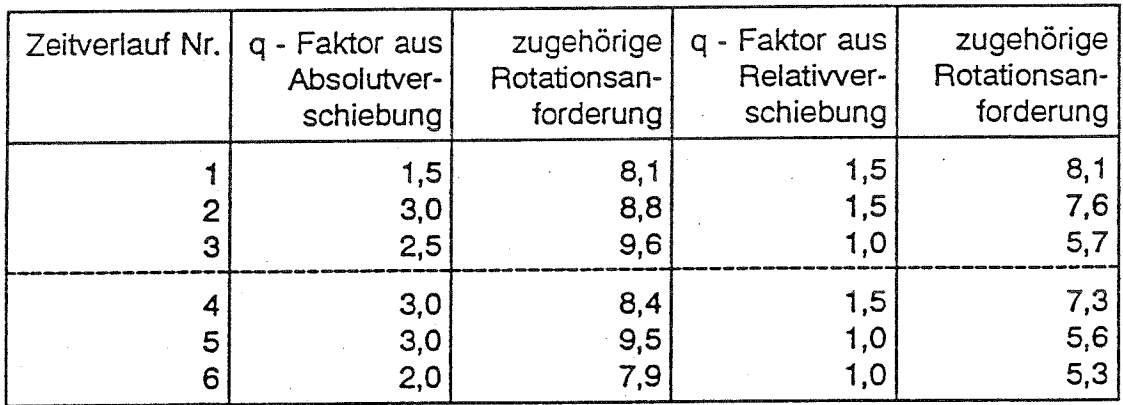

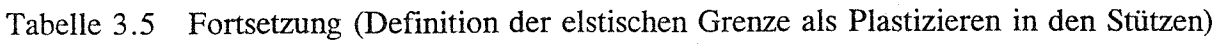

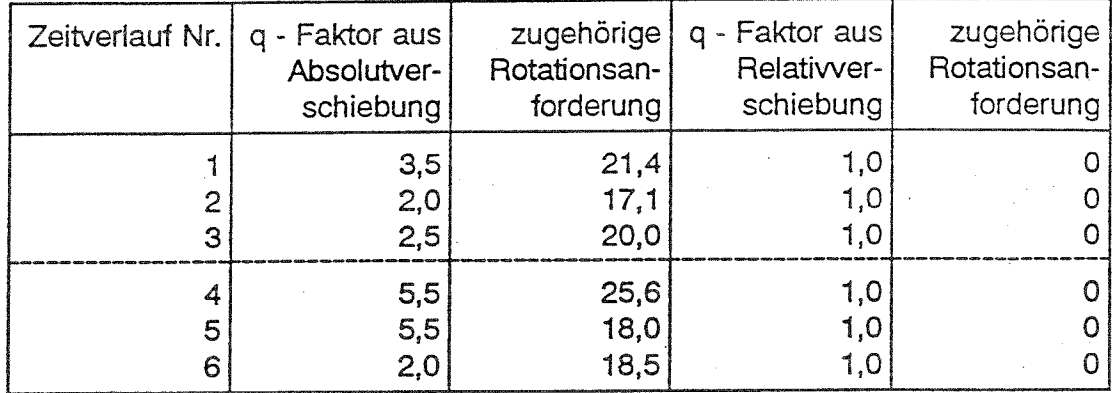

Tabelle 3.6 Fachwerk des Komponentengerüstes

# Anlage 3

# **Ergebnisse der Untersuchung der Festigkeitsverteilung**

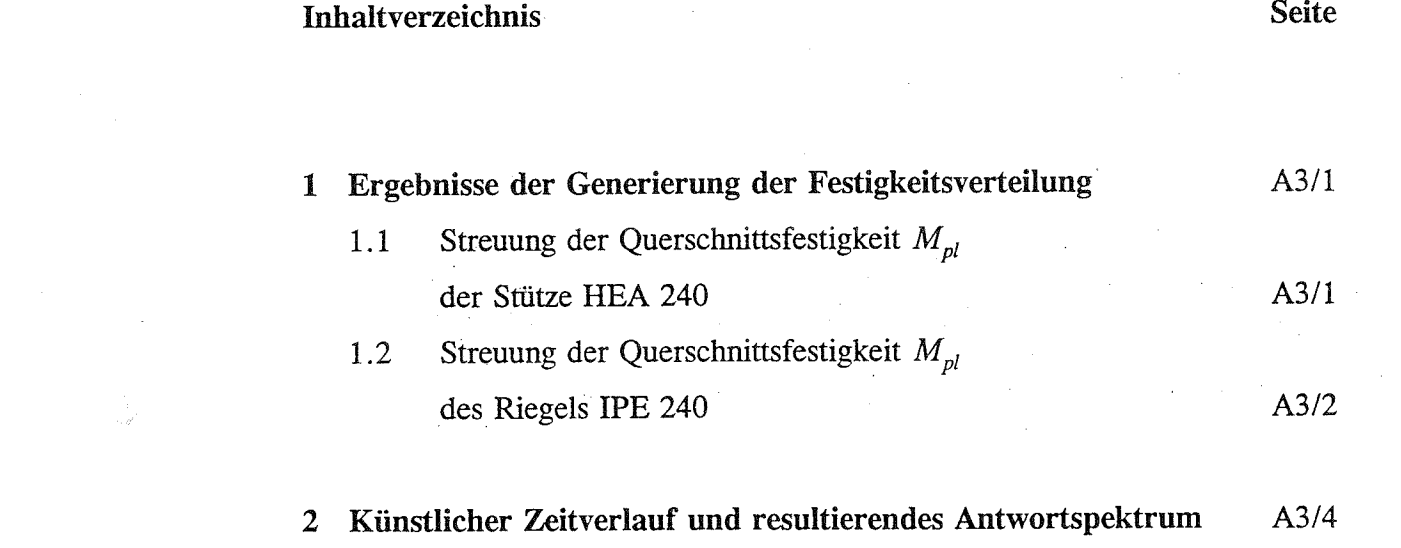

**3 Statistische Auswertung der ermittelten Verhaltensbeiwerte** A3/5

## **1 Ergebnisse der Generierung der Festigkeitsverteilung**

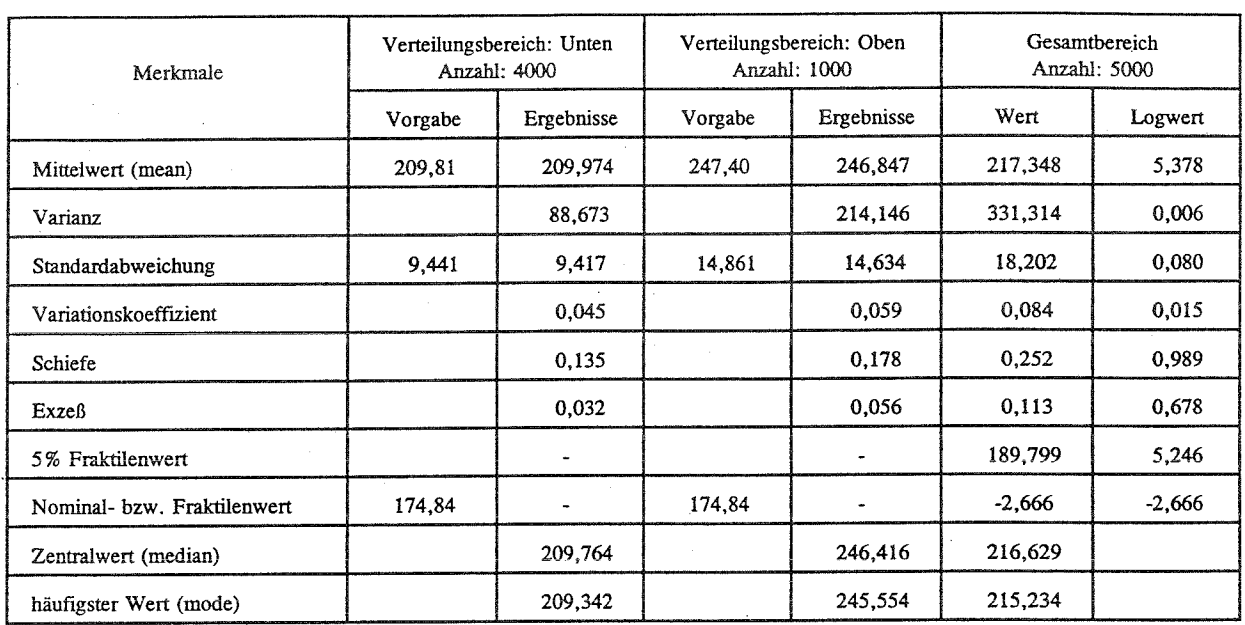

1.1 Streuung der Querschnittsfestigkeit  $M_{pl}$  der Stütze HEA 240

Tabelle 1.1 Vorgaben und Simulationsergebnisse für die Stütze

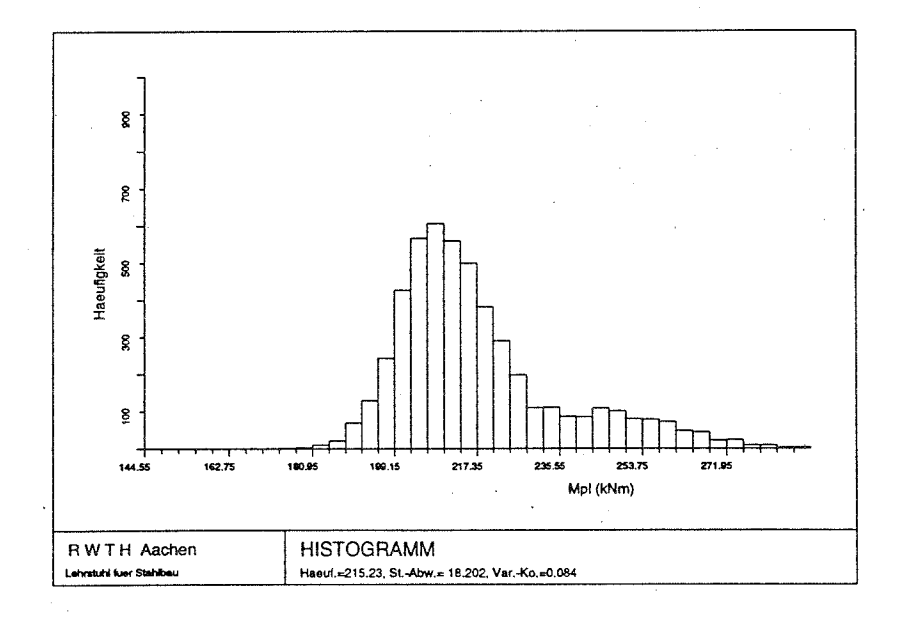

# Abb.1.1 Histogramm der  $M_{pl}$ -Werte aus der Simulation für die Stütze

- A3/1 -

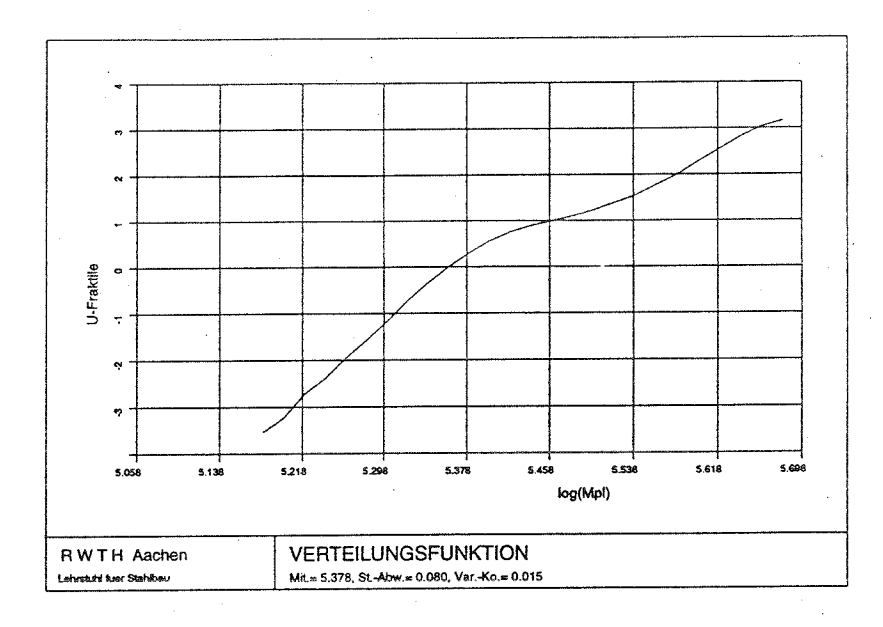

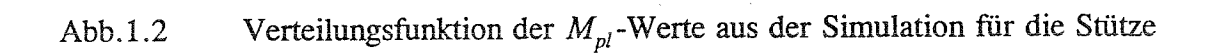

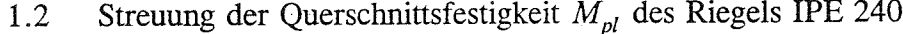

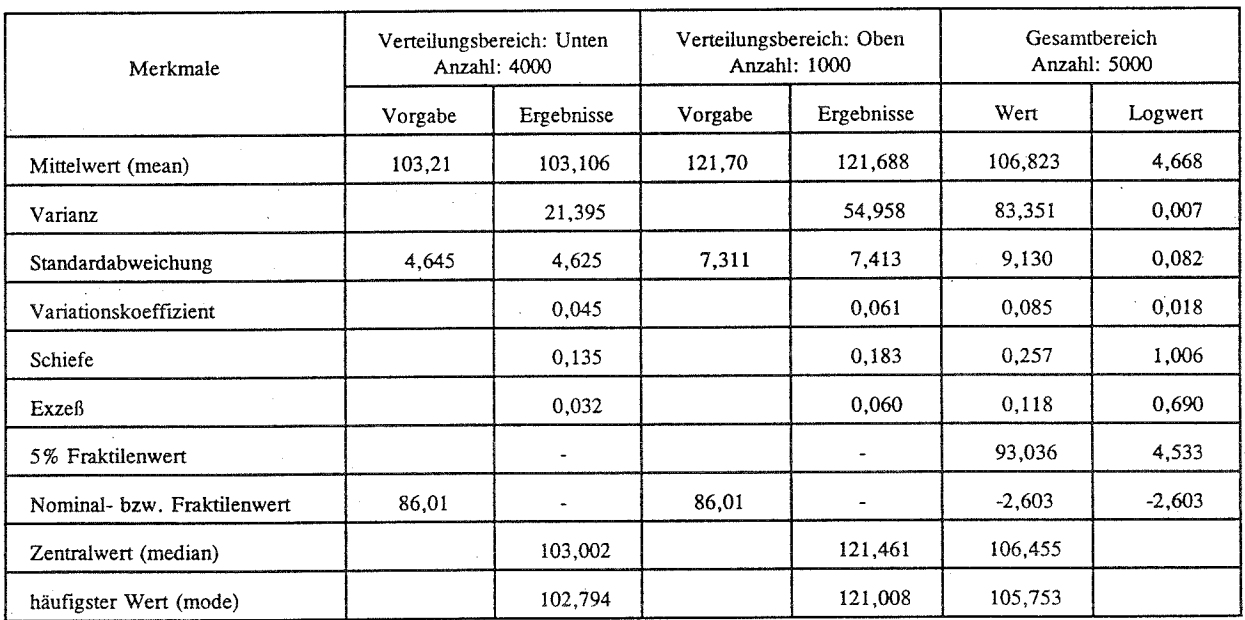

Vorgaben und Simulationsergebnisse für den Riegel Tabelle 1.2

 $\overline{\phantom{a}}$ 

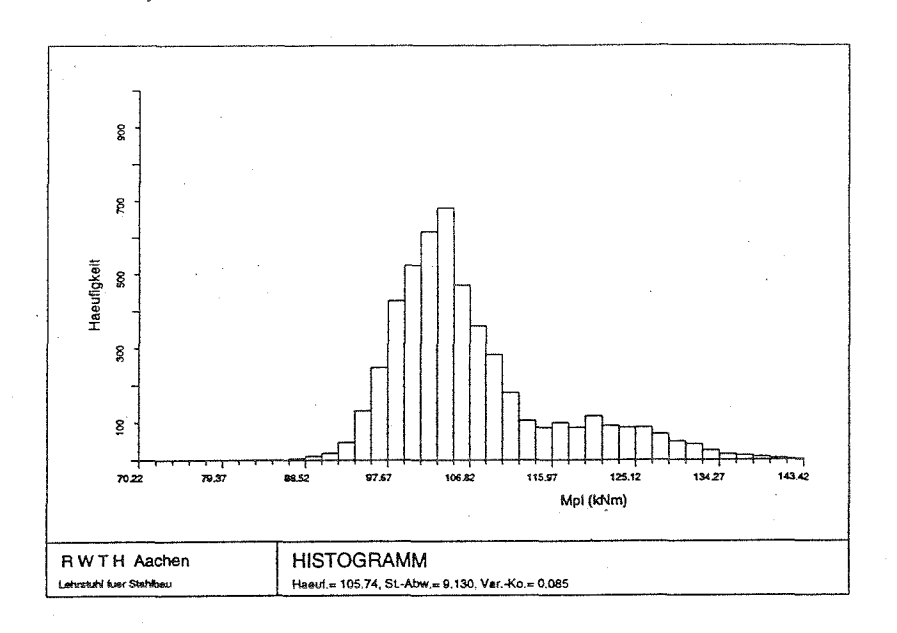

Histogramm der  $M_{pl}$ -Werte aus der Simulation für den Riegel  $Abb.1.3$ 

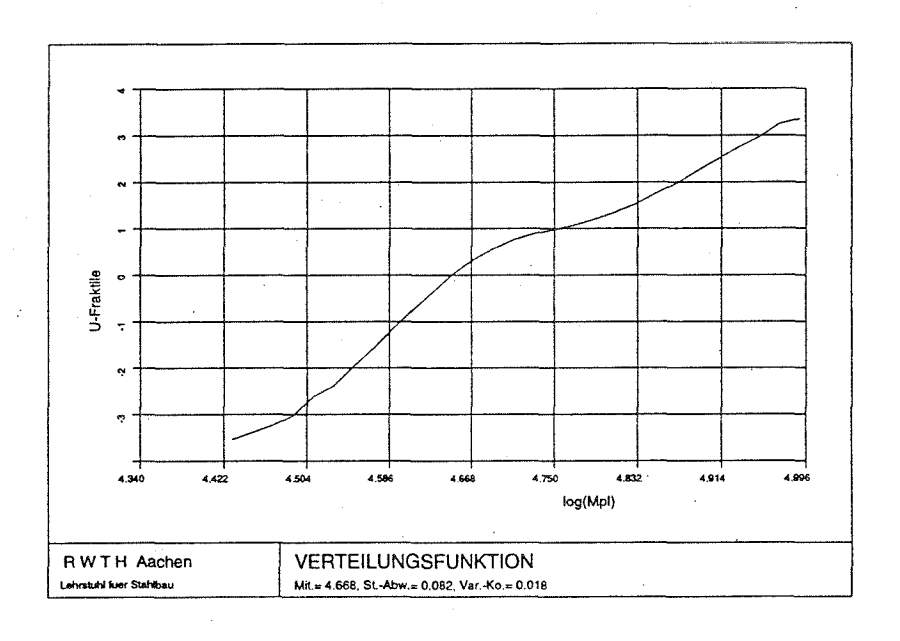

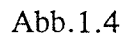

Verteilungsfunktion der  $M_{pl}$ -Werte aus der Simulation für den Riegel

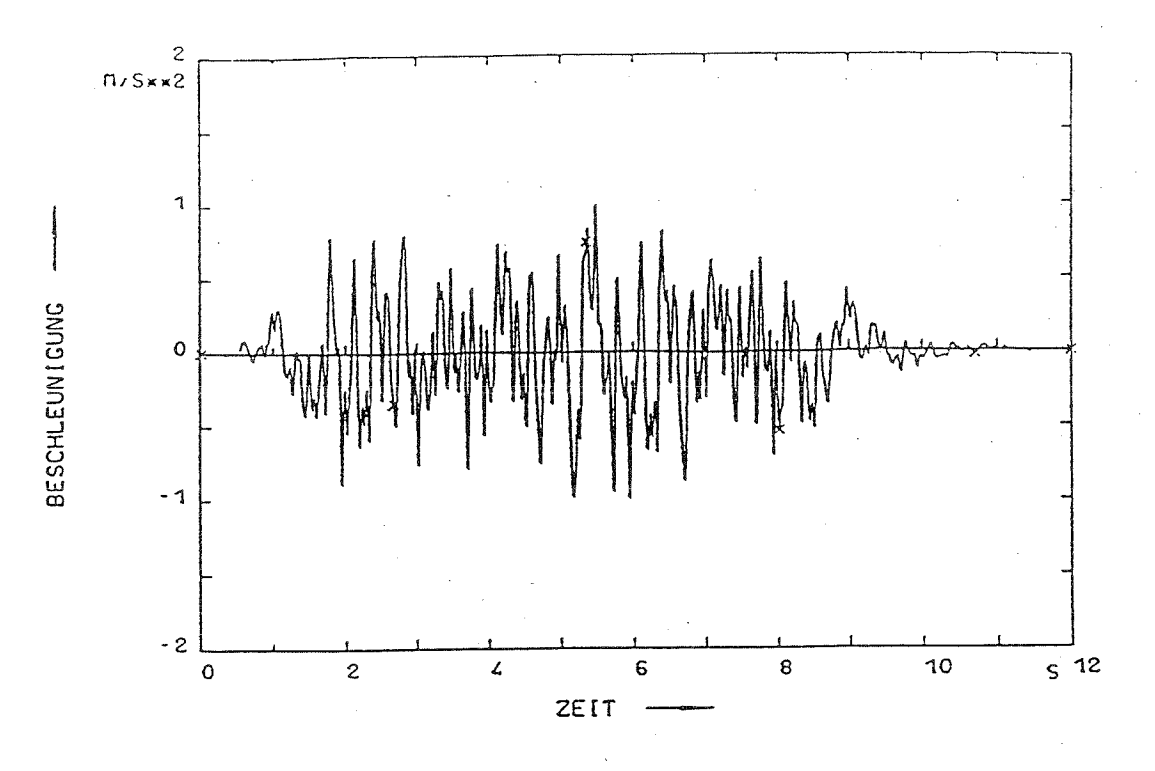

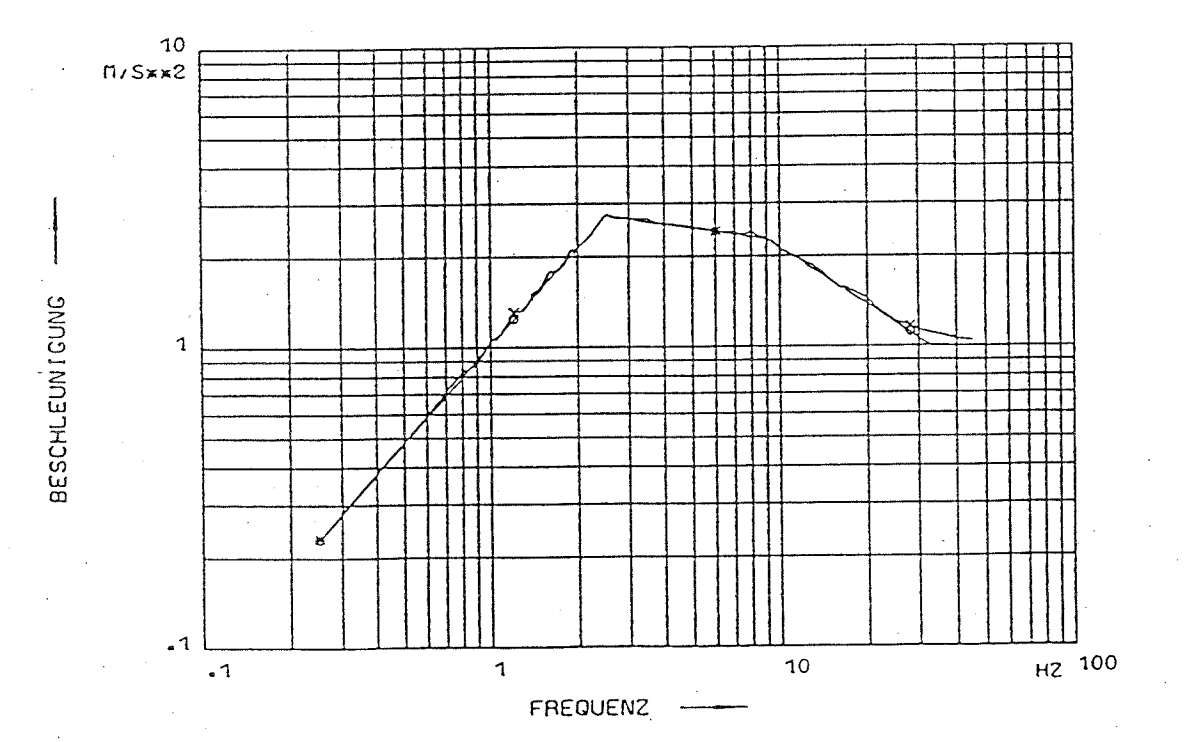

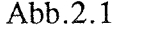

Abb .2. 1 Künstlicher Zeitverlauf 4 (KTA) und resultierendes Antwortspektrum
## **3 Statistische Auswertung der ermittelten Verhaltensbeiwerte**

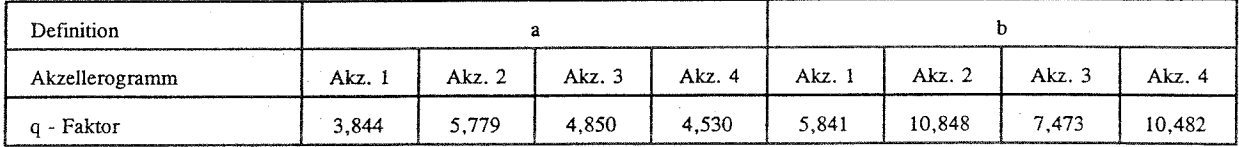

Tabelle 3.1 q-Faktoren für die nominalen Festigkeiten (1 feldriger, 1 geschossiger Rahmen)

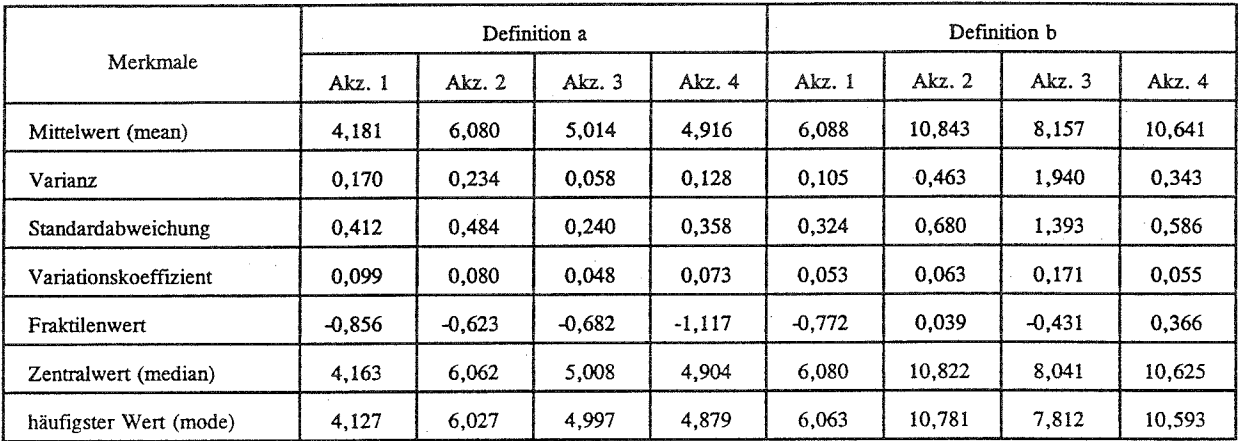

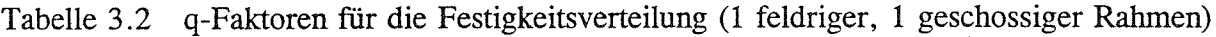

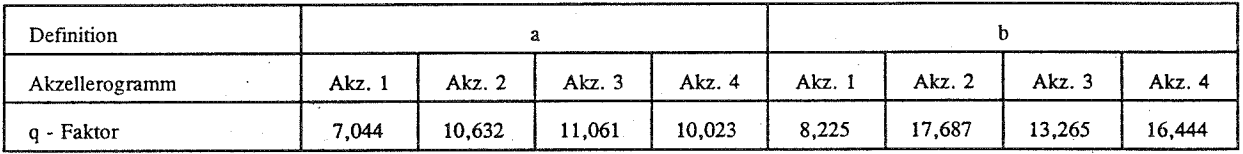

Tabelle 3.3 q-Faktoren für die nominalen Festigkeiten (2 feldriger, 1 geschossiger Rahmen)

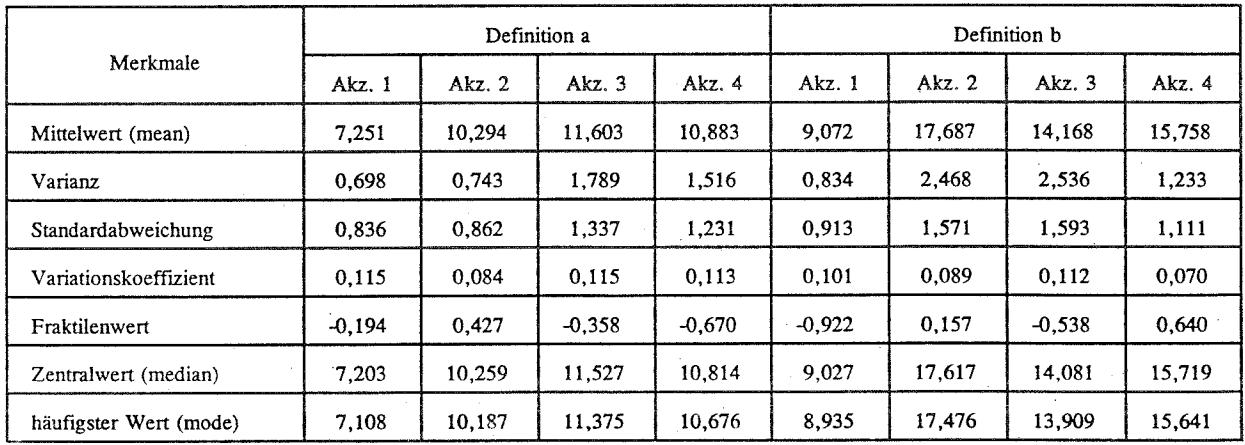

Tabelle 3.4 q-Faktoren für die Festigkeitsverteilung (2 feldriger, 1 geschossiger Rahmen)

| Definition     |        |        |        |        |        |        |        |          |
|----------------|--------|--------|--------|--------|--------|--------|--------|----------|
| Akzellerogramm | Akz. 1 | Akz.2  | Akz.3  | Akz. 4 | Akz. 1 | Akz. 2 | Akz. 3 | Akz. $4$ |
| g - Faktor     | 7.758  | 12,401 | 11,339 | 9.255  | 8,771  | 19,258 | 15,421 | 14,058   |

Tabelle 3.5 q-Faktoren für die nominalen Festigkeiten (3 feldriger, 1 geschossiger Rahmen)

| Merkmale               |          |        | Definition a |          | Definition b |          |            |          |  |
|------------------------|----------|--------|--------------|----------|--------------|----------|------------|----------|--|
|                        | Akz. 1   | Akz. 2 | Akz. 3       | Akz. 4   | Akz. 1       | Akz. $2$ | A $kz$ . 3 | Akz. 4   |  |
| Mittelwert (mean)      | 7.930    | 11,330 | 11,200       | 9,576    | 9,609        | 19,219   | 16,067     | 14,535   |  |
| Varianz                | 0.612    | 0.678  | 1,673        | 0.853    | 0.809        | 2,186    | 3,026      | 0.930    |  |
| Standardabweichung     | 0.782    | 0.824  | 1.294        | 0.924    | 0.899        | 1,479    | 1,739      | 0.964    |  |
| Variationskoeffizient  | 0.099    | 0,073  | 0.115        | 0,096    | 0,094        | 0.077    | 0,108      | 0.066    |  |
| Fraktilenwert          | $-0,177$ | 1,276  | 0,164        | $-0,311$ | $-0.948$     | 0,064    | $-0.328$   | $-0,473$ |  |
| Zentralwert (median)   | 7,893    | 11.301 | 11,126       | 9,532    | 9,569        | 19,163   | 15,974     | 14,504   |  |
| häufigster Wert (mode) | 7,818    | 11,241 | 10,978       | 9,447    | 9,488        | 19,049   | 15,791     | 14,441   |  |

Tabelle 3.6 q-Faktoren für die Festigkeitsverteilung (3 feldriger, 1 geschossiger Rahmen)

| Definition     |          |        |        |        |        |        |        |        |
|----------------|----------|--------|--------|--------|--------|--------|--------|--------|
| Akzellerogramm | Akz. $1$ | Akz. 2 | Akz. 3 | Akz. 4 | Akz. J | Akz. 2 | Akz. 3 | Akz. 4 |
| q - Faktor     | 8.605    | 11.538 | 10,728 | 9.267  | 10,816 | 19.585 | 20,190 | 15,664 |

Tabelle 3.7 q-Faktoren für die nominalen Festigkeiten (4 feldriger, 1 geschossiger Rahmen)

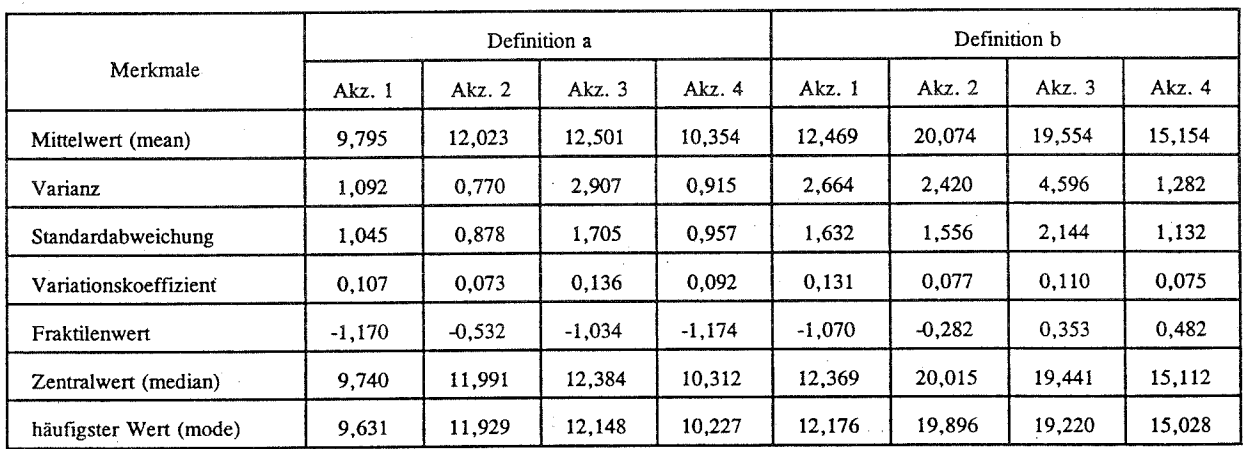

Tabelle 3.8 q-Faktoren für die Festigkeitsverteilung (4 feldriger, 1 geschossiger Rahmen)

| Definition     |        |       |          |        |        |        |        |        |
|----------------|--------|-------|----------|--------|--------|--------|--------|--------|
| Akzellerogramm | Akz. 1 | Akz.2 | Akz. $3$ | Akz. 4 | Akz. 1 | Akz.2  | Akz. 3 | Akz. 4 |
| g - Faktor     | 8,815  | 9.394 | 3,840    | 4.966  | 8.772  | 15.390 | 4.844  | 7,767  |

Tabelle 3.9 q-Faktoren für die nominalen Festigkeiten (1 feldriger, 2 geschossiger Rahmen)

| Merkmale               |        |          | Definition a |          | Definition b |          |          |          |  |
|------------------------|--------|----------|--------------|----------|--------------|----------|----------|----------|--|
|                        | Akz. 1 | Akz. 2   | Akz. 3       | Akz. 4   | Akz. 1       | Akz. 2   | Akz. 3   | Akz. 4   |  |
| Mittelwert (mean)      | 8,685  | 9,572    | 4,145        | 5,056    | 8.654        | 16,143   | 5,411    | 8.494    |  |
| Varianz                | 0.377  | 1.379    | 0,145        | 0,223    | 0,360        | 6,227    | 0,295    | 1,319    |  |
| Standardabweichung     | 0.614  | 1,175    | 0.380        | 0.472    | 0.600        | 2,495    | 0.544    | 1,148    |  |
| Variationskoeffizient  | 0.071  | 0.123    | 0.092        | 0.093    | 0.069        | 0,155    | 0.100    | 0.135    |  |
| Fraktilenwert          | 0.244  | $-0.088$ | $-0.773$     | $-0.137$ | 0,231        | $-0.238$ | $-1,048$ | $-0.595$ |  |
| Zentralwert (median)   | 8.664  | 9,499    | 4,127        | 5,033    | 8,633        | 15,958   | 5,384    | 8,417    |  |
| häufigster Wert (mode) | 8.620  | 9,350    | 4,091        | 4,985    | 8,592        | 15,594   | 5,329    | 8,265    |  |

Tabelle 3.10 q-Faktoren für die Festigkeitsverteilung (1 feldriger, 2 geschossiger Rahmen)

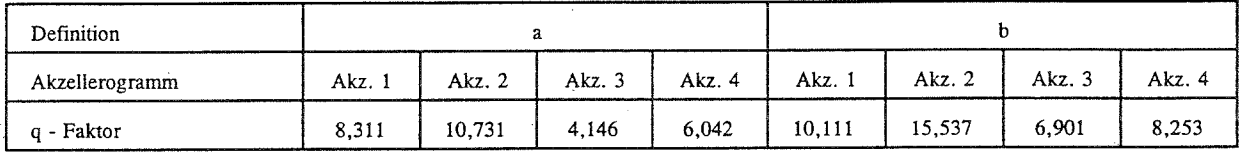

Tabelle 3.11 q-Faktoren für die nominalen Festigkeiten (1 feldriger, 3 geschossiger Rahmen)

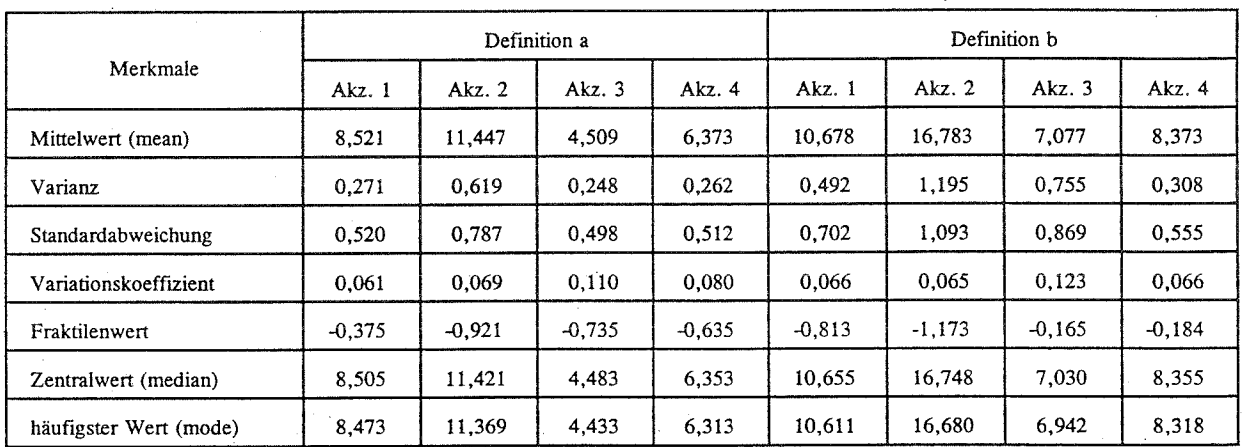

Tabelle 3.12 q-Faktoren für die Festigkeitsverteilung (1 feldriger, 3 geschossiger Rahmen)

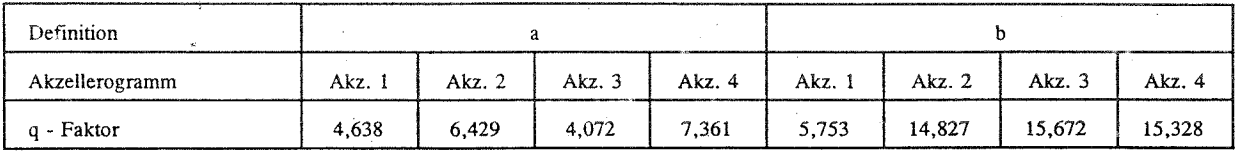

Tabelle 3.13 q-Faktoren für die nominalen Festigkeiten (1 feldriger, 4 geschossiger Rahmen)

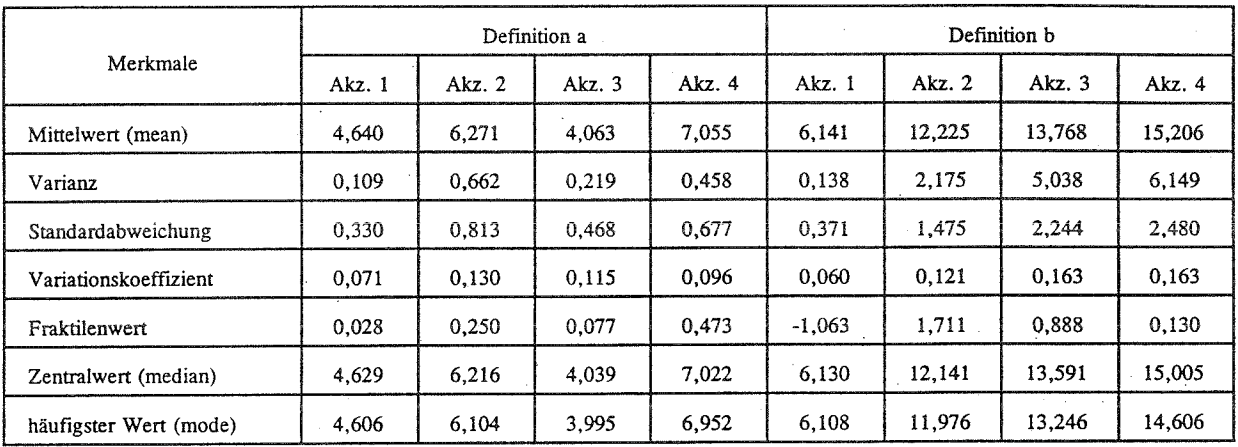

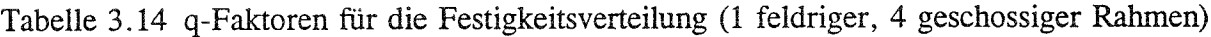

## 2 Untersuchung der Genauigkeit der Näherungsformel

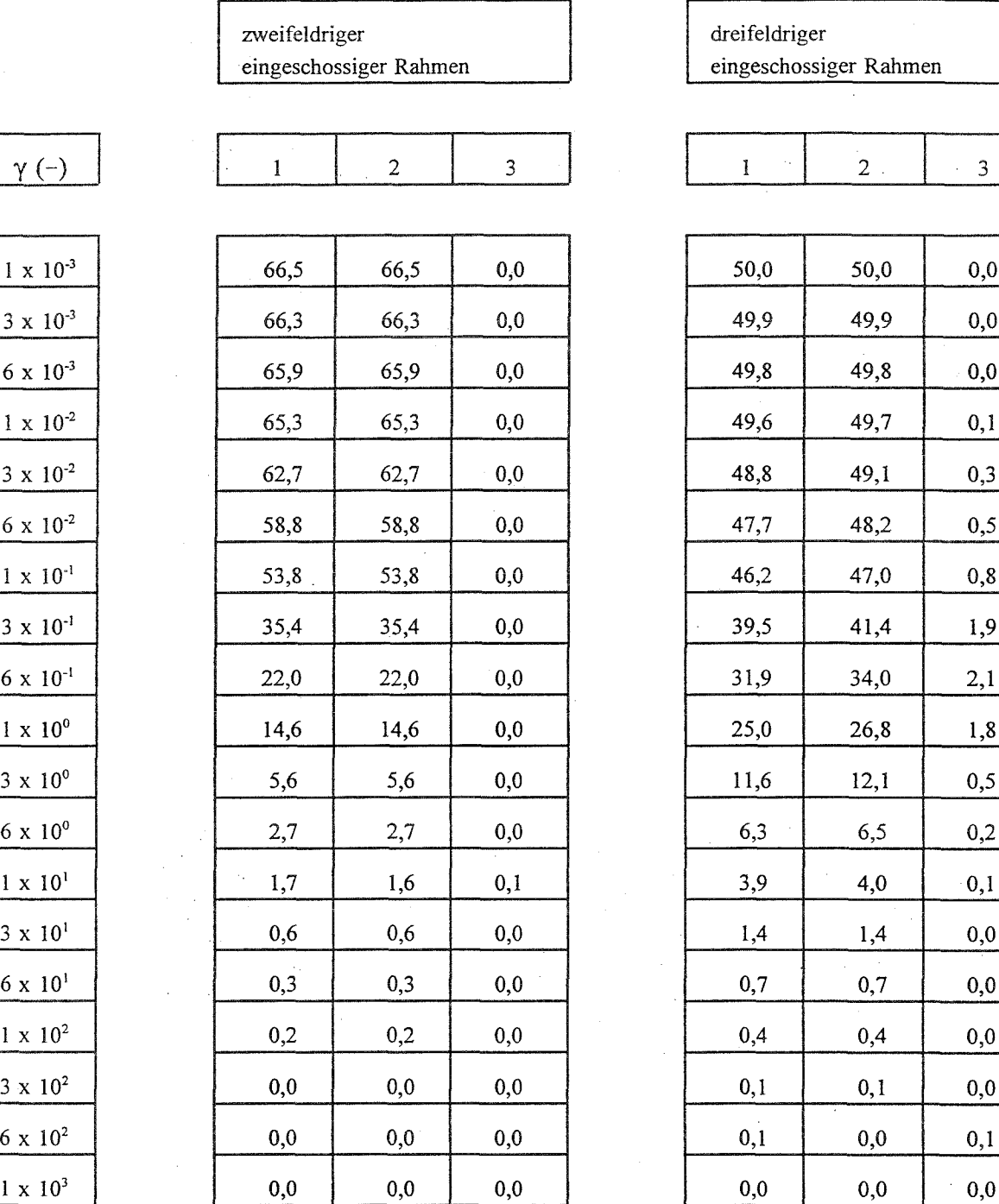

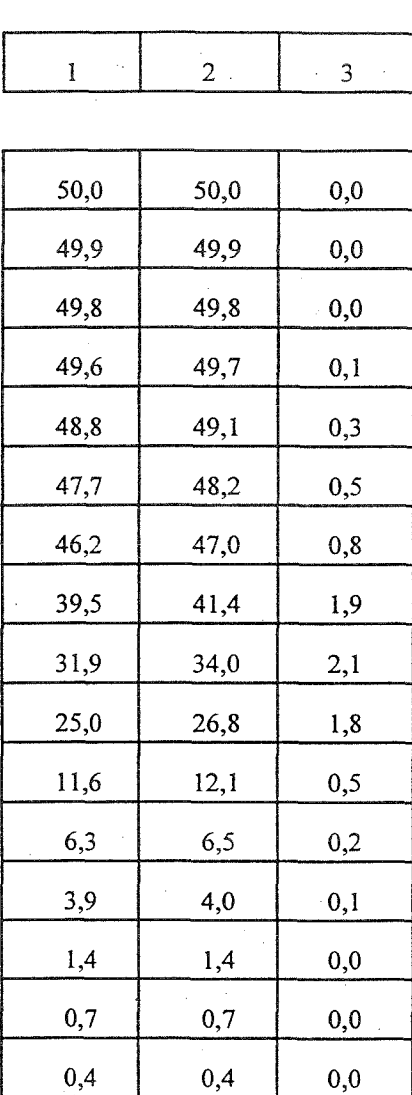

dreifeldriger

eingeschossiger Rahmen

Fußnote: 1 mit einem Stabwerksprogramm ermittelte Fehlerwerte (%)

2 mit der Gleichung (3-74) bestimmte Fehlerwerte (%)

3 Differenz (%) zwischen den We rten der beiden Spalten 1 und 2

Tabelle 2.1 zwei- und dreifeldriger eingeschossiger Rahmen

- A1/6 -